Форма № 24

## МІНІСТЕРСТВО ОСВІТИ І НАУКИ УКРАЇНИ ЗАПОРІЗЬКИЙ НАЦІОНАЛЬНИЙ ТЕХНІЧНИЙ УНІВЕРСИТЕТ

<u>Машинобудівний інститут, транспортний факультет</u>

Кафедра транспортних технологій (повна назва кафедри)

# Пояснювальна записка

до дипломного проекту (роботи) магістра (ступінь вищої освіти (освітній ступінь))

#### на тему ОПТИМІЗАЦІЯ ПЕРЕВЕЗЕНЬ ПАСАЖИРІВ НА МІСЬКОМУ МАРШРУТІ №63А М. ЗАПОРІЖЖЯ

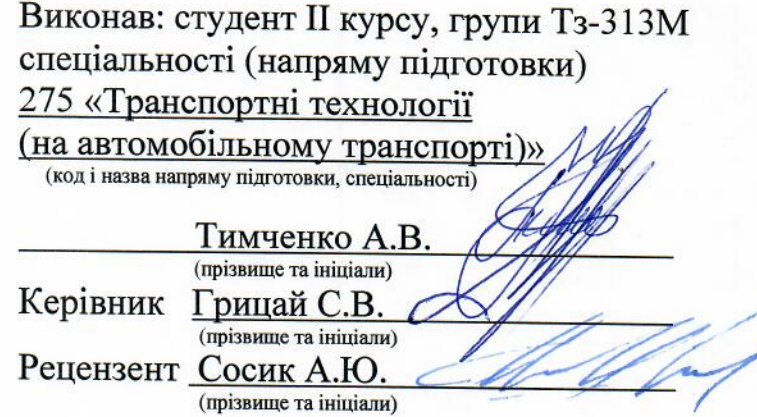

м. Запоріжжя 2018 рік

## МІНІСТЕРСТВО ОСВІТИ І НАУКИ УКРАЇНИ Запорізький національний технічний університет

(повне найменування вищого навчального закладу)

Інститут, факультет машинобудівний інститут, транспортний факультет Кафедра транспортних технологій

Ступінь вищої освіти (освітній ступінь) магістр

Спеціальність 275 «Транспортні технології (на автомобільному транспорті)» (код і назва)

Напрям підготовки 27 «Транспорт»

(код і назва)

#### ЗАТВЕРДЖУЮ

Завідувач кафедри транспортних технологій

проф. С.М. Турпак 2018 року

#### ЗАВДАННЯ НА ДИПЛОМНИЙ ПРОЕКТ (РОБОТУ) СТУДЕНТУ

Тимченко Анастасії Вадимівні

(прізвище, ім'я, по батькові)

1. Тема проекту (роботи) Оптимізація перевезень пасажирів на міському маршруті №63ам. Запоріжжя

керівник проекту (роботи) Грицай С.В.

(прізвище, ім'я, по батькові, науковий ступінь, вчене звання)

затверджені наказом вищого навчального закладу від 23  $1/2018$  poky  $N_2$  36/ 2. Строк подання студентом проекту (роботи) 03.12.2018р.

3. Вихідні дані до проекту (роботи) існуюча маршрутна мережа підприємства, паспорт маршрута №63а, схема маршрута №63а, характеристика наявного рухомого складу, існуюча організація перевезень пасажирів на міських маршрутах підприємства, існуючі пасажиропотоки на міському маршруті №63а.

Зміст розрахунково-пояснювальної записки (перелік питань,  $\overline{4}$ . які потрібно розробити) 1 Аналітична частина; 2 Основна частина; 2.1 Визначення розмірів пасажиропотоків на маршруті №63а; 2.2 Дослідження міжзупинкових пасажирських кореспонденцій; 2.3 Аналіз роботи зупинкових пунктів; 2.4 Розрахунок потрібної кількості рухомого складу; 2.5 Вибір типу рухомого складу для обслуговування пасажирів на маршруті №63а; 2.6 Організація роботи автобусів на основі результатів обстеження пасажиропотоку; 2.7 Складання розкладу й графіків руху автобусів 3 Економічна частина; 4 Охорона праці та безпека в надзвичайних ситуаціях.

5. Перелік графічного матеріалу (з точним зазначенням обов'язкових креслень)

1 Схема міского автобусного маршруту №63а; 2 Кількість перевезених пасажирів та пасажирообіг зупинок; 3 Аналіз пасажиропотоків на найбільш завантажених перегонах та за типами автобусів; 4 Дослідження міжзупинкових кореспонденцій; 5 Графоаналітичний розрахунок кількості автобусів Мерседес; 6 Графоаналітичний розрахунок кількості автобусів Богдан; 7 Розклад руху автобусів на маршруті №63а. 8 Техніко-економічні показники проекту.

## 6. Консультанти розділів проекту (роботи)

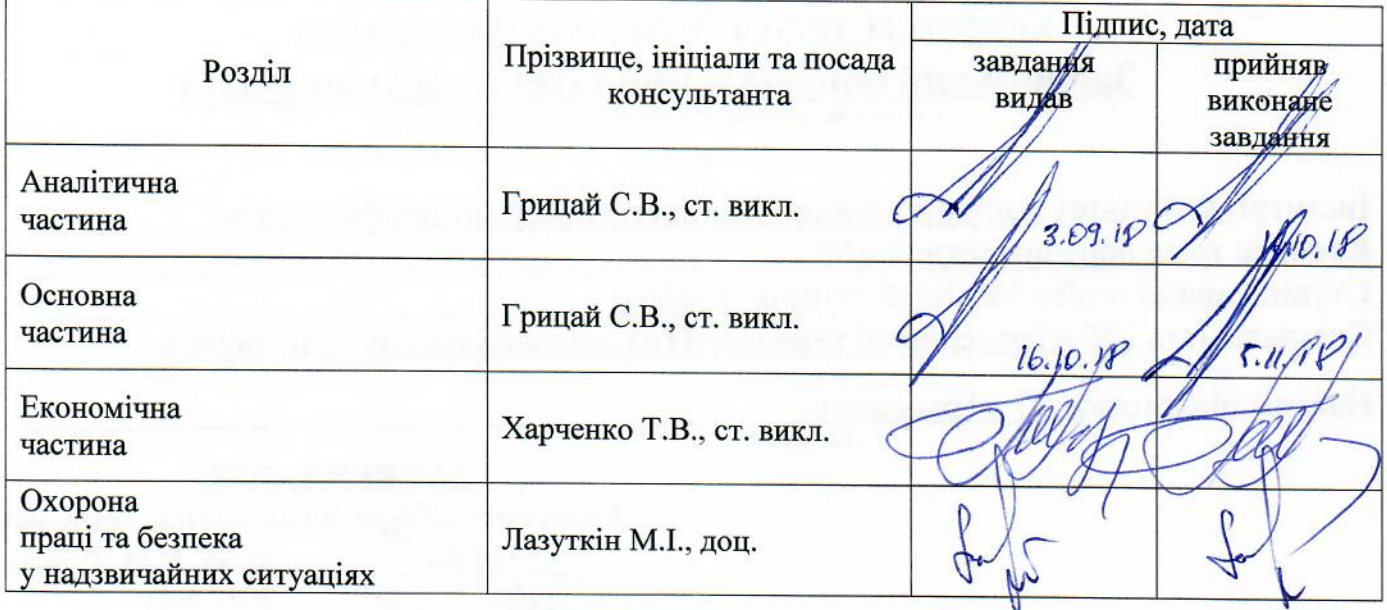

 $\overline{2}$ 

## 7. Дата видачі завдання 03.09.2018 р.

## КАЛЕНДАРНИЙ ПЛАН

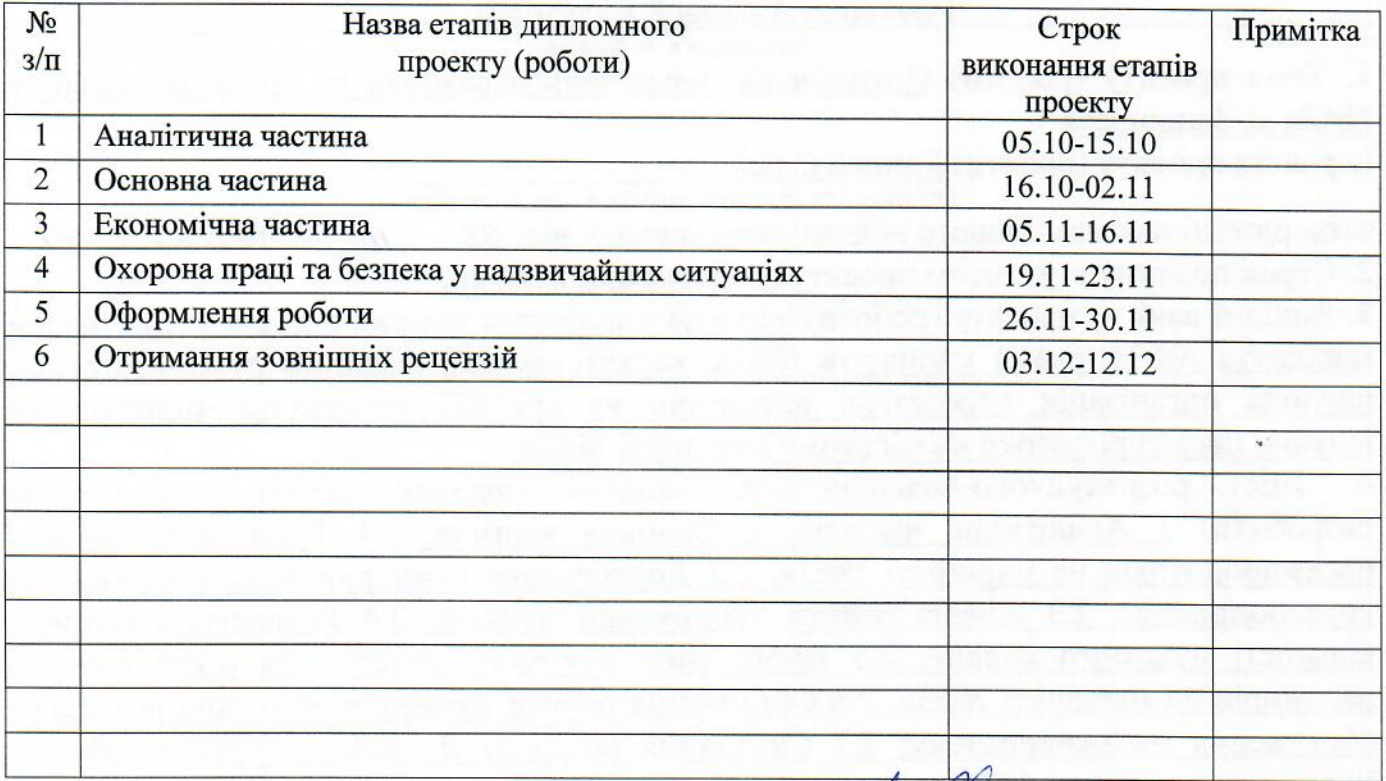

Студент

( ридинс

 $(\overline{\mathsf{minme}})$ 

 $\frac{T$ имченко А.В.<br>(прізвище та ініціали)

Керівник проекту (роботи)

 $\frac{\Gamma \text{рицай C.B.}}{\text{(прізвище та ініціали)}}$ 

#### **РЕФЕРАТ**

ПЗ: 101 с., 19 табл., 4 рис., 13 джерел, 1 додаток.

Об'єкт дослідження - організація міських пасажирських перевезень в умовах автотранспортного підприємства ТОВ "Транспортна компанія "Спринт Авто".

Мета роботи - удосконалення організації міських пасажирських перевезень на маршруті №63а, зниження експлуатаційних витрат та підвищення рентабельності роботи автотранспортного підприємства.

Методи дослідження - табличний та візуальний методи обстеження добових пасажиропотоків, графоаналітичний метод визначення потрібної кількості рухомого складу, напівавтоматизований метод складання розкладу руху автобусів

Запропонована оптимальна організація роботи автобусів на міському пасажирському маршруті №63а. Запропонована часткова заміна рухомого складу на сучасний більшої місткості. Поліпшено якість обслуговування пасажирів за рахунок використання нового рухомого складу. Визначена необхідна кількість рухомого складу. Розроблені графіки та розклад руху автобусів на маршруті. Підвищена рентабельність перевезень.

АВТОТРАНСПОРТНЕ ПІДПРИЄМСТВО, ПАСАЖИРОПОТІК, ЕПЮРА ПАСАЖИРОПОТОКІВ, РОЗКЛАД РУХУ, ТЕХНІЧНЕ ОБСЛУГОВУВАННЯ, МІНІМАЛЬНИЙ ІНТЕРВАЛ РУХУ, ВИХІД, РЕНТАБЕЛЬНІСТЬ, СОБІВАРТІСТЬ ПЕРЕВЕЗЕНЬ, ДЕТАЛЬНИЙ РОЗКЛАД РУХУ, КАРТОГРАМА ПАСАЖИРОПОТОКІВ.

## **ЗМІСТ**

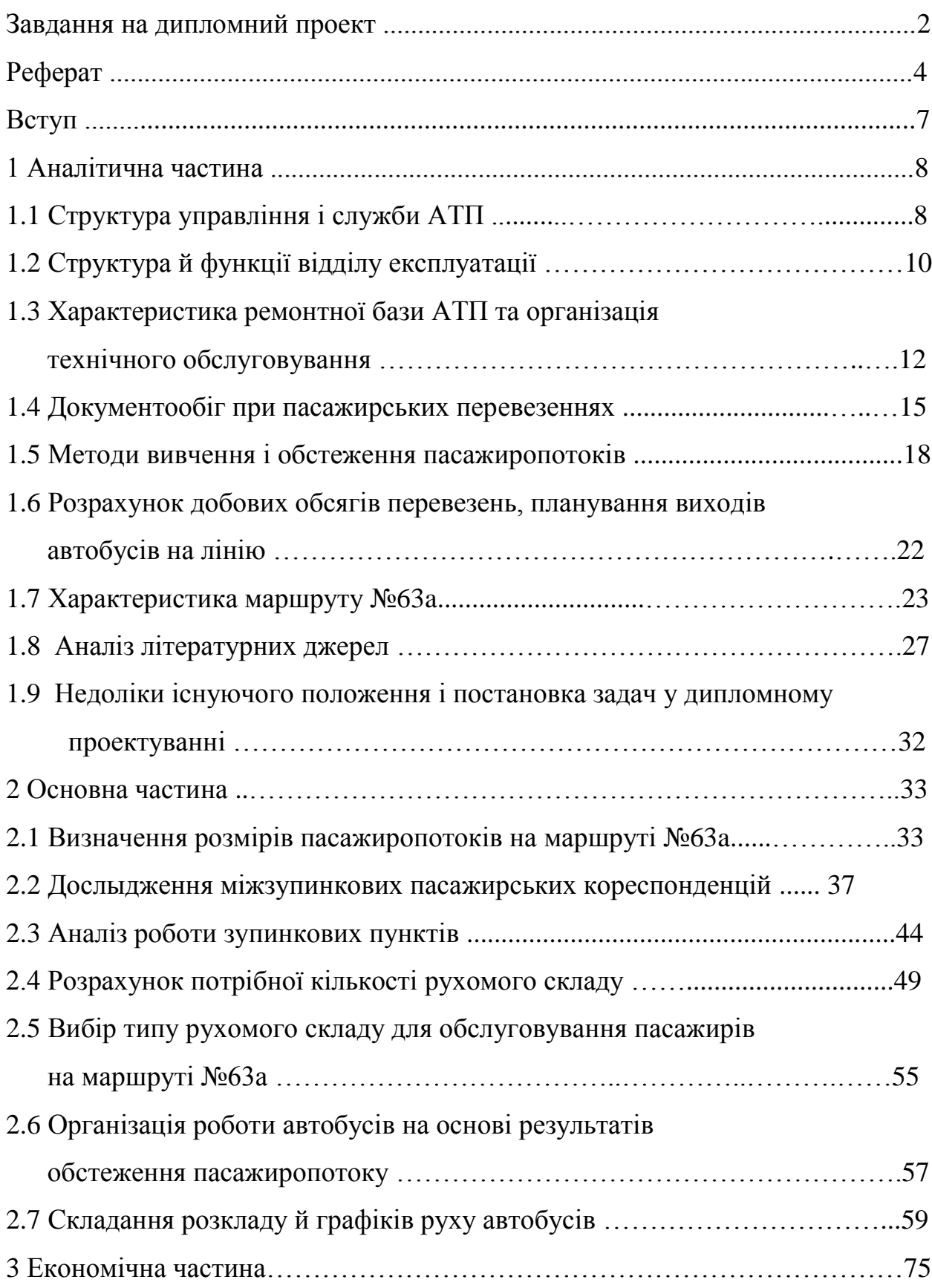

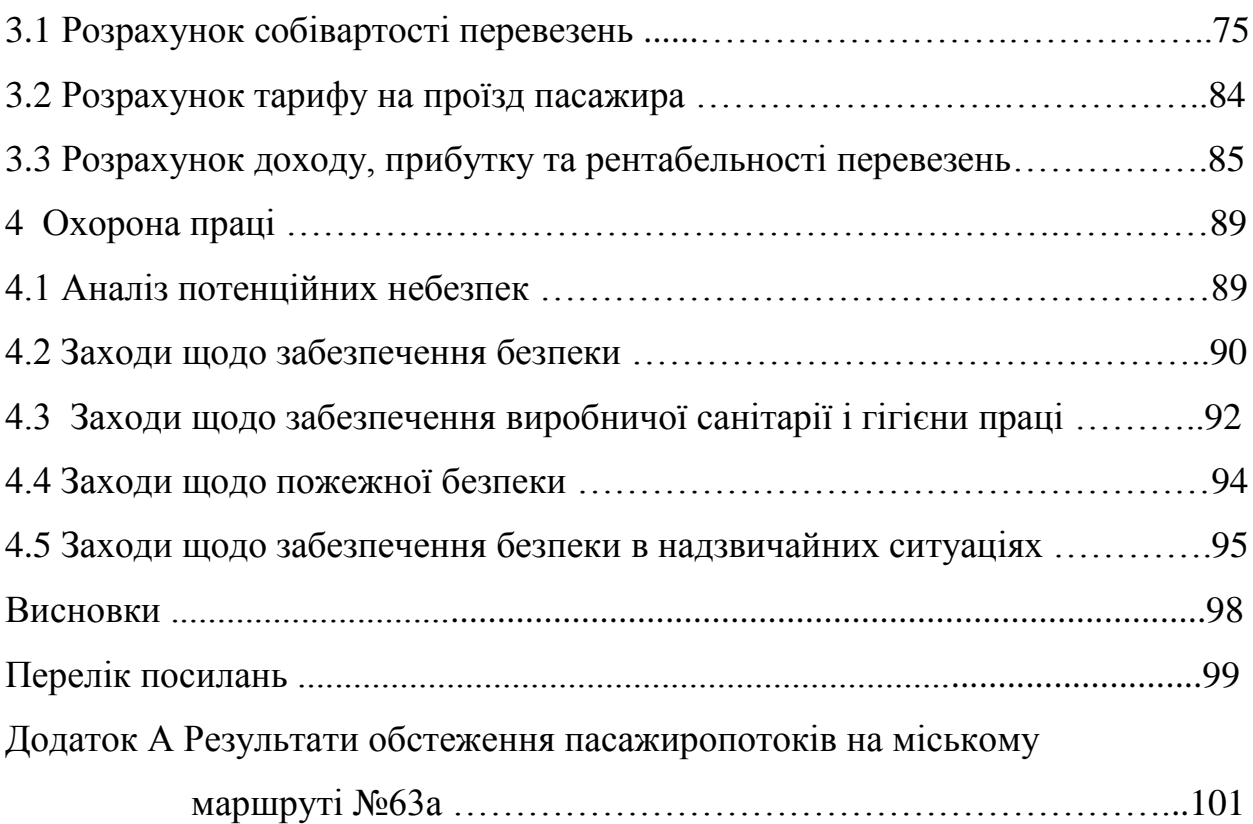

#### **ВСТУП**

Головна задача транспорту - своєчасне, якісне і повне задоволення потреб народного господарства і населення в перевезеннях, а також підвищення їх ефективності. Важливе місце в рішенні цих задач належить міському пасажирському транспорту, який забезпечує населення України внутрішньоміськими перевезеннями.

Задовольняючи населення у перевезеннях, міський пасажирський транспорт впливає на рівень продуктивності праці та побутового обслуговування, розвитку культури. Таким чином, удосконалення міських пасажирських перевезень має важливе соціальне і народногосподарське значення.

Рішення багатьох транспортних задач залежить від ефективності побудови маршрутної системи міста з обліком того, що сукупність маршрутів пасажирських перевезень на транспортній мережі по′вязано територіально і у часі. Створення маршрутної системи або удосконалення діючої являє собою одну з важних проблем в організації пасажирських перевезень тому, що від рівня її формування значною мірою залежить ефективність використання рухомого складу і якість транспортного обслуговування населення. Впровадження на маршрутах міського пасажирського транспорту автобусів великої міськості дозволить суттєво підвищити якість обслуговування населення. Таким чином, організація автобусних перевезень у містах є актуальною і вимагає наукових методів рішення.

Поліпшення якості обслуговування населення з одночасною оптимізацією роботи рухомого складу – один з шляхів виходу галузі з кризи. Вирішенню вказаних задач на прикладі міського пасажирського маршруту №63a і присвячена дана робота.

#### **1 АНАЛІТИЧНА ЧАСТИНА**

#### **1.1 Структура управління і служби АТП**

Підприємство ТОВ "Транспортна компанія "Спринт Авто" - це акціонерне товариство з обмеженою відповідальністю до складу якого входить одна автоколона, авторемонтна майстерня, відділ експлуатації і БР та інші допоміжні служби.

Підприємство розташоване за адресою: м. Запоріжжя, вул. Сковороди, 19

Автобуси АТП виконують пасажирські перевезення, як по місту, так і приміські перевезення, так і під заказ.

АТП обслуговує 4-ри міські пасажирські маршрути.

Сучасний етап розвитку економіки України в умовах переходу до ринкових відносин характеризується соціальними організаційними, екологічними й технологічними вимогами до функціонування й розвитку транспортного комплексу.

Підприємство має повний технологічний комплекс для ремонту й обслуговування автобусів. Наявні потужності дозволяють виконувати капітальний ремонт автобусів.

Організаційна структура АТП складається з наглядацької ради та правління.

Для закритого акціонерного товариства характерна лінійнофункціональна структура управління. Принципом такої структури є підпорядкування утворених по виробничій ознаці нижчих ланок системи керування керівникам вищої ланки, при яких утворюються функціональні підрозділи для допомоги у виробленні рішень. Перевагами такої структури є:

самостійність і повнота відповідальності за доручену ділянку роботи;

- зручність організації госпрозрахункових відносин;

- спеціалізація працівників по функціях;

- централізоване використання праці кваліфікованих фахівців;

- висока пристосованість до роботи в умовах ринкової економіки і самоокупності;

- чіткий розподіл обов'язків.

До недоліку лінійно-функціональної структури можна віднести підвищені вимоги до кваліфікації й ділових якостей керівника.

Розглянемо докладніше структурні підрозділи і їхні функції.

На чолі ТОВ стоїть голова правління, що обирається загальними зборами акціонерів. Він розпоряджається всіма ресурсами підприємства, контролює й направляє діяльність всіх підрозділів, відповідає за виконання плану перевезень, є координатором і розроблювачем стратегії розвитку підприємства.

Першим заступником голови правління є головний інженер. Його основний обов'язок - керівництво технічною службою підприємства, спрямоване на підтримку рухомого состава в технічно справному стані й розвиток матеріально-технічної бази підприємства. для виконання покладених на технічну службу обов'язків. У її складі перебувають технічний відділ, авторемонтні майстерні (АРМ), виробничо-технічний відділ (ВТВ), відділ постачання й складське господарство.

Друга основна служба в АТП - служба експлуатації, що перебуває у веденні заступника голови по перевезеннях і безпеки руху. На цю службу покладають завдання, пов'язані з організацією, керуванням і контролем пасажирських перевезень, виконанням плану перевезень і доходів, організацією праці автобусних бригад, розробкою розкладів руху.

Крім цих двох виробничих служб - технічної й експлуатаційної, у структурі АТП є ряд функціональних відділів.

Планово-економічний відділ займається плануванням всієї виробничогосподарської діяльності підприємства й контролем за виконанням планів, організує статистичний й оперативний облік, розробляє заходи щодо підвищення ефективності роботи підприємства.

Бухгалтерія організує облік руху матеріальних цінностей, виконує облік робочого часу та всі грошові розрахунки в середині й поза підприємством, робить аналіз фінансово-господарської діяльності.

Відділ кадрів здійснює підбір й оформлення на роботу, звільнення робітників, що працюють та інженерно-технічних працівників, організує облік руху кадрів і навчання професіям.

В організаційній структурі автобусних парків передбачене створення автоколон, які формують по видах сполучення або по типах і моделям рухомого складу. Кількість транспорту в них залежить від масштабу підприємства й структури парку автобусів. В автоколоні здійснюється розробка добових обсягів роботи водіїв і кондукторів, контроль за виконанням виробничих завдань, облік роботи кожного автобуса, підбор і розміщення кадрів водіїв і кондукторів, виховна робота з кожним членом автобусної бригади. Начальник колони є безпосереднім організатором праці в автоколоні.

#### **1.2 Структура й функції відділу експлуатації**

Завдання, пов'язані з організацією, керуванням, оперативним плануванням і контролем перевезень, покладені на службу експлуатації, яку очолює заступник голови правління по перевезеннях.

Основна мета служби експлуатації - забезпечити своєчасні і якісні перевезення пасажирів з мінімально можливими витратами.

До складу служби експлуатації входять наступні підрозділи:

- автоколона;
- група ПММ;
- відділ лінійного контролю;
- відділ експлуатації;
- відділ таксування;
- диспетчерський відділ.

Група ПММ займається обліком руху пально-мастильних матеріалів, забезпечує їхню доставку, зберігання й видачу перед виїздом транспорту з парку.

Відділ експлуатації - центральна ланка експлуатаційної служби. На нього покладені всі головні функції, пов'язані з керуванням й організацією перевезень. Працівники відділу займаються розробкою графіків і розкладів руху, здійснюють оперативне керівництво роботою автобусів на лінії. Вони відповідальні за виконання добових обсягів перевезень й у випадку недовиконання плану, аналізують й усувають недоліки в роботі парку.

Відділ таксування перебуває в складі відділу експлуатації й веде комп'ютерний облік виконаних перевезень по шляхових аркушах водіїв. Надалі на підставі цих даних виробляється розрахунок заробітної плати водіїв. Визначаються відхилення від норм витрати палива, складається звітність.

Працівники диспетчерського відділу виконують оперативне керування.

Функції диспетчерського відділу:

- контроль за виходом автобусів на маршрути відповідно до добового плану; роботою автобуса відповідно до його маршрутного розкладу;

- проведення регулювальних заходів щодо усунення допущених відхилень від плану (графіка) і організація заходів з ліквідації заторів на дорогах, викликаних надзвичайними обставинами;

- оперативний контроль за використанням місткості автобусів на окремих ділянках або в цілому на маршруті.

## **1.3 Характеристика ремонтної бази АТП та організація технічного обслуговування**

Працездатний стан рухомого складу забезпечується виробничотехнічною службою підприємства, яка несе відповідальність за своєчасне та якісне виконання технічного обслуговування та ремонту з дотриманням встановлених нормативів, ефективну організацію праці ремонтного персоналу згідно з нормативно-технічною документацією по ТО і ремонту.

Система технічного обслуговування і ремонту автобусів в АТП передбачає:

- технічне обслуговування в період обкатування;
- щоденне обслуговування;
- перше технічне обслуговування (ТО-1);
- друге технічне обслуговування (ТО-2);
- сезонне технічне обслуговування;
- поточний ремонт;
- капітальний ремонт.

Перелік і обсяг технічного обслуговування в період обкатування автомобіля встановлюється заводом - виробником і приводиться в сервісній документації.

Щоденне обслуговування виконується після роботи з метою підготовки автобуса до подальшої експлуатації. Воно передбачає:

- перевірку технічного стану;
- виконання робіт з підтримки належного зовнішнього вигляду;
- заправлення експлуатаційними рідинами;
- усунення виявлених несправностей;

- санітарну обробку транспорту.

Перевірка технічного стану здійснюється щодня відповідним технічним персоналом після повернення рухомого складу на місце постійної стоянки, а також водієм перед виїздом на лінію і під час зміни водіїв на лінії.

Технічне обслуговування рухомого складу виконується в плановообов'язковому порядку, включаючи визначений внутрішнім регламентом і інструкціями заводу-виробника перелік обов'язкових робіт.

Перше технічне обслуговування рекомендується здійснювати відповідно до таблиці 1.1.

|                               |                              | Періодичність видів технічного |        |  |
|-------------------------------|------------------------------|--------------------------------|--------|--|
| Тип транспортного засобу      | обслуговування, км           |                                |        |  |
|                               | EO                           | $TO-1$                         | $TO-2$ |  |
| Легкові автомобілі, автобуси  | Один<br>pa <sub>3</sub><br>B | 5000                           | 20000  |  |
| Вантажні автомобілі, автобуси | робочу<br>добу               |                                |        |  |
| на базі вантажних автомобілів | незалежно<br>В1Д             | 4000                           | 16000  |  |
| чи з використанням їх базових | кількості                    |                                |        |  |
| агрегатів                     | робочих змін                 |                                |        |  |

Таблиця 1.1 – Періодичність технічного обслуговування РС

Друге технічне обслуговування рекомендується здійснювати з періодичністю відповідно до таблиці 1.1 і проводити разом з черговим ТО-1.

Сезонне технічне обслуговування здійснюється два рази на рік (навесні і восени). Включає роботи, що проводяться при виконанні ТО-1, і проводиться разом з черговим ТО-2.

Поточний ремонт виконується за необхідністю, відповідно до результатів діагностики технічного стану транспортної одиниці чи при наявності несправностей. Він призначений для забезпечення чи відновлення працездатності і полягає в заміні і відновленні окремих частин. До поточного

ремонту відносяться роботи, пов'язані з одночасною заміною не більш двох базових агрегатів (крім кузова і рами).

Капітальний ремонт виконується при необхідності відповідно до результатів діагностики технічного стану і призначений для відновлення справності і повного чи близького до повного відновлення ресурсу автомобіля з заміною чи відновленням будь-яких частин, у тому числі і базових. До капітального ремонту відносяться роботи, зв'язані з заміною кузова для автобусів і легкових автомобілів, рами для вантажних автомобілів чи одночасною заміною не менше трьох базових агрегатів.

Технічну службу підприємства очолює головний інженер.

Для забезпечення виконання покладених завдань у складі технічної служби є ряд відділів: відділ технічного контролю (ВТК), виробничотехнічний відділ (ВТВ), відділ матеріально-технічного постачання (ВМТП), авторемонтні майстерні (АРМ).

На відділ технічного контролю покладені обов'язки з прийому автобусів після ремонту, контролю за технічним станом автобусів що виходять чи повертаються з лінії.

Інженерно-технічний персонал ВТВ займається питаннями підготовки виробництва, розробляє нормативи і документацію з технічного обслуговування і ремонту автобусів, впроваджує передові методи і найліпшу організацію праці ремонтників. У відділі працює технік з гум, що займається питаннями підбору й експертизи автошин. У веденні начальника ВТВ знаходиться моторна ділянка з 2-мя бригадами: поточного і капітального ремонту двигунів.

ВМТП організує забезпечення підприємства всіма видами матеріалів і ресурсів, веде облік витрати фондів, організує і контролює роботу складського господарства.

В АРМ здійснюється ремонт рухомого складу.

До складу автомайстерень входять:

- контрольно-технічний пункт (здійснює перевірку рухомого складу що виїжджає або повертається а парк );
- бригада заявочного ремонту (займається усуненням нескладних поломок);
- бригада ТО-2 (відповідальна за виконання ТО-1 і ТО-2);
- кузовна ділянка (виконує капітальний ремонт кузовів і дрібні рихтовочні роботи);
- агрегатна ділянка (виконує ремонт тяг, амортизаторів, гідропідсилювачів, компресорів);
- токарно-механічна ділянка;
- акумуляторна ділянка;
- ділянка ремонту КПП і ГМП;
- мідницька ділянка (паяльні роботи);
- ковальсько-пресова ділянка;
- діагностика;

Електроцех, займається ремонтом проводки й електроустаткування автомобілів.

#### **1.4 Документообіг при пасажирських перевезеннях**

Для виконання перевезень пасажирів на міських автобусних маршрутах підприємства водій і кондуктор перед виїздом на лінію одержують наступні документи:

- шляховий лист;

- білетно-облікова книга;
- лист обліку роботи кондуктора.

Основним первинним обліковим документом на міських автобусних перевезеннях є шляховий лист. При міських автобусних перевезеннях застосовуються місячні шляхові листи, на кожен автобус складається парний і

непарний шляховий лист. Шляховий лист водій одержує у диспетчера зранку, перед виїздом з парку на маршрут.

У шляховому листі диспетчер відзначає:

- дату;

- номер маршруту;

- номер виходу;

- номер зміни;

- задає планову кількість рейсів;

- плановий час виїзду і заїзду за графіком роботи.

При видачі шляхового листа диспетчер вписує в шляховий лист необхідну кількість палива для роботи автобуса на маршруті. Також зі шляховим листом водій одержує графік руху.

Після одержання шляхового листа водій проходить медичний огляд, про що робиться відмітка у шляховому листі.

Якщо водій працює без кондуктора, то далі в касі він одержує білетнооблікову книгу, у якій касир записує номери квитків, ціну квитків а також вказується сума розмінних грошей.

При роботі водія з кондуктором білетно-облікову книгу одержує кондуктор. Також кондуктор одержує в диспетчера лист обліку роботи кондуктора, що, як і шляховий лист, є місячним і має два бланки на парні і непарні дні місяця. У листі обліку роботи кондуктора диспетчер вказує:

- дату;

- державний номер автобуса;

- прізвище водія;

- номер маршруту і виходу;

- зміну.

Після одержання всіх необхідних документів водій виїжджає на лінію.

При виїзді на КТП механік у шляховому листі проставляє фактичний час виїзду з АТП і перевіряє технічну справність автобуса.

При роботі на маршруті водій чи кондуктор на кожній кінцевій зупинці і при заїзді в парк списують квитки.

При поверненні з лінії механік на КТП перевіряє автобус для виявлення несправностей. У випадку поломки виписують заявку на ремонт, робиться запис в журналі, після чого заявка передається майстру тієї ділянки, де буде виконуватися ремонт.

При поверненні з лінії на КТП проставляється в шляховий лист фактичний час заїзду в парк.

Після повернення в парк водій чи кондуктор звітують і здають квитки в касу, де одержують корінець білетно-облікового листа, що зі шляховим листом і листом обліку роботи кондуктора здається диспетчеру. Також у шляховому листі і листі обліку роботи кондуктора касир відзначає фактичний виторг.

Шляховий лист, лист обліку роботи кондуктора і білетно-обліковий лист здаються диспетчеру. Диспетчер проставляє обсяг виконаного завдання і таксує (проставляє план виторгу, відпрацьований час, кілометраж, кількість палива за нормою) шляховий лист і лист обліку роботи кондуктора. при таксуванні диспетчер вводить всі дані в комп'ютер, а також записує в диспетчерський журнал: номер маршруту, номер виходу, державний номер автобуса, прізвище водія, планову і фактичну кількість рейсів, причини недовиконання рейсів, планову і фактичну кількість виторгу. Всі ці дані також заносяться до комп'ютера.

Для оперативного керування перевезеннями в диспетчерській службі ведуться наступні документи:

- журнал графік обліку виконання робочого часу;

- добовий план експлуатації автобусів;

- відомість виконання рейсів;

- журнал технічної допомоги;

- журнал-інструктаж для перевезення дітей;

На контрольно-технічному пункті АТП для контролю за автобусами ведуться наступні документи;

- журнал обліку виходу і повернення автомобілів;

- виписка аркушів обліку ТО і ремонтів;

- список автомобілів, що вимагає ТО;

- журнал сходів з причини технічних несправностей.

#### **1.5 Методи вивчення і обстеження пасажиропотоків**

Пасажиропотоком прийнято називати переміщення пасажирів у певному напрямку. Пасажиропотоки можуть бути постійними або тимчасовими, однобічними й двосторонніми, рівномірними й нерівномірними, періодично виникаючими.

Обсяг пасажирських перевезень перебуває в прямій залежності від величини пасажиропотоків і характеру їхнього коливання.

Успішне рішення питань раціональної організації перевезень пасажирів і підвищення ефективності використання пасажирського автотранспорту неможливо без систематичного вивчення величини й коливання пасажиропотоків на маршрутній мережі.

Існують різні методи вивчення коливань пасажиропотоків на автобусних маршрутах, серед яких широке поширення одержав *статистичний* метод, що опирається на дані білетно-облікових аркушів, заповнюваних кондукторами (водіями) автобусів. У процесі виконання перевезень кондуктори (водії) роблять запис серії і номера основних разових квитків, проданих пасажирам на початкових, кінцевих і великих проміжних зупинних пунктах маршруту. Запис роблять у білетно-облікових аркушах по кожному рейсі.

Установлюючи кількість проданих основних квитків по ділянках

маршруту, визначають загальне число перевезених пасажирів як по всьому маршруті, так і по встановлених перегонах у розрізі кожного рейса. Однак вивчення коливань пасажиропотоків по білетно-обліковим аркушам не забезпечує одержання досить повних даних, тому що в основі цього методу лежать обмежені джерела інформації. Тому з метою одержання більше достовірних відомостей про обсяги перевезень і коливаннях пасажиропотоків, АТП змушені прибігати до їхнього вивчення за допомогою інших методів обстеження.

Для одержання фактичних даних про коливання пасажиропотоків проводяться різні обстеження, при цьому ставляться завдання вивчення транспортних потреб і рівня транспортного обслуговування населення. Більше широке поширення одержали обстеження рівня транспортного обслуговування населення, оскільки вони більше відповідають вимогам планування й організації перевезень пасажирів, а їхнє проведення вимагає менших трудових і матеріальних витрат. Найпоширенішими методами обстеження пасажиропотоків є: *анкетний, талонний, лічильно-натурний (табличний), автоматичний і візуальний*.

Не дивлячись на те, що вся робота з обстеження пасажиропотоків, незалежно від застосовуваного методу, зводиться в основному до одержання необхідних відомостей про розміри перевезень і коливання пасажиропотоків, організаційні форми різних методів обстеження різко відрізняються одна від одної. При виборі методу обстеження керуються трудомісткістю й вартістю роботи за умови одержання достовірних відомостей і можливості використання їх при організації пасажирських перевезень.

Щоб вибрати найбільш раціональний метод обстеження пасажиропотоків, необхідно точно встановити коло показників, які бажано одержати в результаті обстеження й визначити можливості застосування того або іншого методу в конкретних умовах. Форми й масштаби обстеження можуть бути різними. Залежно від прийнятого масштабу обстеження може

бути *суцільним* і проводитися одночасно по всій маршрутній мережі або *вибірковим*, що охоплює окремі маршрути або ділянки.

*Анкетний метод.* Особливістю анкетного методу є можливість визначення потреби населення в перевезеннях по різних напрямках незалежно від сформованої маршрутної мережі міста (району). Цей метод дозволяє врахувати пасажиропотоки на всіх видах пасажирського транспорту, включаючи й відомчий. Для анкетного методу характерно не вибіркове обстеження, а суцільне, що охоплює всю маршрутну мережу міста, району.

Анкетне обстеження дає відповіді на питання про кореспонденції пасажирів між вузловими пунктами міста (району), про розподіл пасажиропотоків по напрямках і видам транспорту, про границі розселення й часу, затрачуваному населенням на пересування, про коливання пасажиропотоків у просторі, про можливі обсяги перевезень і пасажирооборот. Цей метод передбачає одержання необхідних відомостей за допомогою спеціальних анкет.

*Талонний метод.* Сутність цього методу обстеження пасажиропотоків зводиться до одержання необхідних відомостей за допомогою спеціальних талонів, які видаються пасажирам при вході й збирають при виході з автобуса. Талонний метод обстеження дозволяє одержати відомості про формування й коливання пасажиропотоків по маршрутній мережі, виявити пасажирообмін на зупинних пунктах і транспортних вузлах, визначити по кожному обстежуваному маршруту середню дальність поїздки пасажира, ступінь використання місткості автобусів, обсяг перевезень і пасажирооборот.

Талонний метод дозволяє проводити вибіркове обстеження окремих маршрутів і рейсів автобусів. При цьому не виключається можливість проведення суцільного талонного обстеження одночасно по всіх маршрутах і всіх виходах автобусів.

*Лічильно-натурний (табличний) метод.* Особливість лічильно-

натурного методу обстеження пасажиропотоків є в одержанні необхідних даних шляхом реєстрації кількості перевезених пасажирів по кожному перегоні маршруту. Цей метод можна застосувати при суцільному, вибірковому, разовому або безперервному обстеженні. Найкращі результати виходять при організації обстеження всіх виходів автобусів протягом всіх днів тижня. Однак обстеження може бути організоване й протягом трьох днів тижня: робочого дня, суботи й неділі. Розміри пасажиропотоків у необстежені дні тижня приймаються за звітним даними про перевезення з наступним коректуванням.

*Візуальний метод.* Цей метод дозволяє одержати відомості про наповнення автобусів пасажирами шляхом візуальної оцінки обліковцями, що перебувають на зупинних пунктах зі значним пасажирообміном. Для оцінки наповнення автобусів пасажирами заздалегідь розробляється умовна (п'яти, восьми) бальна система. Використовуючи цю систему, обліковці записують шифром у спеціальних картах обстеження наповнення автобусів, що проходять через даний зупинний пункт. Наприклад, 01- шифр бала, коли в салоні автобуса є вільні місця для сидіння; 02- всі місця для сидіння зайняті; 03 - всі місця для сидіння зайняті й пасажири вільно стоять у проході; 04 пасажировмісність використана повністю; 05 - автобус переповнений і частина пасажирів залишилася на зупинному пункті.

*Метод автоматичного обстеження пасажиропотоків.* У цей час розроблені й впроваджені автоматичні системи, що забезпечують одержання інформації про обсяги перевезень, кількості проданих квитків, пройденого автобусом шляху й часу його простою на зупинних пунктах без участі людей. Принцип роботи автоматичних систем заснований на обліку кількості електричних імпульсів, що посилають датчиком, і переносі їх на носій інформації. Для одних систем характерно, що облік кількості вхідних і вихідних пасажирів із салону автобуса здійснюється за допомогою фотодатчиків, змонтованих у дверних прорізах автобуса, для інших за допомогою контактних сходів, які кріпляться до підніжок кожних дверей.

Автоматичне обстеження пасажиропотоків забезпечує постійне й безперервне одержання інформації про обсяги перевезень пасажирів.

## **1.6 Розрахунок добових обсягів перевезень, планування виходів автобусів на лінію**

Добове планування обсягів перевезень виконується на підставі місячних нормативів, що розробляються в планово-економічному відділі.

Розрахунок добових обсягів перевезень здійснює відділ експлуатації.

Основою для складання планів перевезень є результати обстеження пасажиропотоку. Обстежуватися може вся маршрутна мережа чи один маршрут (група маршрутів). Найбільш розповсюдженими методами обстеження пасажиропотоків є: анкетний, талонний, лічильно-натурний (табличний), візуальний і автоматичний.

Існуючі методи обстеження і вивчення пасажиропотоків можливо умовно розбити на три групи:

1. Методи, що засновані на підрахунку кількості перевезених на автобусах пасажирів обліковцями, що знаходяться в рухливому складі і поза нього (анкетний, талонний, лічильно-натурний, візуальний).

2. Методи одержання необхідної інформації про величину і коливання пасажиропотоків на діючих автобусних маршрутах за допомогою автоматичних приладів, тимчасово встановлюваних в автобусах;

3. Аналітичні методи прогнозування ймовірної величини пасажиропотоків. Методи цієї групи застосовуються при визначенні обсягів перевезень пасажирів на перспективу.

За результатами обстеження пасажиропотоку виробляється побудова діаграми розподілу пасажирів по годинник доби.

З діаграми визначається потрібна кількість транспортних засобів на години роботи. Визначається необхідне число автобусів на кожному маршруті з урахуванням суміжних перевезень.

Для кожного маршруту складається розклад руху. Для одиночних маршрутів розклад можна скласти за допомогою спеціальної програми на ЕОМ.

На підставі розкладу визначається місячний обсяг транспортної роботи: кількість машино-годин з розбивкою по днях.

На основі плану роботи визначається потреба у водійському складі з урахуванням відпусток і лікарняних. Потім розробляється місячний графік роботи водіїв.

Заключною стадією планування є складання добового плану-графіка, що складає нарядниця за 12 годин до планованого дня. У ньому міститься інформація про усіх водіїв підприємства у рухомому складі з вказанням часу виходу на лінію, плану перевезень і виторгу, часу закінчення роботи.

#### **1.7 Характеристика маршруту №63а**

ВАТ здійснює як маршрутні міські пасажирські перевезення, так і на замовлення.

Станом на 01.02.2013 року автобусним парком АТП обслуговуються 4 ри міські маршрути (61, 63а, 66, 67).

Робота рухомого складу на 4-х маршрутах здійснюється в режимі маршрутного таксі.

Основним документом, що характеризує наявні на маршруті зупинні пункти, відстані між ними й стан проїзної частини дороги є паспорт автобусного маршруту.

Маршрути, що відкривають, затверджуються тільки після складання паспорта. Підставою відкриття (закриття) автобусного маршруту служить наказ по автоуправлінню на підставі рішення міськвиконкому.

На кожен автобусний маршрут міського й приміського сполучення паспорт складається в 2-х екземплярах.

Схема маршруту оформляється на весь маршрут із вказівкою зупинних пунктів і ділянок дороги, що впливають на безпеку руху.

У даному роботі більш докладно розглянутий міський автобусний маршрут №63а «БК ім. Кірова - вул. Малиновського», що обслуговує.

Схема автобусного маршруту №63а наведена на слайді №1 графічної частини роботи.

Маршрут №63а обслуговується 16 автобусами як у будні, так і у вихідні дні. На маршруті застосовуються автобуси типу Мерседес-Бенц «Спринтер».

Весь рухомий склад на маршруті працює у дві зміни в звичайному режимі. Планова кількість рейсів на добу на один автобус - 22.

Довжина нульових рейсів – 10 км.

Час на оборотний рейс 90 хв., у тому числі в русі 80 хв. Час на рейс у прямому напрямі 45 хв, у тому числі в русі 40 хв. Час на рейс в зворотному напрямі також складає 45 хв, у тому числі в русі 40 хв.

Дорожнє покриття на маршруті - асфальт.

На кінцевих пунктах маршруту є упоряджені розворотні площадки.

Вартість проїзду пасажирів на маршруті складає 2,5 грн.

Кількість зупинок на маршруті – 46.

По шляху проходження 49 перехресть і 2 місць концентрації ДТП, 2 залізничні переїзди та 36 пішохідних переходів.

Коротка технічна характеристика мікроавтобусів Мерседес-Бенц «Спринтер» наведена в таблиці 1.2.

## Таблиця 1.2 - Технічна характеристика

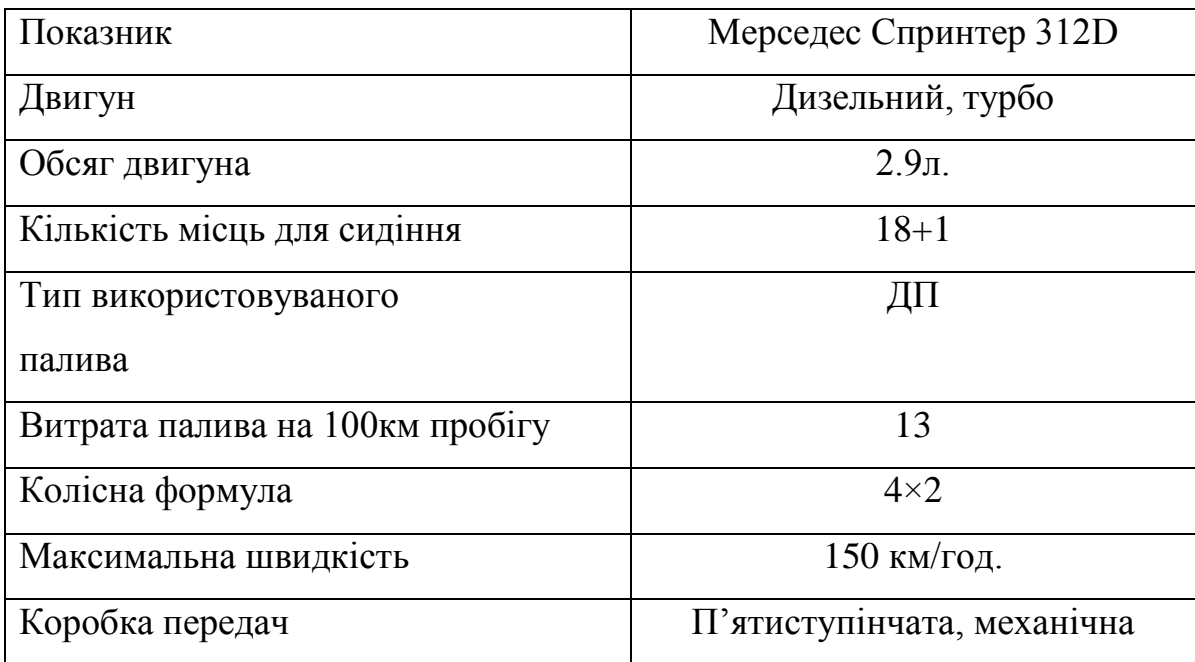

Характеристика маршрута №63а наведена в таблицы 1.3.

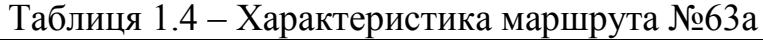

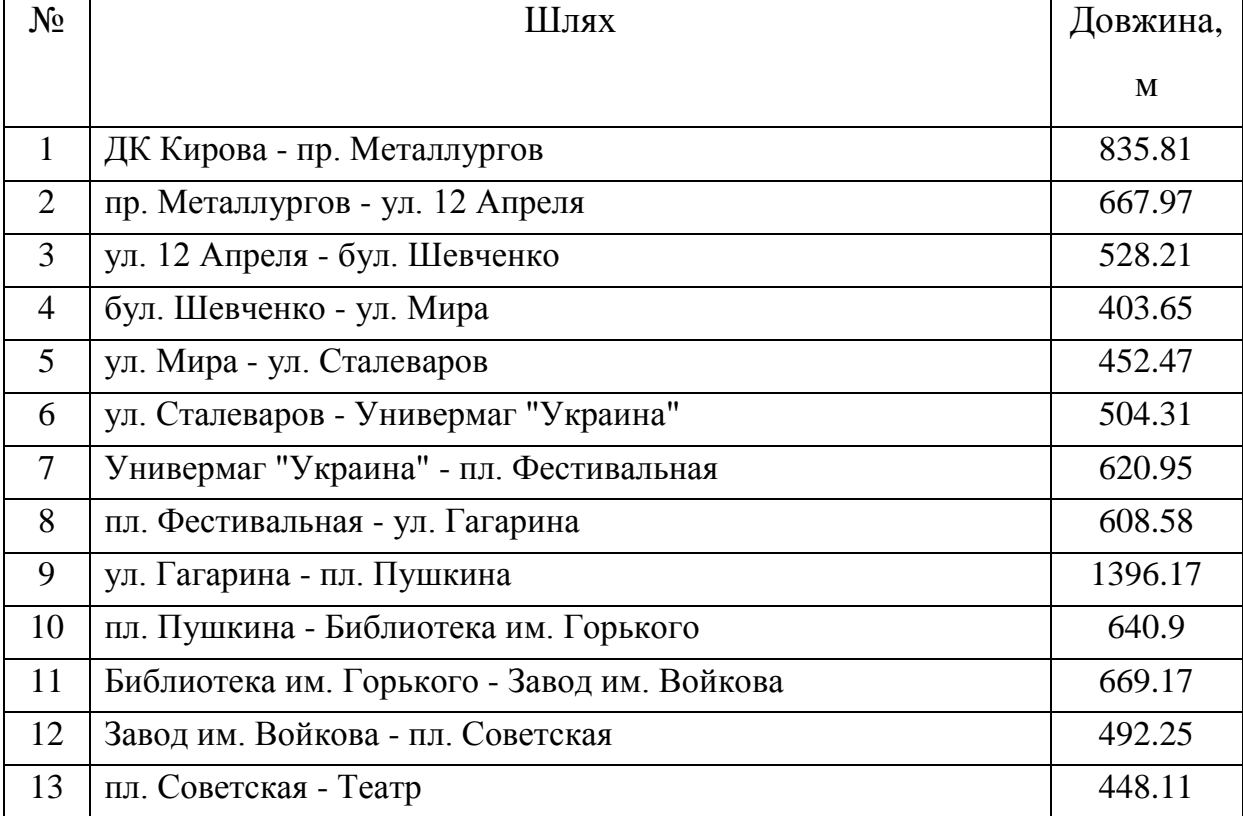

Продовження таблиці 1.3

| 14 | Театр - ул. Анголенко                       | 684.75  |
|----|---------------------------------------------|---------|
| 15 | ул. Анголенко - Автовокзал                  | 991.88  |
| 16 | Автовокзал - Южный рынок                    | 1251.73 |
| 17 | Южный рынок - ул. Оранжерейная              | 420.81  |
| 18 | ул. Оранжерейная - Кинотеатр "Космос"       | 814.83  |
| 19 | Кинотеатр "Космос" - Автоколонна            | 731.12  |
| 20 | Автоколонна - ул. Восточная                 | 616.16  |
| 21 | ул. Восточная - Роддом №7                   | 394.57  |
| 22 | Роддом №7 - Магазин №40                     | 711.11  |
| 23 | Магазин №40 - ул. Малиновского              | 505.97  |
| 24 | ул. Малиновского - ул. Высотная             | 467.18  |
| 25 | ул. Высотная - Техникум                     | 633.46  |
| 26 | Техникум - По требованию                    | 328.1   |
| 27 | По требованию - ул. Совхозная               | 437.81  |
| 28 | ул. Совхозная - Кинотеатр "Космос"          | 575.69  |
| 29 | Кинотеатр "Космос" - ул. Оранжерейная       | 858.67  |
| 30 | ул. Оранжерейная - Южный рынок              | 420.81  |
| 31 | Южный рынок - Автовокзал                    | 1441.56 |
| 32 | Автовокзал - ул. Анголенко                  | 736.49  |
| 33 | ул. Анголенко - Театр                       | 468.89  |
| 34 | Театр - пл. Советская                       | 663.97  |
| 35 | пл. Советская - Завод им. Войкова           | 492.25  |
| 36 | Завод им. Войкова - Библиотека им. Горького | 733.84  |
| 37 | Библиотека им. Горького - пл. Пушкина       | 576.23  |
| 38 | пл. Пушкина - ул. Гагарина                  | 1396.17 |
| 39 | ул. Гагарина - пл. Фестивальная             | 608.58  |
| 40 | пл. Фестивальная - Универмаг "Украина"      | 620.95  |
| 41 | Универмаг "Украина" - ул. Сталеваров        | 504.31  |
| 42 | ул. Сталеваров - ул. Мира                   | 452.47  |
| 43 | ул. Мира - бул. Шевченко                    | 403.65  |
| 44 | бул. Шевченко - ул.12 Апреля                | 374.02  |
| 45 | ул.12 Апреля - пр. Металлургов              | 790.06  |
|    |                                             |         |
| 46 | пр. Металлургов - ДК Кирова                 | 825.32  |

#### **1.8 Аналіз літературних джерел**

2В97. Реорганізація міських маршрутів автомобільного транспорту. Re allocation and usage of road spaces in urban areas / Tsukaguchi H.,Iida K. // Res. Activ. Civ. Eng. and relat. Fields Kyoto Univ., 2014-2017. - Kyoto, 2003. - C. 97. - Англ.

Повідомляється про перевантаженість автомобільним транспортом вулиць більшості великих городов. у цьому зв'язку виникає необхідність реорганізації існуючих міських автомобільних маршрутов.

Розроблений метод оцінки дорожньої зупинки і перепланування транспортних потоків стосовно до конкретних міських умов, що включає: класифікацію міських вулиць; оцінку пропускної здатності вулиць; збір інформації про використання міських вулиць шляхом опитування власників автотранспортних засобів.

2В99. Вивчення процесу зародження пасажирських поїздок. Study on trip generation forecasting / Liu A., Song W., Yang P. // Tongji daxue xuebao. Ziran kexue ban=J. Tongji Univ. Natur. Sci. - 2010. - 26, №3. - C. 290-293. - кит. 4 рез. англ.

Пропонується нове покоління моделей прогнозування місць зародження пасажирських потоків і калібрований алгоритм, засновані на механізмі індивідуального поводження при виборі типу поїздки і соціальноекономічних можливостях навколишньої території.

Модель показує, як соціоекономичні перемінні і рівень транспортного обслуговування навколишніх зон впливають на зародження пасажирських кореспонденцій. Проведено практичне калібрування моделі. мал. 1.

11В77. Організація міських автобусних перевезень у години пік / Білокобила Е. Ю., Ціцельський К. М., Босняк М. М., Крейсман Е. А. // Автошляховик України. - 2011.- № 2. -С. 4-5. -Укр.

Для підвищення якості транспортного обслуговування населення й ефективності використання автобусів у періоди піків важливе значення має як маневрування рухомим складом, так і керування пасажиропотоками. Маневрування рухомим складом полягає в перерозподілі автобусів між маршрутами, зміни частоти руху автобусів на конкретних маршрутах, організації руху автобусів по системі спарених рейсів.

Керування пасажиропотоками в години пік полягає в їхньому розосередженні в часі.

Приводяться дані про успішне керування пасажиропотоками при організації перевезень на двох частково співпадаючих маршрутах довжиною 21 км і 23 км у м. Кривої Ріг (Україна), що проходять через центр міста і такі великі пункти зародження і погашення пасажиропотікоків як Криворізький металургійний комбінат, Північний і Інгулецький гірничо-збагачувальні комбінати.

При аналізі завантаження цих маршрутів у периоди пік була виявлена потреба в 12 автобусах при відсутності можливості цю потребу задовільнити. Тому було запропоновано на половині підприємств, персонал яких користувався автобусами для проїзду на роботу і назад, змістити початок і закінчення робочого дня на 30 хв. Цієї міри виявилося досить для того, щоб цілком і якісно забезпечити потреби в пасажирських перевезеннях на обох маршрутах наявним парком автобусів.

2Б19. Розрахунок рентабельності рухливого складу. / Біляків А. // Междунар. автомоб . перевезення. - 2014. - №5. - С. 36-37. - Русявий.

Річний пробіг - інтенсивність експлуатації і правильний вибір рухомого складу для заданих умов експлуатації - основний інструмент збільшення доходів підприємства і зниження собівартості і, як результат, збільшення рентабельності підприємства. показник рентабельності - це також інструмент для прийняття рішень у ситуації: 1) заміни автомобіля: інший тип, інша модель? 2) у який момент? 3) вибір варіанта діяльності: взяти в наймання, лізинг, купити? 4) чи розвивати призупинити визначені види діяльності? Іл. 4.

1В82. Розробка комплексу бортових інформаційно-обчислювальних засобів для АСУ міським пасажирським транспортом. / Савченко Ю. В. // 2 Усерос. науч-практ. конф. "Высш. шк. Росії: конверсія і приоритет. технол.", Москва, 3-4 груд., 2010: Аннот. науч.-техн. проектів. - М., 2010. - С. 164. - Русявий.

Повідомляється про проведену разом з науково-дослідним і проектним інститутом міського пасажирського транспорту м. Москви (МОСГОРТРАНСНИИПРОЕКТ) роботі, метою якої є дослідження можливості створення комплексу бортових технічних засобів для АСУ пасажирським транспортом. Робота системи заснована на застосуванні мережі радіомаяків (РМ), розташовуваних у ключових крапках міських пасажирських маршрутів.

Приймачі сигналів РМ, що знаходяться на борті кожної транспортної одиниці (ТО), ідентифікують момент проходження ТО повз черговий РМ, при цьому в бортовий інформаційно-обчислювальний комплекс (БИВК) надходить інформація про номер РМ. Поточне положення ТО уточнюється за допомогою датчика шляху (одометра).

Між ТО і центром забезпечується двосторонній інформаційно-мовний зв'язок по спеціальному радіоканалі. При цьому в центр передається місцезнаходження кожної ТО, запити, виклики і повідомлення водіїв, а з центра - команди і повідомлення водіям.

До складу БІВК, що розробляється входять термінал водія, що включає рідкокристалічний екран і клавіатуру, а також центральний процесорний пристрій, що забезпечує зв'язок із приймачем РМ, радіостанцією і датчиками. В даний час виготовлені дослідні зразки і проведені натурні іспити.

3В78. Проблеми керування рухливістю міського населення. Strategies to assist local transportation agencies in becoming mobility managers / Murray G., Koffman D./ Chambers C., Webb P. // TCRP Rept. - 2015. - №21. - C. I-VIII,-142. - Англ.

Приведено публікацію звіту про виконаний у США дослідження, у якому ставилися задачі визначення концепції керування рухливістю міського населення, функцій організацій, що займаються регулюванням пасажирських кореспонденцій. Вважається, що керування рухливістю є логічною відповіддю на зміну характеру поїздок, зокрема, що продовжується децентралізація міських зон, зміни в сімейних і трудових потягах трансформували традиційні ринки транспортних послуг. Розглянуто фактори, що можуть впливати на чи розширення обмеження можливостей керування рухливістю. Іл. 2. Табл. 4. Библ. 64.

11B66ДО.: Автореф. дис. канд. техн. наук / Голецкий Ю.В. - Волгоград: Волгогр. Госн. техн. ун-т, 2014.-19 с.: іл.- рос.

Метою роботи є удосконалювання організації руху маршрутних автобусів на улично-дорожной мережі міст. Для досягнення поставленої мети вирішені наступні задачі: роведен аналіз напрямків розвитку автоматизованих систем керування міськими пасажирськими перевезеннями, визначені їхні функціональні можливості, встановлені особливості організації пріоритетного руху на основі даних навігаційних систем; виконані експериментальні дослідження характеристик руху транспортного потоку і маршрутних автобусів на улично-дорожной мережі м. Ростову-на-Дону; проведені модельні дослідження організації пріоритетного руху автобусів на регульованих перехрестях. Результати дисертаційної роботи використані при розробці програми розвитку пасажирського транспорту м. На -Дону на 1999- 2000 роки.

11В75П. Система керування рухомим складом суспільного транспорту на маршруті. System de guidage pour vehicule de transport en commun: заявка 2766782 Франція, МПКМП (6) У 62 D1/24, G 05 D 1/02/ Darlot D., Fualdes th., HO B. L., Ladreyt th.- N 9709813; заявл. 31.7.14; опубл.5.2.15.

Пропонується система, що постачає водія, наприклад, міського автобуса інформацією про його розташування в призначеному йому транспортному коридорі. Система є комбінованої, вона містить оптичні датчики, взаємодіючі з дорожньою розміткою, що кодована довгої і розташуванням подовжніх смуг, а також механічні датчики, взаємодіючі з причілками, розташованими на окремих ділянках уздовж траси. На борті мається обчислювальний пристрій, що обробляють ці сигнали і виробляють інформацію для водія.

11B67ДО.: Автореф. дис. канд. техн. наук / Санамов Р.Г.- Волгоград: Волгогр. Госн. техн. ун-т, 2009-19 с.: іл.- рос.

Метою дисертації є підвищення ефективності організації пасажирських автомобільних перевезень. Виявлено принципи реформування системи організації автомобільних пасажирських перевезень у містах з урахуванням ступеня муніципальної участі у функционированоии міського пасажирського транспорту. Встановлено особливості зміни параметрів оцінки регулярності руху маршрутних автобусів при постійному моніторингу місця розташування автобусів на маршрутній мережі.

Розроблено метод моделювання руху автобусів і автомобілів у транспортному потоці й отримані залежності по розподілі обсягів перевезень пасажирів автобусами й індивідуальними автомобілями з урахуванням мінімізації токсичних викидів. Установлено закономірності зміни параметрів руху маршрутних автобусів на магістральних вулицях з інтенсивним рухом транспортних потоків. Реалізовано метод оптимізації маршрутної мережі з учетм зниження часу поїздки і пересадочности при роботі автодусов різних форм власності.

Наведені вище матеріали будуть використані в процесі прийняття рішень при виконанні роботи.

**1.9 Недоліки існуючого положення і постановка задач у магістерській роботі**

Основна проблема ТОВ "Транспортна компанія "Спринт Авто" – низька, а іноді й негативна рентабельність міських пасажирських перевезень.

На маршрутах підприємства перевищення витрат над доходами викликано наступними причинами:

- велика кількість пасажирів, що користаються правом пільгового проїзду, при відсутності компенсації витрат, пов'язаних з цими перевезеннями з боку держави (дотація виплачується нерегулярно і не в повному обсязі);

значні витрати на паливо;

- нераціональна організація роботи на маршрутах (зайві холості пробіги, нераціональне використання робочого часу)

- невідповідність рухомого складу, що використовується на маршрутах основним параметрам режиму роботи: швидкість повідомлення, комфорт, оперативність.

Ґрунтуючись на аналізі недоліків і проблем у роботі на міських маршрутах, як завдання для дипломного проектування були обрані наступні два питання:

- раціональна організація роботи автобусів на міському пасажирському маршруті №63а;

- поліпшення якості обслуговування пасажирів шляхом часткової заміни рухомого складу на сучасний.

#### **2 ОСНОВНА ЧАСТИНА**

**2.1 Визначення розмірів пасажиропотоків на міському автобусному маршруті №63а**

Обсяг пасажирських перевезень перебуває в прямій залежності від величини пасажиропотоків і характеру їхнього коливання.

Найпоширенішими методами обстеження пасажиропотоків є: *анкетний, талонний, лічильно-натурний (табличний), автоматичний і візуальний*.

Для одержання інформації про пасажиропотік на маршруті №63а було проведено його обстеження.

У ході виконання обстеження пасажиропотоку табличним методом були одержані необхідні дані шляхом реєстрації кількості перевезених пасажирів на кожному перегоні маршруту. Найкращі результати можливо отримати при організації обстеження всіх виходів автобусів протягом всіх днів тижня.

Обстеження пасажиропотоку на маршруті проводилось в будній день. Розміри пасажиропотоків у необстежені рейси можуть приймалися по звітним даним про перевезення з наступним їх корегуванням.

Кількість перевезених пасажирів за годинами доби була досліджена табличним методом, відповідні діаграми пасажиропотоків наведені на рисунках 2.1-2.3.

Гістограми пасажиропотоку на найбільш завантажених перегонах маршруту №63а наведені на рисунках 2.4 і 2.5, зведена діаграма - на рисунку 2.6 а також на листі №3 графічної частини.

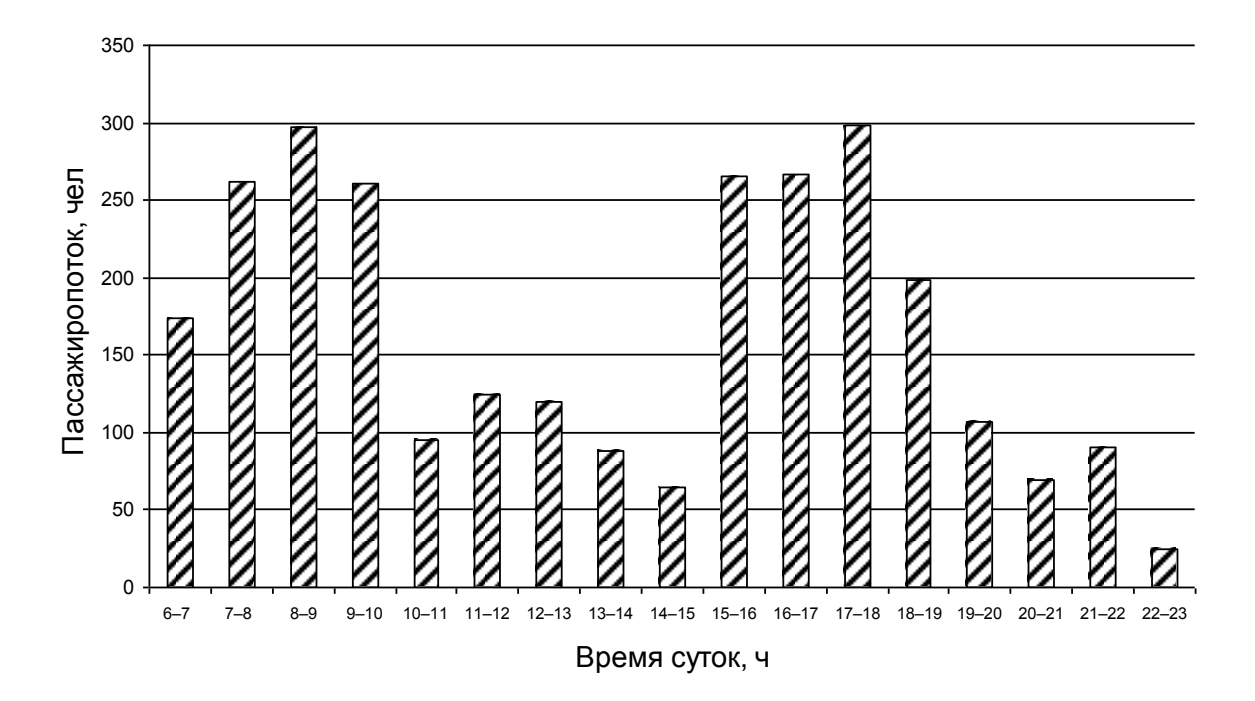

Рисунок 2.1 - Пасажиропотоки на міському маршруті №63а у прямому напрямку

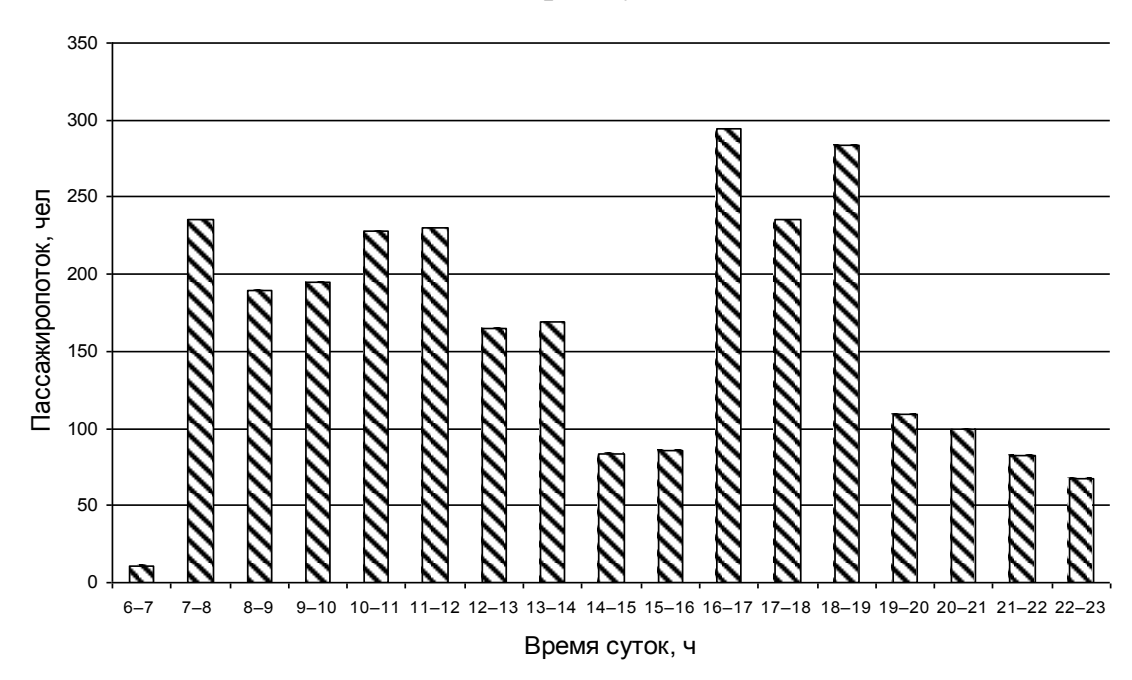

Рисунок 2.2 – Пасажиропотоки на міському маршруті №63а у зворотному напрямку

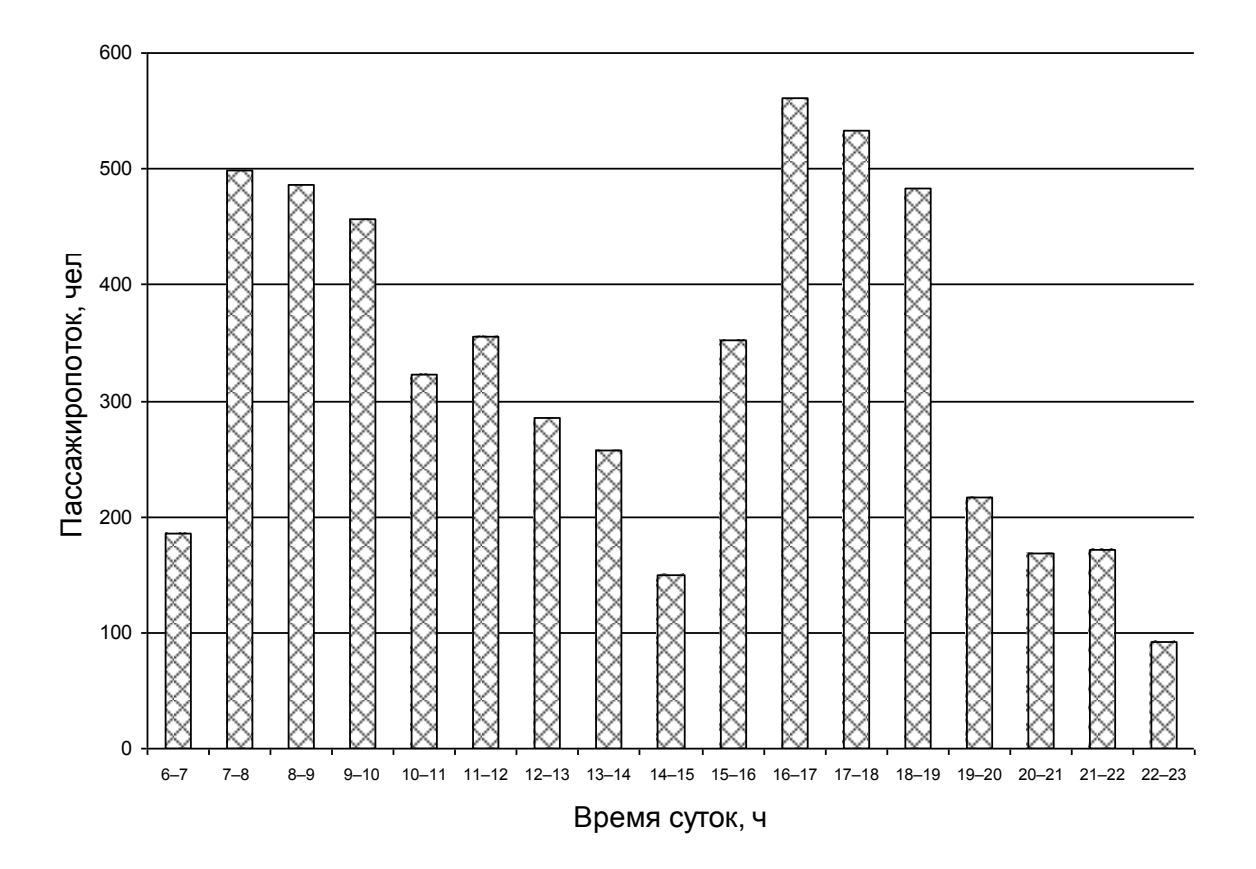

Рисунок 2.3 - Зведена гістограма пасажиропотоків на маршруті №63а

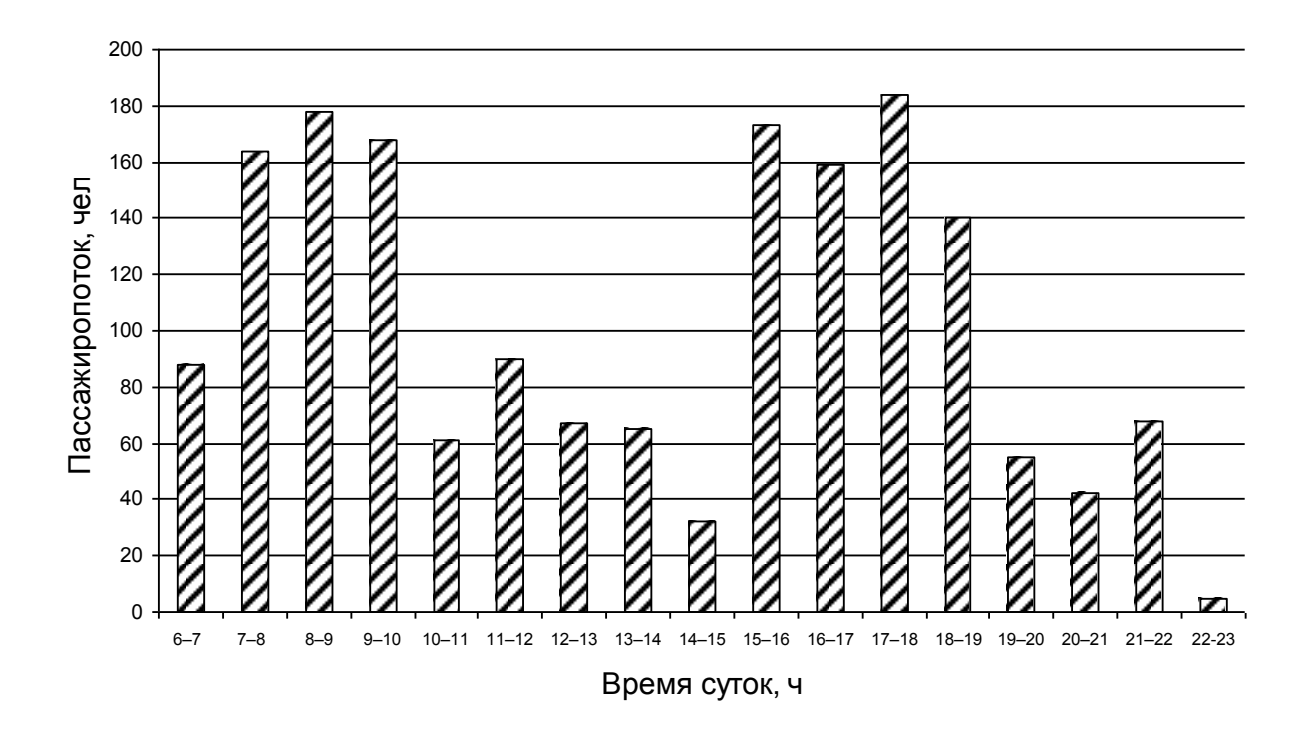

Рисунок 2.1 - Пасажиропотоки на найбільш завантажених перегонах

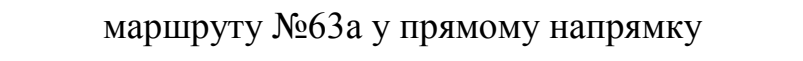

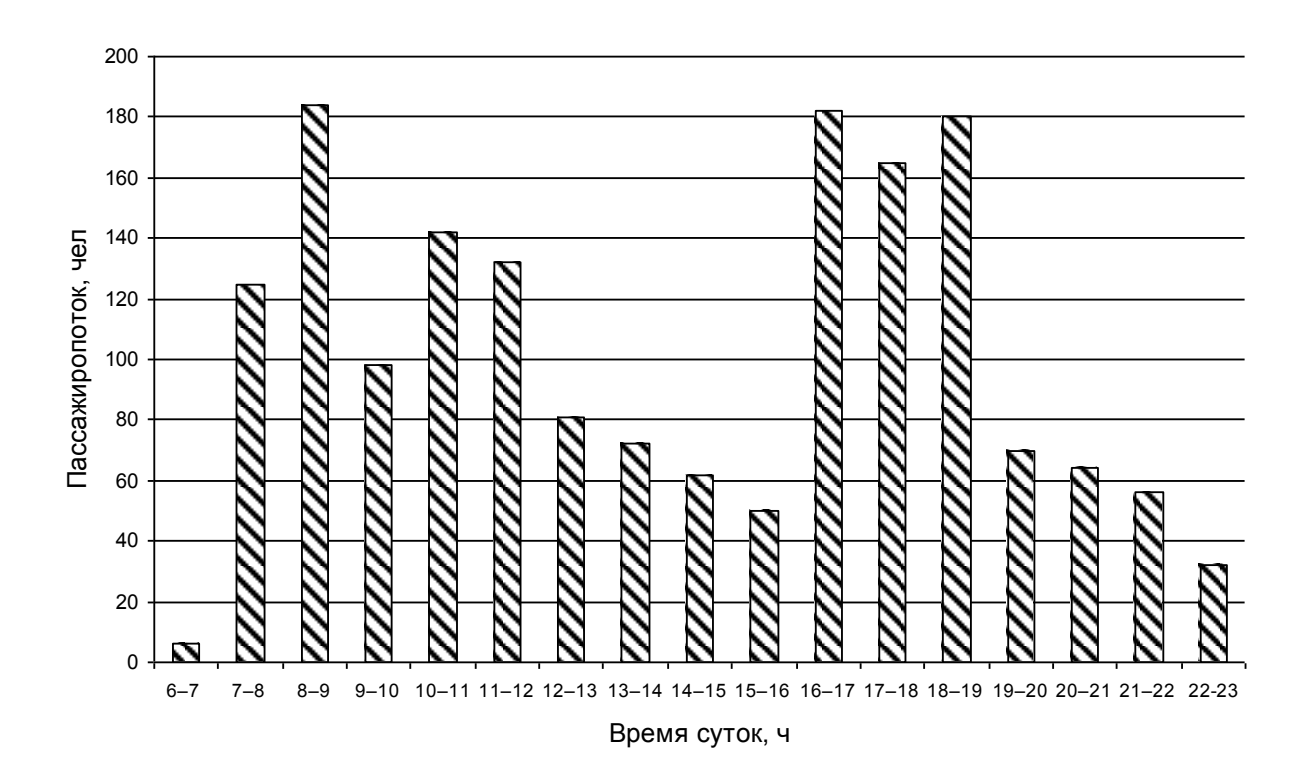

Рисунок 2.2 – Пасажиропотоки на найбільш завантажених перегонах маршруту №63а у зворотному напрямку

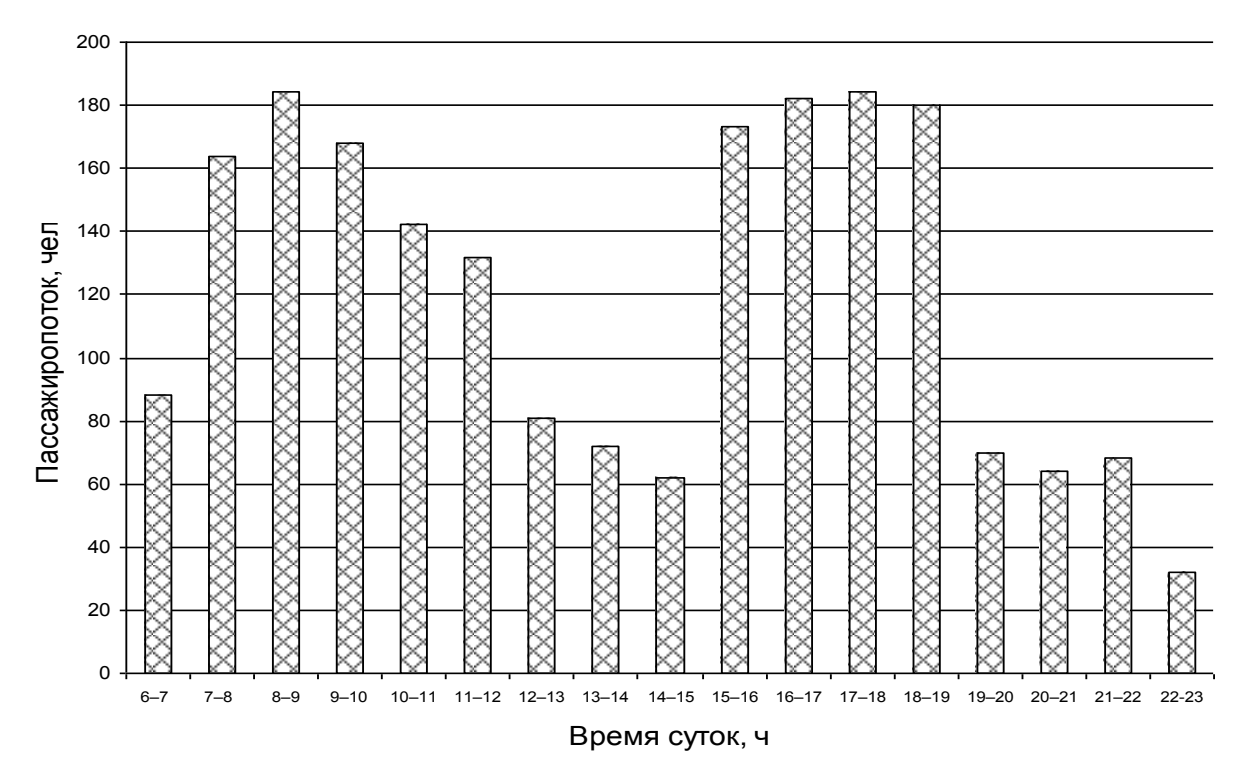

Рисунок 2.3 - Зведена гістограма пасажиропотоків на маршруті №63а
**2.2 Розрахунок матриці міжзупинкових пасажирських кореспонденцій**

Для рішення задач вибору скорочених та експресних маршрутів на міському пасажирському транспорті та обґрунтування графіку руху найважливішою вихідною інформацією є міжзупинкова матриця пасажирських кореспонденцій. Матрицю міжзупинкових кореспонденцій отримують на підставі табличного методу обстеження пасажиропотоку.

Існує декілька методів обчислення елементів матриці міжзупинкових кореспонденцій.

Основною інформацією для обчислення є кількість пасажирів, що увійшли та вийшли до автобусу на зупинках маршруту. У деяких з методів використовується додаткова інформація, інші засновані на припущеннях щодо поведінки пасажирів. Єдиним критерієм для порівняння цих методів є трудомісткість розрахунків. Дамо постановку задачі розрахунку елементів матриці міжзупинкових пасажирських кореспонденцій та її розрахунок аналітичним методом.

Припустимо, що відома інформація про кількість пасажирів, що увійшли (*а*1, *а*2, ..., *аn*) та вийшли (*b*1, *b*2, ..., *bn*) на кожній з зупинок маршруту. Позначимо як *х<sub>іј</sub>* кількість пасажирів, кількість пасажирів, що проїхали від зупинки *і* до зупинки *ј* з всіх пасажирів, що увійшли на зупинці *і*.

Нехай *Qr* – наповнення автобусу на *r* му перегоні, що визначається наступною залежністю [6]

$$
Q_r = (Q_{r-1} - b_{r-1}) + a_{r-1} = \sum_{i=0}^{r-1} (a_i - b_i),
$$
\n(2.1)

де  $r = 1, n$ ;  $a_{ij}$  – кількість пасажирів, що увійшли до автобуса на зупинці *i* та доїхали до зупинки *j* , тобто:

$$
a_{ij} = a_i - \sum_{r=i+1}^{j-1} x_{ir} \tag{2.2}
$$

При розрахунках матриці міжзупинкової матриці пасажирських кореспонденцій аналітичним способом використовують формули [1]:

$$
x_{ij} = \begin{cases} R_i \cdot \prod_{r=i+1}^{j-1} R_{r,r+1} \cdot b_j, & \text{skuio } j > i+1; \\ R_j \cdot b_j, & \text{skuio } j = i+1; \\ 0, & \text{skuio } j = 0; \end{cases}
$$
 (2.3)

$$
\text{Re } R_i = \frac{a_i}{Q_{i+1}}; R_{i,i+1} = \frac{Q_i - b_i}{Q_{i+1}}.
$$

Підсумкова кількість пасажирів, що входили та виходили на зупинках маршруту №63а по напрямках, отримані в результаті обробки даних табличного обстеження, наведені у таблицях 2.1-2.2.

Вихідними даними для розрахунку матриці міжзупинкових кореспонденцій є пасажирообіг зупинкових пунктів, наведений в таблицях 2.5 і 2.6.Розрахунок виконуємо за допомогою програми KORR, розробленою на кафедрі "Транспортні технології" ЗНТУ з використанням ПЕОМ.

Результати обчислення матриці міжзупинкових пасажирських кореспонденцій на маршруті №63а по напрямках наведені у таблицях 2.3 – 2.4 та на листі №4 графічної частини.

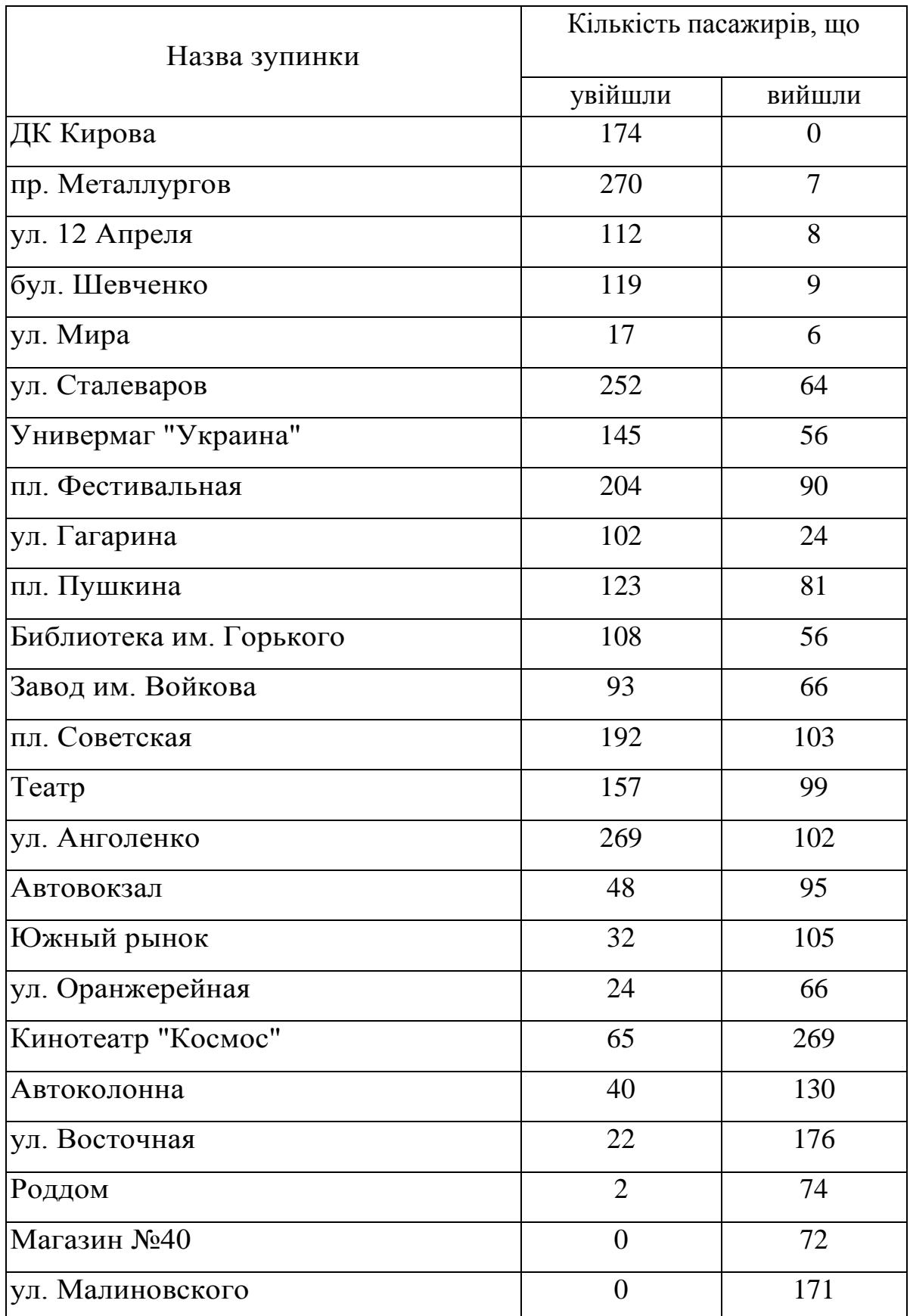

Таблиця 2.1 – Пасажирообіг зупинок на маршруті №63а (прямий напрямок)

Кількість пасажирів, що Назва зупинки увійшли вийшли ул. Малиновского 265 0 V. Высотная 72 2  $T$ ехникум  $50$  1 По требованию 52 3 ул. Совхозная 21 0 Кинотеатр "Космос" 143 9 ул. Оранжерейная 173 20 Южный рынок 139 24 Автовокзало 88 40 ул. Анголенко 260 213  $Tearp$   $36$  11 пл. Советская 131 46 Завод им. Войкова 81 36 Библиотека им. Горького 166 97 пл. Пушкина 63 65 ул. Гагарина 196 пл. Фестивальная 191 9 Универмаг "Украина" 43 191 ул. Сталеваров 187 252 ул. Мира 122 150 бул. Шевченко 176 327 ул.12 Апреля 3 73 пр. Металлургов 4 316 ДК Кирова 0 325

Таблиця 2.2 – Пасажирообіг зупинок на маршруті №63а (зворотний напрямок)

|                |          | 2        | 3        | 4        | 5        | 6    | $\tau$   | 8        | 9        | 10       | 11       | 12       | 13       | 14       | 15       | 16       | 17       | 18       | 19       | 20       | 21             | 22       | 23       | 24       |
|----------------|----------|----------|----------|----------|----------|------|----------|----------|----------|----------|----------|----------|----------|----------|----------|----------|----------|----------|----------|----------|----------------|----------|----------|----------|
| -1             | 0        |          | 5.6      | 3,3      | 1.7      | 17,8 | 9,1      | 12,4     | 2,7      | 8,2      | 5,1      | 5.4      | 7,9      | 7        | 6,3      | 12,1     | 5,9      | 3.6      | 9        | 6,4      | 3.6            | 9.1      | 2,9      | 8        |
| 2              | $\theta$ | $\theta$ | 2,4      | 1,4      | 0.7      | 7.5  | 3,8      | 5,2      | 1,1      | 3,4      | 2,1      | 2.3      | 3,3      | 2.9      | 2,7      | 5,1      | 2.5      | 1.5      | 3,8      | 2.7      | 1.5            | 3,8      | 1,2      | 3,4      |
| 3              | $\theta$ | $\Omega$ | $\Omega$ | 4.3      | 2.3      | 23,4 | 12       | 16.3     | 3.5      | 10.8     | 6.7      | 7,2      | 10.3     | 9,2      | 8.3      | 15.8     | 7.8      | 4.8      | 11.8     | 8.4      | 4.7            | 11.9     | 3,8      | 10.5     |
| $\overline{4}$ | $\theta$ | $\Omega$ | $\Omega$ | 0        | 1,3      | 13,4 | 6,9      | 9.3      | 2        | 6,2      | 3,8      | 4,1      | 5,9      | 5.3      | 4,8      | 9,1      | 4,4      | 2,7      | 6,8      | 4,8      | 2,7            | 6,8      | 2,2      | 6        |
| 5              | $\theta$ | $\Omega$ | $\Omega$ | $\Omega$ | $\Omega$ | 1,9  | -1       | 1.3      | 0,3      | 0.9      | 0.6      | 0.6      | 0.9      | 0,8      | 0.7      | 1.3      | 0,6      | 0.4      | -1       | 0.7      | 0.4            |          | 0.3      | 0.9      |
| 6              | $\theta$ | $\Omega$ | 0        | 0        | $\Omega$ | 0    | 23,2     | 31.5     | 6,8      | 20.8     | 12,9     | 13,8     | 20       | 17,8     | 16,1     | 30.6     | 15       | 9,2      | 22,8     | 16.3     | 9              | 23,1     | 7,4      | 20,3     |
| 7              | $\theta$ | $\Omega$ | 0        | 0        | 0        | 0    | $\Omega$ | 13.9     | 3        | 9.2      | 5,7      | 6,1      | 8.8      | 7,8      | 7.1      | 13.5     | 6,6      | 4,1      | 10.1     | 7,2      | $\overline{4}$ | 10.2     | 3.3      | 9        |
| 8              | 0        | $\Omega$ | 0        | 0        | $\Omega$ | 0    | $\Omega$ | $\Omega$ | 4,6      | 14,3     | 8,8      | 9,5      | 13,7     | 12,2     | 11,1     | 21       | 10.3     | 6.3      | 15,7     | 11,2     | 6,2            | 15,8     | 5,1      | 13.9     |
| 9              | 0        | $\Omega$ | 0        | 0        | $\Omega$ | 0    | $\Omega$ | $\Omega$ | $\Omega$ | 7.3      | 4,5      | 4,9      | 7        | 6,2      | 5.7      | 10.8     | 5.3      | 3,2      | 8        | 5.7      | 3,2            | 8.1      | 2,6      | 7,1      |
| 10             | $\theta$ | 0        | 0        | 0        | 0        | 0    | $\Omega$ | $\Omega$ | $\Omega$ | $\Omega$ | 5,9      | 6,3      | 9.1      | 8.1      | 7.3      | 14       | 6,8      | 4,2      | 10.4     | 7.4      | 4,1            | 10.5     | 3,4      | 9,3      |
| -11            | $\Omega$ | $\Omega$ | 0        | 0        | $\Omega$ | 0    | $\Omega$ | $\Omega$ | $\Omega$ | $\Omega$ | $\Omega$ | 5,8      | 8,4      | 7,5      | 6,8      | 12,9     | 6,3      | 3,9      | 9,6      | 6,8      | 3,8            | 9.7      | 3,1      | 8,5      |
| 12             | 0        | $\Omega$ | 0        | 0        | 0        | 0    | $\Omega$ | $\Omega$ | $\Omega$ | $\Omega$ | $\Omega$ | 0        | 7,7      | 6,8      | 6,2      | 11,7     | 5,7      | 3.5      | 8.7      | 6,2      | 3.5            | 8,8      | 2,8      | 7,8      |
| 13             | $\theta$ | $\Omega$ | $\Omega$ | 0        | $\Omega$ | 0    | $\Omega$ | $\Omega$ | $\Omega$ | $\Omega$ | $\Omega$ | 0        | $\Omega$ | 7.3      | 6.6      | 12.6     | 6,2      | 3.8      | 9,4      | 6.7      | 3.7            | 9,5      | 3,1      | 8,4      |
| 14             | $\theta$ | $\Omega$ | 0        | 0        | $\Omega$ | 0    | $\Omega$ | $\Omega$ | 0        | $\Omega$ | $\Omega$ | 0        | $\Omega$ | $\Omega$ | 12,3     | 23,4     | 11,5     | 7        | 17,5     | 12,5     | 6,9            | 17,7     | 5,7      | 15,5     |
| 15             | $\Omega$ | $\Omega$ | 0        | 0        | $\Omega$ | 0    | $\Omega$ | $\Omega$ | $\Omega$ | $\Omega$ | 0        | 0        | $\Omega$ | $\Omega$ | 0        | 11,2     | 5.5      | 3,4      | 8,3      | 5,9      | 3.3            | 8,4      | 2,7      | 7,4      |
| 16             | 0        | $\Omega$ | 0        | 0        | 0        | 0    | $\Omega$ | $\Omega$ | 0        | $\Omega$ | 0        | $\Omega$ | $\Omega$ | $\Omega$ | 0        | $\Omega$ | 4,5      | 2,8      | 6.9      | 4,9      | 2,7            |          | 2,2      | 6,2      |
| 17             | $\Omega$ | $\Omega$ | 0        | 0        | $\Omega$ | 0    | $\Omega$ | $\Omega$ | 0        | $\Omega$ | $\Omega$ | 0        | $\Omega$ | $\Omega$ | $\Omega$ | $\Omega$ | $\Omega$ | 1.5      | 3.8      | 2.7      | 1.5            | 3.9      | 1,2      | 3,4      |
| 18             | $\theta$ | $\Omega$ | 0        | 0        | $\Omega$ | 0    | $\Omega$ | $\Omega$ | $\Omega$ | $\Omega$ | $\Omega$ | 0        | $\Omega$ | $\Omega$ | $\Omega$ | $\Omega$ | $\Omega$ | $\Omega$ | 5,4      | 3,9      | 2,2            | 5,5      | 1,8      | 4,8      |
| 19             | $\Omega$ | $\Omega$ | 0        | 0        | $\Omega$ | 0    | $\Omega$ | $\Omega$ | $\Omega$ | $\Omega$ | 0        | 0        | $\Omega$ | $\Omega$ | $\Omega$ | $\Omega$ | $\Omega$ | $\Omega$ | $\Omega$ | 9,5      | 5.3            | 13.5     | 4,3      | 11,8     |
| 20             | $\theta$ | $\Omega$ | 0        | 0        | $\Omega$ | 0    | $\Omega$ | $\Omega$ | 0        | $\Omega$ | 0        | $\Omega$ | $\Omega$ | $\Omega$ | 0        | $\Omega$ | $\Omega$ | $\Omega$ | $\Omega$ | $\theta$ | 3.8            | 9.7      | 3,1      | 8,5      |
| 21             | $\Omega$ | $\Omega$ | 0        | 0        | $\Omega$ | 0    | 0        | $\Omega$ | 0        | $\Omega$ | $\Omega$ | 0        | $\Omega$ | $\Omega$ | $\Omega$ | 0        | $\Omega$ | $\Omega$ | $\Omega$ | $\Omega$ | $\Omega$       | 5,9      | 1,9      | 5,2      |
| 22             | 0        | $\Omega$ | 0        | 0        | $\Omega$ | 0    | $\Omega$ | 0        | $\Omega$ | $\Omega$ | 0        | 0        | $\Omega$ | $\Omega$ | $\Omega$ | $\Omega$ | $\Omega$ | $\Omega$ | $\Omega$ | $\Omega$ | 0              | $\Omega$ | 0,8      | 2,3      |
| 23             | $\theta$ | $\Omega$ | 0        | 0        | $\Omega$ | 0    | $\Omega$ | $\Omega$ | $\Omega$ | $\Omega$ | 0        | 0        | 0        | $\Omega$ | $\Omega$ | $\Omega$ | $\Omega$ | $\Omega$ | $\Omega$ | $\Omega$ | $\Omega$       | $\Omega$ | $\Omega$ | 1,8      |
| 24             | 0        | $\Omega$ | 0        | 0        | 0        | 0    | 0        | $\Omega$ | 0        | $\Omega$ | 0        | $\Omega$ | $\Omega$ | $\Omega$ | 0        | $\Omega$ | $\Omega$ | $\Omega$ | $\Omega$ | $\Omega$ | 0              | 0        | $\Omega$ | $\theta$ |

Таблиця 2.3 – Матриця міжзупинкових пасажирських кореспонденцій (напрямок – прямий)

|    |          | 2        | 3        | 4              | 5        | 6              | 7        | 8        | 9        | 10       | 11       | 12       | 13       | 14             | 15       | 16             | 17             | 18       | 19       | 20       | 21       | 22       | 23       | 24             |
|----|----------|----------|----------|----------------|----------|----------------|----------|----------|----------|----------|----------|----------|----------|----------------|----------|----------------|----------------|----------|----------|----------|----------|----------|----------|----------------|
|    | $\Omega$ | 2        | 0,8      | 2              | $\Omega$ | 5,1            | 8.6      | 9,2      | 12,5     | 3,3      | 2,7      | 10.3     | 7        | 17,6           | 10,1     | 14,2           | 10             | 24,7     | 31,2     | 12,3     | 23,9     | 4,4      | 12,8     | 19,2           |
| 2  |          | $\Omega$ | 0.2      | 0.6            | $\Omega$ | 1.4            | 2,4      | 2.5      | 3,4      | 0.9      | 0.7      | 2,8      | 1.9      | 4,8            | 2,8      | 3,9            | 2,7            | 6,8      | 8,5      | 3,4      | 6,5      | 1,2      | 3.5      | 5,3            |
| 3  |          | $\Omega$ |          | 0,4            | $\Omega$ | 1,1            | 1,8      | 1,9      | 2,6      | 0.7      | 0.6      | 2,2      | 1.5      | 3,7            | 2,1      | 3              | 2,1            | 5,2      | 6,5      | 2.6      | 5        | 0.9      | 2,7      | 4              |
| 4  | $\Omega$ | $\Omega$ | $\Omega$ | 0              | $\Omega$ | -1             | 1.7      | 1,8      | 2.5      | 0,7      | 0.5      | 2,1      | 1,4      | 3.5            | 2        | 2,8            | 2              | 4,9      | 6,2      | 2.5      | 4,8      | 0.9      | 2.6      | 3,8            |
| 5  |          | $\Omega$ | 0        | 0              | $\theta$ | 0.4            | 0.7      | 0.7      |          | 0.3      | 0,2      | 0.8      | 0.6      | 1,4            | 0.8      | 1.1            | 0.8            | 2        | 2.5      |          | 1.9      | 0.4      |          | 1,6            |
| 6  | $\Omega$ | $\Omega$ | 0        | 0              | $\Omega$ | $\Omega$       | 4,8      | 5,1      | 7        | 1,9      | 1.5      | 5.8      | 3.9      | 9,9            | 5,7      | 7,9            | 5,6            | 13,8     | 17,5     | 6,9      | 13,4     | 2,4      | 7,2      | 10.8           |
| 7  | $\Omega$ | $\Omega$ | 0        | 0              | $\theta$ | $\overline{0}$ | $\theta$ | 2,7      | 3.7      |          | 0,8      | 3        | 2,1      | 5,2            | 3        | 4,2            | 2.9            | 7.3      | 9,2      | 3,6      | 7,1      | 1.3      | 3,8      | 5,7            |
| 8  | $\Omega$ | $\Omega$ | 0        | 0              | $\Omega$ | $\Omega$       | $\Omega$ | $\Omega$ | 7.3      | 1.9      | 1.6      | 6        | 4,1      | 10.3           | 5,9      | 8.3            | 5,8            | 14,4     | 18,3     | 7,2      | 14       | 2.6      | 7,5      | 11,3           |
| 9  | $\Omega$ | $\Omega$ | 0        | 0              | $\theta$ | $\Omega$       | $\Omega$ | $\Omega$ | $\Omega$ | 2,4      | 1,9      | 7.3      | 5        | 12.5           | 7,2      | 10,1           | 7,1            | 17,6     | 22,2     | 8.7      | 17       | 3,1      | 9,1      | 13,7           |
| 10 | $\Omega$ | $\Omega$ | 0        | 0              | $\Omega$ | $\Omega$       | $\Omega$ | $\Omega$ | $\Omega$ | $\Omega$ | 0,4      | 1.7      | 1.1      | 2.9            | 1,6      | 2.3            | 1,6            | 4        | 5,1      | 2        | 3,9      | 0.7      | 2,1      | 3,1            |
| 11 | $\Omega$ | $\Omega$ | 0        | 0              | $\Omega$ | $\Omega$       | $\Omega$ | $\Omega$ | $\Omega$ | $\Omega$ | $\Omega$ | 4,1      | 2,8      | 7,1            | 4,1      | 5,7            | 4              | 9,9      | 12,5     | 4,9      | 9,6      | 1,8      | 5,2      | 7,7            |
| 12 | $\Omega$ | $\Omega$ | 0        | 0              | $\Omega$ | $\Omega$       | $\Omega$ | $\Omega$ | $\Omega$ | $\Omega$ | $\Omega$ | $\Omega$ | 4,4      | 11.1           | 6,4      | 8.9            | 6.3            | 15.5     | 19,6     | 7.7      | 15       | 2,7      | 8,1      | 12,1           |
| 13 | $\Omega$ | $\Omega$ | 0        | 0              | $\Omega$ | $\Omega$       | $\Omega$ | $\Omega$ | $\Omega$ | $\Omega$ | $\Omega$ | $\Omega$ | $\Omega$ | 7,1            | 4,1      | 5,7            | 4              | 9,9      | 12,5     | 4,9      | 9,6      | 1,8      | 5,2      | 7,7            |
| 14 | $\Omega$ | $\Omega$ | 0        | 0              | $\Omega$ | $\Omega$       | $\Omega$ | $\Omega$ | $\Omega$ | $\Omega$ | $\Omega$ | $\Omega$ | $\Omega$ | $\Omega$       | 9,1      | 12,8           | 9              | 22,3     | 28,1     | 11,1     | 21,5     | 3.9      | 11,6     | 17.3           |
| 15 | 0        | $\Omega$ | 0        | $\Omega$       | $\Omega$ | $\Omega$       | $\Omega$ | $\Omega$ | $\Omega$ | $\Omega$ | $\Omega$ | $\Omega$ | $\Omega$ | $\Omega$       | $\Omega$ | 5,1            | 3.6            | 8.9      | 11,3     | 4.5      | 8,6      | 1.6      | 4,7      | 7              |
| 16 | $\Omega$ | $\Omega$ | 0        | 0              | $\Omega$ | $\Omega$       | 0        | 0        | $\Omega$ | $\Omega$ | $\Omega$ | $\Omega$ | $\Omega$ | $\Omega$       | $\Omega$ | $\Omega$       | 3.6            | 8,8      | 11,1     | 4,4      | 8,5      | 1.6      | 4,6      | 6,9            |
| 17 | $\Omega$ | $\Omega$ | $\Omega$ | $\overline{0}$ | $\Omega$ | $\overline{0}$ | $\Omega$ | $\Omega$ | $\Omega$ | $\Omega$ | $\Omega$ | $\Omega$ | $\Omega$ | $\overline{0}$ | $\Omega$ | $\overline{0}$ | $\overline{0}$ | 15       | 18.9     | 7,5      | 14,5     | 2.6      | 7,8      | 11,7           |
| 18 | $\Omega$ | $\Omega$ | 0        | $\Omega$       | $\Omega$ | $\Omega$       | $\Omega$ | $\Omega$ | $\Omega$ | $\Omega$ | $\Omega$ | $\Omega$ | $\Omega$ | $\Omega$       | $\Omega$ | $\Omega$       | $\Omega$       | $\Omega$ | 10.7     | 4,2      | 8,2      | 1.5      | 4,4      | 6,6            |
| 19 | $\Omega$ | $\Omega$ | 0        | $\Omega$       | $\Omega$ | $\Omega$       | $\Omega$ | $\Omega$ | $\Omega$ | $\Omega$ | $\Omega$ | $\Omega$ | $\Omega$ | $\Omega$       | $\Omega$ | $\Omega$       | $\Omega$       | $\Omega$ | 0        | 50,7     | 98,4     | 18       | 53       | 79,2           |
| 20 | $\Omega$ | $\Omega$ | 0        | $\Omega$       | $\Omega$ | $\Omega$       | $\Omega$ | $\Omega$ | $\Omega$ | $\Omega$ | $\Omega$ | $\Omega$ | $\Omega$ | $\Omega$       | $\Omega$ | $\Omega$       | $\Omega$       | $\Omega$ | $\Omega$ | $\Omega$ | 35,7     | 6.5      | 19,2     | 28,7           |
| 21 | $\Omega$ | $\Omega$ | $\Omega$ | $\Omega$       | $\Omega$ | $\Omega$       | $\Omega$ | $\Omega$ | $\Omega$ | $\Omega$ | $\Omega$ | $\Omega$ | $\Omega$ | $\Omega$       | $\Omega$ | $\Omega$       | $\Omega$       | $\Omega$ | $\Omega$ | $\Omega$ | $\Omega$ | 13,3     | 39,2     | 58,6           |
| 22 | $\Omega$ | $\Omega$ | 0        | $\Omega$       | $\Omega$ | $\Omega$       | $\Omega$ | $\Omega$ | $\Omega$ | $\Omega$ | $\Omega$ | $\Omega$ | $\Omega$ | $\Omega$       | $\Omega$ | $\Omega$       | $\Omega$       | $\Omega$ | $\Omega$ | $\Omega$ | $\Omega$ | $\Omega$ | 0.7      | 1,1            |
| 23 | 0        | $\Omega$ | $\Omega$ | 0              | $\Omega$ | $\Omega$       | $\Omega$ | $\Omega$ | $\Omega$ | $\Omega$ | $\Omega$ | $\Omega$ | $\Omega$ | $\Omega$       | $\Omega$ | $\Omega$       | $\Omega$       | $\Omega$ | $\Omega$ | $\Omega$ | $\Omega$ | $\Omega$ | $\Omega$ | 1,9            |
| 24 | $\Omega$ | $\Omega$ | 0        | 0              | $\Omega$ | $\Omega$       | $\Omega$ | 0        | $\Omega$ | $\Omega$ | $\Omega$ | $\Omega$ | $\Omega$ | $\Omega$       | $\Omega$ | $\Omega$       | $\Omega$       | $\Omega$ | 0        | $\Omega$ | $\Omega$ | $\Omega$ | $\Omega$ | $\overline{0}$ |

Таблиця 2.4 – Матриця міжзупинкових пасажирських кореспонденцій (напрямок – зворотний)

#### **2.3 Аналіз роботи зупинкових пунктів**

Логістичний підхід до організації пасажирських перевезень передбачає якнайбільш повне врахування вимог пасажирів, які є споживачами транспортних послуг міського транспорту. Важливим фактором якості транспортного обслуговування є швидкість сполучення, яка прямо визначає час, що витрачається пасажиром на поїздку.

Численними дослідженнями встановлено, що швидкість сполучення пов'язана з довжиною перегону ступеневою залежністю. Чим більше відстань між зупинками, тим вище швидкість сполучення, тим менше часу пасажир витрачає на поїздку.

Кількість зупинок на маршруті неоднозначним чином впливає на якість обслуговування пасажирів: якщо зупинок небагато, то збільшується довжина перегону та збільшується швидкість сполучення. Але це може призвести до збільшення часу підходу пасажира до зупинки. Бажання зменшити час підходу пасажира до зупинки та збільшення кількості зупинок призводить у низці випадків до того, що швидкість сполучення на окремих ділянках маршруту стає близькою до швидкості пішохода. Особливо це характерне для міського електротранспорту, траса якого проходить через нерегульовані та регульовані перехрестя.

Надлишкова кількість зупинок та занижена довжина перегону призводить до перевитрат палива та енергії, підвищеному зношенню транспортних засобів та їх передчасному виходу з ладу, стомленню водіїв, зниженню безпеки дорожнього руху.

Для прийняття рішення про доцільність того чи іншого зупинкового пункту рекомендується кількісні критерії, наприклад, за показником *F<sup>i</sup>* – кількості пасажирів, що проїжджають поза зупинкою.

Цей показник дорівнює кількості пасажирів, що проїхали перегоном маршруту, що передує даній зупинці, за винятком кількості пасажирів, що вийшли на цій зупинці. Нерідко цей показник називають величиною транзиту між зупинками. Показник  $F_{i}$ можна використовувати для визначення доцільності призначення комбінованого, тобто позупинкового (в тому числі призначення зупинок на вимогу) та експресного (швидкісного) режимів руху автобусів на маршруті.

Коефіцієнт транзиту пасажирів через зупинку визначається за формулою [8]:

$$
f_i = \frac{F_i}{Q_i} \tag{2.4}
$$

де *Qi* – кількість пасажирів, що скористалися зупинкою для входу чи виходу.

Якщо величина  $f_i$  знаходиться у межах 3..5, то рекомендується встановлювати комбінований режим руху, при якому на цій зупинці зупиняються не всі транспортні засоби.

Другим показником для обґрунтування доцільності зупинок є коефіцієнт зміни пасажиропотоку на маршруті. Він може бути розрахований як відношення сумарної кількості пасажирів, що користуються зупинкою для входу чи виходу, до пасажиропотоку на перегоні, що передує даній зупинці  $Q_{i-1,i}$ , тобто [8]:

$$
d_i = \frac{Q_i}{Q_{i-1,i}}\tag{2.5}
$$

Чим менше величина  $d_i$ , тим менше пасажирів бажають скористатися цією зупинкою для входу та виходу у порівнянні з пасажиропотоком на перегоні, що включає цю зупинку, а через це є більше підстав для виключення цієї зупинки з позупинкового режиму руху. Для початкової зупинки аналізованого маршруту кількісне значення показника  $d_i$  завжди дорівнює нескінченності, тому що передуючого перегону немає і відповідний пасажиропотік дорівнює нулю.

Кількісні критерії прийняття рішень про перевід зупинки на той чи інший режим роботи транспорту потребують дослідження. Не виключено, що критерієм повинні бути не відносні величини, а абсолютні розміри посадки та висадки, наприклад, близькість до місткості автобуса.

Проаналізуємо пасажирообіг на зупинках маршруту №63а, розрахувавши для них коефіцієнти транзиту та коефіцієнти зміни пасажиропотоку. Результати аналізу для прямого напрямку наведені у таблиці 2.5, у зворотному напрямку – у таблиці 2.6 та на листі №3 графічної частини.

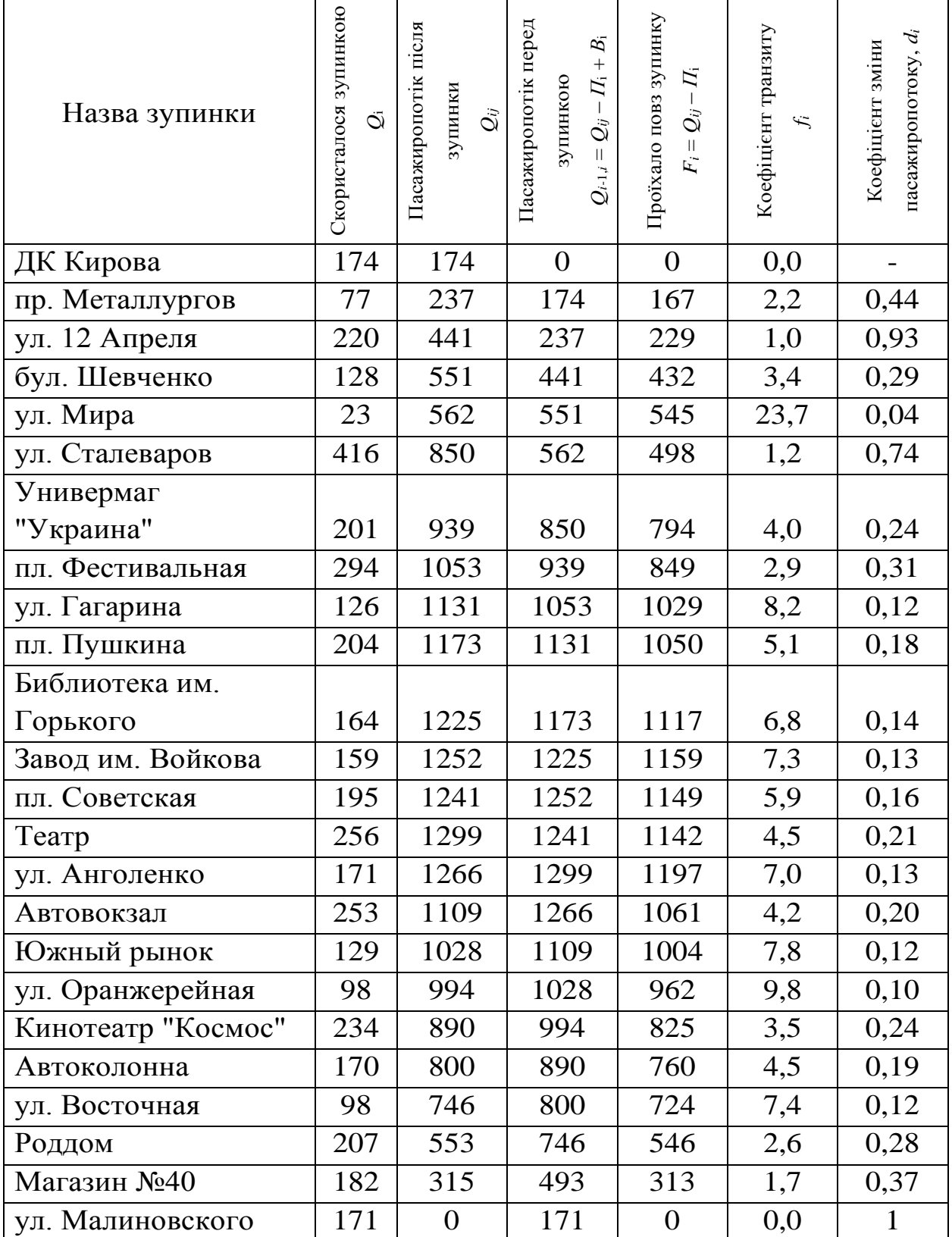

Таблиця 2.5 - Пасажирообіг зупинок на маршруті (прямий напрямок)

| Назва зупинки       | Скористалося зупинкою<br>Ö | Пасажиропотік після<br>$\ddot{Q_{ij}}$<br>зупинки | Пасажиропотік перед<br>$\mathcal{B}_1$<br>$\overline{I_1}$ +<br>зупинкою<br>$Q_{ij}-$<br>$Q_{i-1,i} = 0$ | Проїхало повз зупинку<br>$-I_i$<br>$F_i = Q_{ij}$ | Коефіцієнт транзиту<br>fi | пасажиропотоку, $d_i$<br>Коефіцієнт зміни |
|---------------------|----------------------------|---------------------------------------------------|----------------------------------------------------------------------------------------------------|---------------------------------------------------|---------------------------|-------------------------------------------|
| ул. Малиновского    | 65                         | 65                                                | $\overline{0}$                                                                                           | $\boldsymbol{0}$                                  | $\overline{0}$            |                                           |
| ул. Высотная        | 74                         | 135                                               | 65                                                                                                    | 63                                                | 0,9                       | 1,14                                      |
| Техникум            | 51                         | 184                                               | 135                                                                                                    | 134                                               | 2,6                       | 0,38                                      |
| По требованию       | 55                         | 233                                               | 184                                                                                                    | 181                                               | 3,3                       | 0,30                                      |
| ул. Совхозная       | 21                         | 254                                               | 233                                                                                                    | 233                                               | 11,1                      | 0,09                                      |
| Кинотеатр "Космос"  | 152                        | 388                                               | 254                                                                                                    | 245                                               | 1,6                       | 0,60                                      |
| ул. Оранжерейная    | 93                         | 441                                               | 388                                                                                                    | 368                                               | 4,0                       | 0,24                                      |
| Южный рынок         | 163                        | 556                                               | 441                                                                                                    | 417                                               | 2,6                       | 0,37                                      |
| Автовокзало         | 200                        | 676                                               | 556                                                                                                    | 516                                               | 2,6                       | 0,36                                      |
| ул. Анголенко       | 49                         | 699                                               | 676                                                                                                    | 663                                               | 13,5                      | 0,07                                      |
| Театр               | 99                         | 776                                               | 699                                                                                                    | 688                                               | 6,9                       | 0,14                                      |
| пл. Советская       | 177                        | 861                                               | 776                                                                                                    | 730                                               | 4,1                       | 0,23                                      |
| Завод им. Войкова   | 117                        | 906                                               | 861                                                                                                    | 825                                               | 7,1                       | 0,14                                      |
| Библиотека им.      |                            |                                                   |                                                                                                    |                                                   |                           |                                           |
| Горького            | 263                        | 975                                               | 906                                                                                                    | 809                                               | 3,1                       | 0,29                                      |
| пл. Пушкина         | 128                        | 973                                               | 975                                                                                                    | 910                                               | 7,1                       | 0,13                                      |
| ул. Гагарина        | 153                        | 934                                               | 973                                                                                                    | 877                                               | 5,7                       | 0,16                                      |
| пл. Фестивальная    | 162                        | 954                                               | 934                                                                                                    | 863                                               | 5,3                       | 0,17                                      |
| Универмаг "Украина" | 234                        | 806                                               | 954                                                                                                    | 763                                               | 3,3                       | 0,25                                      |
| ул. Сталеваров      | 639                        | 941                                               | 806                                                                                                    | 554                                               | 0,9                       | 0,79                                      |
| ул. Мира            | 272                        | 913                                               | 941                                                                                                    | 791                                               | 2,9                       | 0,29                                      |
| бул. Шевченко       | 503                        | 762                                               | 913                                                                                                    | 586                                               | 1,2                       | 0,55                                      |
| ул.12 Апреля        | 76                         | 692                                               | 762                                                                                                    | 689                                               | 9,1                       | 0,10                                      |
| пр. Металлургов     | 329                        | 159                                               | 480                                                                                                    | 155                                               | 0,5                       | 0,69                                      |
| ДК Кирова           | 159                        | $\boldsymbol{0}$                                  | 159                                                                                                    | $\boldsymbol{0}$                                  | 0,0                       | 1,00                                      |

Таблиця 2.6 - Пасажирообіг зупинок на маршруті (зворотний напрямок)

#### **2.4 Розрахунок потрібної кількості рухомого складу**

Ефективна організація роботи автобусів на міських маршрутах припускає максимальне задоволення потреби населення в перевезеннях при ресурсних обмеженнях автотранспортного підприємства й нормативних обмежень на організацію роботи водіїв. Обмеження першого роду задаються у вигляді кількості рухомого складу, що виділяється АТП, і загальної кількості годин його роботи на маршруті, а також застосовуваних на даному підприємстві систем організації праці водіїв. Обмеження другого роду виступають у вигляді регламентованої тривалості робочих змін і технологічних відстоїв.

В умовах дії зазначених обмежень, особливо обмежень другого роду, важливе значення, з погляду найбільшого задоволення потреби в перевезеннях, має рівень поточного планування, тобто складання маршрутного розкладу роботи автобусів.

Досвід розробки маршрутних розкладів показує, що для маршрутів з інтенсивним пасажиропотоком (для забезпечення потреби в перевезеннях потрібно сім і більше автобусів у годинники пік) необхідна попередня стадія вибору раціональних режимів праці водіїв залежно від потужності пасажиропотоку в різні годинники доби.

Одним з найбільш поширених в практиці методів вибору раціональних режимів праці водіїв на міських автобусних маршрутах є метод графоаналітичного розрахунку, що протягом багатьох років використовується у службі експлуатації АТП ряду міст. Були спроби реалізувати цей метод на ЕОМ, однак неформальний його характер не дозволив у повному обсязі автоматизувати процес розрахунку.

Графо-аналітичний розрахунок включає обчислювальну частину, що дозволяє визначити кількісні показники необхідної транспортної роботи, і графічну, у якій проводиться розподіл потреб транспортної роботи між окремими виходами по годинниках доби.

Вихідними даними для проведення графо-аналітичного розрахунку є:

 $P_t$  – кількість пасажирів, перевезених по максимально завантаженому перегоні при відправленні автобусів з кінцевого пункту маршруту в годинному інтервалі від t до t+1;

 $t_{06}$  – час оборотного рейса;

 $t_0$  – час на нульові пробіги;

 $I_{\text{max}}$  – максимально припустимий інтервал руху;

 $\kappa_{\alpha}$  - коефіцієнт дефіциту автобусів у даному АТП;

 $q_{\text{\tiny H}}$ ,  $q_{\text{\tiny A}}$  – номінальна й припустима місткість рухомого складу;

t - середня тривалість робочої автомобіля-зміни;

 $t_{\text{o6i}n}$  – середній час обідньої перерви;

 $t_{3M}$  – час на перезміну водіїв.

Величина P<sub>t</sub> характеризує потребу в перевезеннях та являє собою погодинну епюру максимального пасажиропотоку на маршруті, прив'язаного до кінцевого пункту, на якому відбувається регулювання руху автобусів (випуск на лінію, зняття з лінії, надання обідніх перерв). Необхідно відзначити що, при обстеженні пасажиропотоку, визначеному візуальним методом, для одержання величини  $P_t$  необхідно при обробці даних урахувати час на пробіг від кінцевого пункту на маршруті до пункту, з якого починається максимально завантажений перегін і на якому перебуває обліковець.

Показники  $t_{0.6}$ ,  $t_0$ ,  $I_{\text{max}}$  характеризують умови роботи автобусів на даному маршруті. Причому максимально припустимий інтервал руху автобусів  $I_{max}$ задається виходячи з нормативів якості обслуговування на кожному конкретному маршруті.

Величини к<sub> $\alpha$ </sub>, q<sub>н</sub>, q<sub>n</sub> характеризують рухомий склад АТП, причому коефіцієнт дефіциту визначається як відношення наявного парку автобусів до потрібного з розрахунку.

Величини  $\Delta t$ ,  $t_{\text{obj},n}$ ,  $t_{\text{3M}}$  визначають умови роботи водіїв на даному підприємстві.

Для більш чіткого опису розглянутого методу процедуру графоаналітичного розрахунку зручніше представити у вигляді наступних послідовних операцій:

- 1) визначення потрібної кількості рухомого складу на маршруті;
- 2) визначення потрібної кількості автомобіле-годин роботи автобусів;
- 3) розрахунок змінності роботи автобусів на маршруті;
- 4) визначення раціонального часу для обідніх перерв і відстою автобусів;
- 5) вирівнювання тривалості роботи автобусів по всіх виходах;
- 6) призначення обідніх перерв і визначення режимів роботи автобусних бригад.

Потрібна кількість рухомого складу n<sub>t</sub> за годинами роботи на маршруті визначається залежно від часу оборотного рейса  $t_{06}$  і числа пасажирів, що проїхали в цю годину по максимально завантаженій ділянці маршруту [1]:

$$
n_t = P_t \cdot t_{o6} \cdot (60q), \tag{2.3}
$$

де q – місткість автобуса,  $q = q_{\mu}$  у години пік і  $q = q_{\mu}$  у міжпіковий період доби.

Результати першої операції представляються у вигляді погодинний епюри потрібної кількості автобусів.

Для того щоб визначити необхідну кількість автомобіле-годин роботи автобусів на маршруті, необхідно епюру потрібної кількості автобусів представити графічно й перетворити її в так звану діаграму-максимум.

Залежно від наявного парку автобусів в АТП, тобто від коефіцієнта дефіциту к<sub>а</sub>, визначається максимально можлива кількість автобусів, що може працювати на маршруті в годинники пік  $n_{max}$ . З огляду на те, що при наявності дефіциту автобусів АТП не має можливості забезпечити їхній випуск на маршрути відповідно до потреби, на всіх маршрутах створюються рівні умови транспортного обслуговування населення шляхом визначення максимального випуску автобусів по наступній формулі [6]:

$$
n_{max} = \partial o_{\alpha} \cdot n_t \, (max), \tag{2.4}
$$

де  $n_t$ (max) – максимальна потрібна кількість автобусів на маршруті.

За значенням n<sub>max</sub> на діаграмі-максимум проводимо лінію максимум. При цьому клітки діаграми над лінією максимум відкидаються, тобто обсяг транспортної роботи зменшується на величину дефіциту.

Мінімальна кількість рухомого складу, який необхідно мати на маршруті, n<sub>min</sub>, розраховується виходячи з максимально припустимого інтервалу руху автобусів у міжпіковий час по формулі [6]:

$$
n_{min} = t_{o6} / I_{max}.\tag{2.5}
$$

На діаграму-максимум проводимо лінію мінімум. Якщо контур діаграми виявляється нижче лінії мінімум, площу, укладену між контуром діаграми й лінією мінімум варто включити в робоче поле діаграми, тобто збільшити обсяг транспортної роботи на суму кліток, відзначених знаком «+».

Лінія мінімум у розрахунок не приймається, якщо на всьому протязі вона перебуває нижче контуру діаграми.

Мінімальна кількість автомобіле-годин роботи автобусів на маршруті протягом дня  $T_{M}$ , необхідне для задоволення попиту на перевезення, дорівнює кількості кліток, розташованих у середині діаграма-максимум (1 клітка відповідає 1 авт-ч).

Кількість автомобіле-змін на маршруті протягом дня визначається по

$$
\alpha = (T_M + t_0 \cdot n_{max}) / \Delta t. \tag{2.6}
$$

Змінність роботи автобусних бригад на маршруті визначається в такий спосіб.

Приймемо  $\Delta n = \alpha - 2n_{\text{max}}$ . Якщо  $\Delta n = 0$ , то це означає, що всі  $n_{\text{max}}$ автобусів можуть працювати у дві зміни. Якщо  $\Delta n > 0$ , то це означає, що  $\Delta n$ автобусів повинні працювати в три зміни, а  $(n_{max} - \Delta n)$  автобусів – у дві зміни. Якщо  $\Delta n < 0$ , то на маршруті необхідно мати  $2n_{max} - \alpha$  однозмінних машин, інші  $\alpha - n_{\text{max}}$  автобусів будуть працювати у дві зміни.

Визначення раціонального часу для обідніх перерв і відстою автобусів є графічною операцією, і її виконання багато в чому залежить від досвіду розроблювача. Тут тільки рекомендується виконувати певні вимоги до побудови.

Час для обідніх перерв і відстою автобусів повинен надаватися таким чином, щоб не порушувалися задані умови задоволення попиту, тобто епюра автобусопотоків. Тому обідні перерви звичайно надаються після годин пік. Тривалість обідніх перерв залежить від розміщення пунктів харчування і їхньої роботи у кожному конкретному місті (від 0,5 до 2 годин).

При побудові зон обідніх перерв необхідно стежити за тим, щоб при включенні їх у діаграму-максимум епюра потрібної кількості автобусів зробилася більше гладкої. Необхідно також ураховувати, що бригади, які працюють із розривом, обідають під час відстою автобусів. Тому їхній обідній час не включається в зону обідніх перерв.

Частина міжпікової зони, що залишається після виділення зон обідніх перерв, позначається через С и може бути використана для відстою й проведення денного ремонту автобусів.

Зона С повинна максимально задовольняти потреби в денному

технічному обслуговуванні, ремонті й відстої рухомого складу, а саме:

- відстій автобусів повинен відбуватися не раніше, ніж через 3 год після початку роботи;
- тривалість відстою автобусів повинна бути не менше 2,5 год.

Якщо під час відстою проводиться ремонт і технічне обслуговування рухомого складу, то автобуси по черзі ставляться на ремонт. Вирівнювання тривалості роботи всіх виходів дозволяє домогтися максимально можливого наближення для кожного автобуса до середньої величини тривалості роботи.

Тривалість роботи автобуса на діаграмі-максимум визначається кількістю кліток по горизонталі для кожного виходу. Діаграма-максимум відбиває потребу в перевезеннях, тому тривалості виходів сильно відрізняються один від одного. Щоб вирівняти виходи по їхній тривалості, не додаючи зайвих автомобіле-годин, досить використати метод вертикального переміщення окремих стовпців або їхніх частин. Кількість працюючих автобусів за кожну годину (число кліток по вертикалі) при цьому не міняється, а тривалість виходу (число кліток по горизонталі) зменшується або збільшується залежно від переміщуваних стовпців.

Ця операція проводиться окремо для автобусів з різними режимами роботи.

Призначення обідніх перерв автобусних бригад виконується шляхом розформування виділених для цього зон по автобусах у межах заданих для них годин доби. При цьому необхідно стежити, щоб не порушувався заданий випуск автобусів по годинах доби.

І, нарешті, на діаграмі проводиться лінія поділу змін таким чином, щоб обідні перерви бригад, що працюють у вечірню зміну, починалися не пізніше, ніж через 5 годин після початку роботи. При поділі змін варто забезпечувати, можливо, рівні умови для роботи водіїв у ранкову й вечірню зміни.

## **2.5 Вибір типу рухомого складу для обслуговування пасажирів на маршруті №63а**

У цей час для обслуговування пасажирів на маршруті №63а задіяно 9 одиниць рухомого складу мікроавтобусів Sprinter.

Зазначені вище транспортні засоби перебувають в експлуатації від 10 до 15 і більше років, тому назріла необхідність у планомірній заміні старого рухомого складу підприємства на новий.

Крім того, відповідно до Правил надання послуг пасажирського автомобільного транспорту [9] (затверджено урядовою постановою від 29.01.2003 №141) стали більш жорсткими вимоги до перевізників по утриманню автомобільних транспортних засобів у належному технічному й санітарному стані. Необхідно також відзначити, що відповідно до постанови Кабміну від 29.01.03 №143 [10] органи державного контролю зобов'язані комплексно перевіряти об'єкти підприємницької діяльності, які займаються перевезеннями пасажирів. Зокрема, перевіряється дотримання вимог до проведення медичного огляду водіїв і контролю за технічним станом автотранспортних засобів.

У відповідності зі статтею 45 Закону України «Про автомобільний транспорт» Кабінет Міністрів України затвердив Порядок проведення конкурсу на перевезення пасажирів на автобусних маршрутах загального користування [9] відповідно до якого перевізники пасажирів на міжнародних, міжміських, приміських і міських автобусних маршрутах загального користування визначається на конкурсних умовах. А першою з умов успішного проходження конкурсу є відповідний технічний стан рухомого складу.

Беручи до уваги усе вище сказане, у даній магістерській роботі пропонується заміна частини морально застарілого рухомого складу на міський автобус А20110 «Богдан», розроблений АТ «Укравтобуспром»

(колишній Всесоюзний інститут автобусо-троллейбусобудування, м. Львів) який виробляється на АТ «Черкаський автобус».

Створено 2 базові конструкції автобуса: зі зниженим рівнем підлоги до 610 мм й однією сходинкою в салоні (трьохдверна міська і двохдверна приміська модель), а також міжміська модель із високим рівнем підлоги (до 1080 мм) і збільшеними багажниками.

Технічні характеристики міського автобуса А20110 «Богдан» наведені в таблиці 2.7.

| N <sub>0</sub> | Параметри                                    | Значення                       |
|----------------|----------------------------------------------|--------------------------------|
| $\mathbf{1}$   | Двигун                                       | дизельний Hyundai, с           |
|                |                                              | турбонатдувом, «Евро-3»        |
|                | Робочий об'їм, см <sup>3</sup>               | 3900                           |
|                | Максимальна потужність, кгс.                 | 140/2300                       |
|                | $/XB$ <sup>-1</sup>                          |                                |
|                | Максимальний крутний                         | 48/1600                        |
|                | момент, кгс м/хв $^{-1}$                     |                                |
| $\overline{2}$ | Габаритні розміри, мм                        |                                |
|                | Довжина                                      | 7420                           |
|                | Ширина                                       | 2300                           |
|                | Висота                                       | 2740                           |
| 3              | Кількість місць для сидіння                  | 21                             |
| $\overline{4}$ | Загальні місця + водійське                   | $48 + 1$                       |
| 5              | Колісна база, мм                             | 3815                           |
| 6              | Передня колія, мм                            | 1665                           |
| $\overline{7}$ | Задня колія, мм                              | 1650                           |
| 8              | Маса спорядженого автобуса, кг               | 5000                           |
| 9              | Повна маса автобуса, кг                      | 8280                           |
| 10             | Максимальна швидкість, км/ч                  | 120                            |
| 11             | Висота рівня підлоги, мм                     | 610                            |
| 12             | Витрата палива в міському циклі,<br>л/100 км | 17,5                           |
| 13             |                                              | MBP6R механічна, 6-ти          |
|                | Коробка перемикання передач                  | східчаста                      |
| 14             | Рульове керування                            | з гідропідсилювачем (стандарт) |
| 15             | Гальмове керування                           | гідравлічна із системою АБС    |
|                |                                              | "Wabco"                        |

Таблиця 2.7 - Технічна характеристика автобуса А20110 «Богдан»

# **2.6 Організація роботи автобусів на основі результатів обстеження пасажиропотоку**

Розрахуємо потрібну кількість автобусів для роботи на маршруті №63а. Задано наступні вихідні дані:

1) час оборотного рейса  $t_{00} = 90$  хв;

2) час оборотного рейса в години пік  $t_{\text{off}} = 90$  хв;

3) час на нульовий пробіг  $t_0 = 15$  хв;

4) час на обід  $t_{\text{O61}}$ т= 60 хв;

5) максимально припустимий інтервал руху  $I_{\text{max}} = 20 \text{ xB}$ ;

6) коефіцієнт дефіциту РС к $_{\alpha} = 1$ ;

- 7) номінальна місткість автобуса  $q_H$  = 18 чол. (30 чол. Богдан);
- 8) припустима місткість автобуса  $q_{\mu}$  = 18 чол. (48 чол. Богдан);

9) годинники пік - з 6:00 до 9:00, з 16:00 до 19:00.

У зв'язку з передбачуваним спільним використанням для обслуговування пасажирів на маршруті №63а автобусів різної місткості (Богдан А20110 і SPRINTER) у даній роботі ми трохи відійдемо від стандартної методики визначення потрібної кількості рухомого складу [3].

Для часу ранкових і вечірніх піків пропонується задіяти автобуси Богдан А20110 (3шт). При цьому даний рухомий склад буде використовуватися в одну зміну (тільки в часи пік).

При дотриманні даного режиму роботи рухомого складу на маршруті кількість пасажирів перевезених автобусами Богдан А20110 можна визначити по формулі:

$$
P_t = n_t \cdot 60 \cdot q / t_{06}, \qquad (2.7)
$$

На підставі результатів обстеження складемо погодинну епюру пасажиропотоку на маршруті (таблиця 2.8). Причому із двох значень пасажиропотоку (у прямому й зворотному напрямку) будемо вибирати найбільше. Візуальне відображення величин погодинних пасажиропотоків представлено на аркуші №2 графічні частини.

Годин и доби 6-7 7-8 8-9 9-10 10-11 11-12 12-13 13-14 14-15 15-16 16-17 17-18 18-19 19-20 20-21 21-22 22-23 В РС 88 164 184 168 142 132 81 72 62 173 182 184 180 70  $\mathcal{Z}$ 68 32

Таблиця 2.8 - Погодинна епюра пасажиропотоку

Виходячи з передбачуваного режиму роботи автобусів Богдан визначимо кількість пасажирів, перевезених даним рухомим складом, результати розрахунків зведемо в таблицю 2.9.

Таблиця 2.9 - Погодинна епюра пасажиропотоку, що обслуговується автобусами Богдан А20110

| одини<br>доби | $\overline{\phantom{0}}$<br>७ | $\infty$<br>∼ | ᡋ<br>$\infty$ | ○<br>$\overline{\phantom{0}}$<br>$\sigma$ | $\overline{\phantom{0}}$<br>$\overline{\phantom{0}}$<br>⊂<br>$\overline{\phantom{0}}$ | $\sim$<br>–<br>$\overline{\phantom{0}}$<br>$\overline{\phantom{0}}$ | ∾<br>–<br>$\mathbf{\sim}$<br>− | ₹<br>—<br>$\widetilde{\phantom{a}}$<br>$\overline{\phantom{0}}$ | n<br>–<br>↽<br>− | ७<br>$\overline{\phantom{0}}$<br>∽<br>$\overline{\phantom{0}}$ | ↽<br>−<br>℃<br>$\overline{\phantom{0}}$ | $\infty$<br>$\overline{\phantom{0}}$<br>∼<br>$\overline{\phantom{0}}$ | െ<br>$\overline{\phantom{0}}$<br>$\infty$<br>$\overline{\phantom{0}}$ | $\sim$<br>σ<br>− | −<br>$\sim$<br>$\sim$ | $\sim$<br>$\sim$ |
|---------------|-------------------------------|---------------|---------------|-------------------------------------------|---------------------------------------------------------------------------------------|---------------------------------------------------------------------|--------------------------------|-----------------------------------------------------------------|------------------|----------------------------------------------------------------|-----------------------------------------|-----------------------------------------------------------------------|-----------------------------------------------------------------------|------------------|-----------------------|------------------|
| <b>B</b> PC   | 30                            | റ<br>ے ،      | റ<br>フム       | 61                                        | 61                                                                                    | - 1<br>01                                                           |                                |                                                                 |                  | $\Omega$<br>╯                                                  | $\Omega$<br>້                           | Q <sub>2</sub><br>ے ،                                                 | റ<br>∽                                                                |                  |                       |                  |

Потрібну кількість рухомого складу (Богдан А20110) для обслуговування пасажирів на маршруті №63а наведено в таблиці 2.10.

Таблиця 2.10 - Погодинна епюра потрібної кількості автобусів типу

| Години<br>доби | $\overline{\phantom{0}}$<br>७ | $\infty$<br>∼ | $\sigma$<br>$\infty$ | ⊂<br>$\overline{\phantom{0}}$<br>$\sigma$ | $\overline{\phantom{0}}$<br>$\overline{\phantom{0}}$<br>᠆<br>$\overline{\phantom{0}}$ | $\sim$<br>$\overline{\phantom{0}}$<br>$\overline{\phantom{0}}$<br>$\overline{\phantom{0}}$ | $\omega$<br>$\overline{\phantom{0}}$<br>$\mathbf{\Omega}$<br>$\overline{\phantom{0}}$ | ↽<br>$\overline{\phantom{0}}$<br>ო<br>$\overline{\phantom{0}}$ | n<br>$\overline{\phantom{0}}$<br>↴<br>− | ৩<br>$\overline{\phantom{0}}$<br>$\Omega$<br>$\overline{\phantom{0}}$ | ↽<br>$\overline{\phantom{0}}$<br>৩<br>$\overline{\phantom{0}}$ | $\infty$<br>$\overline{\phantom{0}}$<br>$\overline{\phantom{0}}$<br>$\overline{\phantom{0}}$ | ᡡ<br>$\overline{\phantom{0}}$<br>$\infty$<br>$\overline{\phantom{0}}$ | ⊂<br>$\sim$<br>ᡋ<br>$\overline{\phantom{0}}$ | $\overline{\phantom{0}}$<br>$\sim$<br>ب<br>$\sim$ | $\sim$<br>$\sim$<br>_<br>$\sim$ |
|----------------|-------------------------------|---------------|----------------------|-------------------------------------------|---------------------------------------------------------------------------------------|--------------------------------------------------------------------------------------------|---------------------------------------------------------------------------------------|----------------------------------------------------------------|-----------------------------------------|-----------------------------------------------------------------------|----------------------------------------------------------------|----------------------------------------------------------------------------------------------|-----------------------------------------------------------------------|----------------------------------------------|---------------------------------------------------|---------------------------------|
| <b>B</b> PC    |                               | ⌒<br>ت        | ◠<br>ت               | ⌒<br>∽                                    | ⌒<br>-                                                                                | $\overline{\phantom{0}}$<br>∸                                                              |                                                                                       |                                                                |                                         | ⌒<br>ت                                                                |                                                                | ⌒<br>~                                                                                       | $\sim$<br>ت                                                           |                                              |                                                   |                                 |

Богдан А20110

Далі коректуємо погодинну епюру пасажиропотоку наведену в таблиці 2.8, а результати зведемо в таблицю 2.11.

Таблиця 2.11 - Погодинна епюра пасажиропотоку, що обслуговується автобусами SPRINTER

| Часы<br>суток   | ↽<br>७               | $\infty$<br>$\overline{ }$                    | $\circ$<br>$\infty$ | $\Xi$<br>ᡋ                         | $\overline{\phantom{0}}$<br>$\overline{\phantom{0}}$<br>$\circ$<br>$\overline{\phantom{0}}$ | $\mathbf{\Omega}$<br>$\overline{\phantom{0}}$<br>$\overline{\phantom{0}}$<br>$\overline{\phantom{0}}$ | $\sim$<br>$\overline{\phantom{0}}$<br>$\sim$<br>$\overline{\phantom{0}}$ | 4<br>$\overline{\phantom{0}}$<br>$\sim$<br>$\overline{\phantom{0}}$ | $\Omega$<br>$\overline{\phantom{0}}$<br>4<br>$\overline{\phantom{0}}$ | ৩<br>$\overline{\phantom{0}}$<br>$\Omega$<br>$\overline{\phantom{0}}$ | ⌒<br>$\overline{\phantom{0}}$<br>৩<br>$\overline{\phantom{0}}$ | $\infty$<br>$\overline{\phantom{0}}$<br>$\overline{ }$<br>$\overline{\phantom{0}}$ | $\sigma$<br>$\overline{\phantom{0}}$<br>$\infty$<br>$\overline{\phantom{0}}$ | ⊂<br>$\overline{\mathsf{C}}$<br>$\sigma$<br>$\overline{\phantom{0}}$ | $\overline{\phantom{0}}$<br>$\mathbf{\Omega}$<br>0<br>$\overline{\mathsf{C}}$ | $\mathbf{\sim}$<br>$\sim$<br>$\overline{\phantom{0}}$<br>$\mathbf{\sim}$ | $\omega$<br>$\sim$<br>$\sim$<br>$\sim$ |
|-----------------|----------------------|-----------------------------------------------|---------------------|------------------------------------|---------------------------------------------------------------------------------------------|----------------------------------------------------------------------------------------------------|--------------------------------------------------------------------------|---------------------------------------------------------------------|-----------------------------------------------------------------------|-----------------------------------------------------------------------|----------------------------------------------------------------|------------------------------------------------------------------------------------|------------------------------------------------------------------------------|----------------------------------------------------------------------|-------------------------------------------------------------------------------|--------------------------------------------------------------------------|----------------------------------------|
| Кол-во<br>пасс. | $\infty$<br>$\Omega$ | $\mathbf{\Omega}$<br>$\overline{\phantom{0}}$ | $\mathcal{S}$       | ↽<br>○<br>$\overline{\phantom{0}}$ | $\overline{\phantom{0}}$<br>$\infty$                                                        | $\overline{\phantom{0}}$<br>∼                                                                         | $\overline{\phantom{0}}$<br>$\infty$                                     | $\mathbf{\Omega}$<br>$\overline{\phantom{0}}$                       | $\mathbf{\Omega}$<br>ق                                                | $\overline{\phantom{0}}$<br>$\infty$                                  | 0<br>Ō                                                         | $\mathbf{\Omega}$<br>$\sigma$                                                      | $\infty$<br>$\infty$                                                         | ⊂<br>$\overline{ }$                                                  | 2                                                                             | 68                                                                       | $\mathbf{\Omega}$<br>$\omega$          |

Погодинні епюри пасажиропотоків, що обслуговують різними видами рухомого складу представлені графічно на аркуші №3.

Визначимо потрібну кількість рухомого складу (SPRINTER) на щогодини роботи на маршруті і результати заносимо в таблицю 2.12.

Результати виконання цієї операції являють собою погодинну епюру потрібної кількості автобусів.

Таблиця 2.12 - Погодинну епюру потрібної кількості автобусів на маршруті (SPRINTER)

| Часы<br>суток   | $\overline{\phantom{0}}$<br>७ | $\infty$<br>∼ | ᢒ<br>$\infty$ | ⊂<br>$\overline{\phantom{0}}$<br>Ó | −<br>$\overline{\phantom{0}}$<br>0<br>$\overline{\phantom{0}}$ | $\mathbf{\sim}$<br>$\overline{\phantom{0}}$<br>$\overline{\phantom{0}}$<br>– | $\omega$<br>$\overline{\phantom{0}}$<br>$\sim$<br>$\overline{\phantom{0}}$ | ₹<br>$\overline{\phantom{0}}$<br>$\infty$<br>– | n<br>$\overline{\phantom{0}}$<br>ᅿ<br>– | ७<br>$\overline{\phantom{0}}$<br>n<br>$\overline{\phantom{0}}$ | ∼<br>$\overline{\phantom{0}}$<br>७<br>$\overline{\phantom{0}}$ | $\infty$<br>$\overline{\phantom{0}}$<br>∼<br>$\overline{\phantom{0}}$ | ᢒ<br>$\overline{\phantom{0}}$<br>$\infty$<br>$\overline{\phantom{0}}$ | ⊂<br>$\mathbf{\Omega}$<br>$\circ$<br>$\overline{\phantom{0}}$ | $\overline{\phantom{0}}$<br>$\sim$<br>⊂<br>$\overline{\mathsf{C}}$ | $\sim$<br>$\sim$<br>$\overline{\phantom{0}}$<br>$\sim$ | $\widetilde{\phantom{a}}$<br>$\sim$<br>$\sim$<br>$\mathbf{\Omega}$ |
|-----------------|-------------------------------|---------------|---------------|------------------------------------|----------------------------------------------------------------|------------------------------------------------------------------------------|----------------------------------------------------------------------------|------------------------------------------------|-----------------------------------------|----------------------------------------------------------------|----------------------------------------------------------------|-----------------------------------------------------------------------|-----------------------------------------------------------------------|---------------------------------------------------------------|--------------------------------------------------------------------|--------------------------------------------------------|--------------------------------------------------------------------|
| Кол-во<br>пасс. | ັ                             |               | O             |                                    | −                                                              | O                                                                            | −                                                                          | O                                              | O                                       | −                                                              | Ω<br>о                                                         | о                                                                     | O                                                                     | U                                                             | U                                                                  |                                                        |                                                                    |

Для того щоб визначити необхідну кількість автомобіле-годин роботи на маршруті, епюрі потрібної кількості автобусів представимо графічно й перетворимо її в так звану діаграму-максимум (аркуш графічної частини №5 для Богдан А20110 й №6 - для SPRINTER).

Мінімальна кількість автомобіле-годин роботи протягом дня Тм, необхідна для задоволення попиту на перевезення, дорівнює кількості кліток, ув'язнених усередині діаграма-максимум.

Змінність роботи автобусних бригад визначимо не тільки з використанням розглянутого раніше методу, але й на основі практичних рекомендацій, даних співробітниками служби експлуатації АТП і враховуючу специфіку роботи підприємства.

Відповідно до них автобуси Богдан А20110 будуть працювати в 1 зміну, а SPRINTER в 1 та 2 зміни.

Далі проведемо розподіл зон обідніх перерв і відстою. При побудові зон обідніх перерв стежимо за тим, щоб при включенні їх у діаграму епюра потрібної кількості автобусів зробилася більше гладкої.

Далі зробимо вирівнювання тривалості роботи для всіх виходів, що дозволить досягти максимально можливого наближення для кожного автобуса до середньої величини тривалості роботи. Для виконання цієї операції будемо використовувати метод вертикального переміщення окремих стовпців діаграми або їхніх частин.

Результат графо-аналітичного методу наведений на аркушах №5 та №6 графічної частини.

### **2.7 Складання розкладу й графіків руху автобусів**

В цей час при складанні розкладів для міських автобусних маршрутів використовуються три методи:

1) ручний;

2) напівавтоматизований;

3) автоматизований.

Ручні методи складання розкладу за формою подання зведеного маршрутного розкладу діляться на графічний і табличний.

При графічній формі складання розкладу, рух автобусів по маршруті представляється у вигляді ламаних у системі координат "час - відстань". До переваг такого методу варто віднести:

наочність при оцінці рівномірності інтервалів руху;

 зручність при узгодженні руху автобусів по різних маршрутах, звичайних рейсів з укороченими;

 зручність при складанні розкладів руху для маршрутів, на яких підключення й зняття автобусів виконуються з проміжного пункту.

До недоліків методу варто віднести:

 труднощі при обліку диференційованих по періодах доби норм швидкостей руху;

необхідність перекладу розкладу в табличну форму;

труднощі у відстеженні роботи на виході протягом доби.

При табличній формі складання розкладу в таблицю послідовно по стовпцях заносяться часи відправлення (якщо тривалість стоянки на кінцевому пункті відмінна від нормативної, та час прибуття) автобусів на кінцевих пунктах маршруту. Таким чином, різниця між часом, записаним в сусідні по рядку клітках таблиці, дорівнює часу рейса з урахуванням стоянки на кінцевому пункті, а різниця між часом, записаним в сусідні по стовпці клітках таблиці - інтервалу руху між відповідними автобусами.

При збереженні порядку проходження автобусів після обідніх перерв і відстоїв, кожному виходу відповідає рядок таблиці. Якщо ж цей порядок порушується, то дані по деяким з виходів після обідніх перерв і відстоїв можуть заноситися в інший рядок для того, щоб зберегти по стовпцях упорядкованість відправлення автобусів.

До переваг табличного методу в порівнянні із графічним варто віднести:

можливість обліку диференційованих норм швидкостей;

можливість наочно простежити роботу окремих виходів;

 безпосереднє використання отриманого зведеного розкладу для виписки водійських розкладів, що знижує трудомісткість і виключає помилки, що виникають при перекладі графічного розкладу в табличну форму.

До недоліків методу варто віднести:

 відсутність наочності, що утрудняє оцінку якості розкладу за критерієм рівномірного інтервалу;

необхідність більш високої кваліфікації укладача розкладів;

 проведення великої кількості арифметичних розрахунків з запам'ятовуванням проміжних результатів.

Напівавтоматизований метод складання розкладів, розроблений НИИАТ, припускає використання ЕОМ для побудови хвилинної сітки рейсів. Як вихідна інформація задаються норми часу на пробіг у прямому й зворотному напрямках з урахуванням кращої тривалості стоянки на кінцевих пунктах для різних періодів доби.

Програма передбачає роздруківку хвилинної сітки рейсів. Угорі сітки вказуються умовні позначки кінцевих пунктів (А, Б). Кожен стовпець відповідає тривалості оборотного рейса. Значення елементів, що стоять поруч в одному рядку, відрізняються на час рейса з урахуванням кращої тривалості стоянки на відповідному кінцевому пункті. Коефіцієнти, що стоять між стовпцями таблиці, вказують величину, на яку необхідно змінити тривалість відповідного рейса через зміну норми на пробіг. Складання розкладу полягає в побудові ланцюжків відправлення рухомої одиниці кожного виходу по кінцевих пунктах "А" й "Б" шляхом з'єднання відповідних елементів на сітці рейсів, розташованих у сусідніх стовпцях, відрізком прямої.

Зняттю автобуса з роботи на лінії відповідає обрив ланцюжка, а підключенню до роботи - початок ланцюжка.

Напівавтоматизований метод поєднує воєдино графічний і табличний методи. Наявність попередньо розрахованої сітки рейсів значно знижує трудомісткість складання розкладів, дає наочне подання зведеного маршрутного розкладу.

Основні принципи побудови зведеного маршрутного розкладу при напівавтоматизованому методі залишаються тими ж, що при складанні розкладів у графічній і табличній формі.

Як основний критерій, за яким виконується оптимізація, обрано вимогу рівномірності інтервалів руху.

Складання зведеного розкладу є складним і трудомістким завданням. Складність обумовлена необхідністю обліку великого числа часом суперечливих вимог й обмежень, багатокритеріальністю й багатоваріантністю завдання.

Весь процес складання зведеного маршрутного розкладу можна розбити на ряд етапів, на кожному з яких укладач вирішує специфічні для даного етапу завдання. Причому основні прийоми рішення цих завдань не залежать від застосовуваного методу складання розкладу (ручного або напівавтоматизованого) і форми подання зведеного розкладу.

У таблиці 2.13 наведені етапи складання маршрутних розкладів й основні завдання, розв'язувані на кожному з них. Ці етапи відповідають характерним періодам роботи маршруту й відбивають послідовний у часі, технологічно єдиний процес складання розкладу.

*Попередній розрахунок.* Складання розкладу виконується послідовно. Тому необхідно заздалегідь погодити роботу автобусів протягом усього періоду роботи маршруту, для того, щоб на наступних етапах не виникало нерозв'язних протиріч, що вимагають розробки розкладу заново. Зокрема, занадто ранній випуск на лінію однозмінних машин призводить до необхідності відправлення їх у парк до закінчення вечірнього "піка", що неприпустимо.

Таблиця 2.13 - Етапи складання маршрутних розкладів

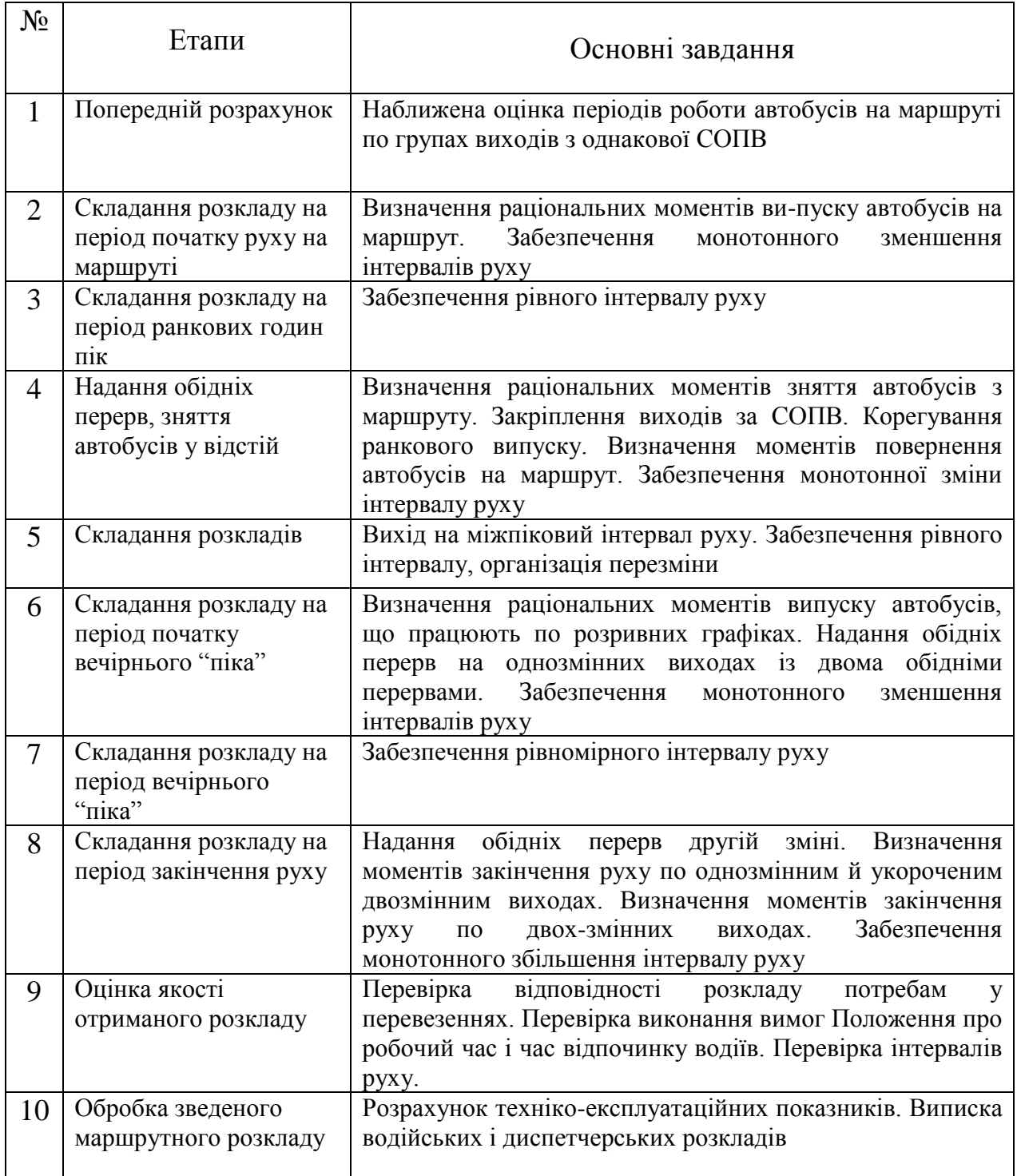

На розмічену годинну сітку наносяться наближені графіки роботи автобусів по групах виходів з однієї й тієї ж СОПВ. При цьому необхідно забезпечити потрібну кількість працюючих автобусів на маршруті, припустиму тривалість роботи з кожної з використовуваних СОПВ, своєчасне надання обідніх перерв і виконання обмежень по організації розривів у роботі

водіїв. Тривалість роботи автобуса на лінії визначається, виходячи із середньої для даної СОПВ тривалості робочого часу за винятком підготовчозаключного часу, часу на нульовий пробіг, заправлення, передрейсовий медогляд.

Побудова режимної сітки виходів починається зі складання контрольного рядка. Як перший елемент контрольного рядка використовують різницю між найбільш раннім із заданих годин початку руху від кінцевих пунктів і часом рейса, з обов'язковим аналізом можливості випуску з парку на даний кінцевий пункт.

Подальше складання контрольного рядка ведеться праворуч шляхом додатка до попереднього елемента часу рейса. Рядок складається до досягнення заданого часу, найбільш пізнього закінчення руху плюс час рейса, з урахуванням можливості відправлення в парк від цього пункту.

Якщо в описаному вище методі попереднього розрахунку весь період роботи розбивається на годинні інтервали, то побудова контрольного рядка рейсів дозволяє розбити цей період на інтервали, рівні часу рейса, з урахуванням кращої тривалості стоянки на відповідному кінцевому пункті.

Режимна сітка виходів будується в таблиці, кожен стовпець якої відповідає елементу контрольного рядка, а рядок - виходу.

Розмітка режимної сітки виконується за допомогою міток, що фіксують початок і закінчення роботи кожного виходу, початок і закінчення технологічних перерв у роботі автобусів.

При використанні напівавтоматизованого методу розмітку можна робити безпосередньо на хвилинній сітці рейсів.

*Побудова розкладу на період відкриття руху*. Початок даного періоду збігається з початком руху на маршруті й закінчується моментом випуску всіх автобусів на маршрут.

Період характерний поступовим збільшенням пасажиропотоку. Тому основним завданням, розв'язуваної на даному етапі, є визначення раціональних моментів випуску автобусів на маршрут.

Підключення автобусів доцільно робити, чергуючи їхнє відправлення в перший рейс із відправленнями вже працюючих на маршруті автобусів. Необхідно забезпечити монотонне зменшення інтервалу руху з виходом до кінця періоду на інтервал ранкового піка.

Для забезпечення монотонності зміни інтервалу руху при введенні на маршрут нових автобусів найбільше часто використовуються наступні два прийоми: "кратний інтервал" і "через два на третій". При використанні прийому "кратний інтервал" всі інтервали між послідовними відправленнями автобусів у рейси беруться кратними піковому інтервалу. При підключенні нових автобусів інтервал між уже працюючими автобусами скорочується в ціле число раз.

Використання прийому "через два на третій" дозволяє більш плавно змінювати інтервал. Якщо при використанні першого прийому інтервал зменшується в ціле число раз, то в цьому випадку інтервал зменшиться в 1,5 рази.

У заключній частині періоду відкриття руху, як правило, відбувається збільшення норм часу на пробіг по маршруті. У тому випадку, коли протягом рейса відбувається зміна норм часу на пробіг, загальний час рейса необхідно розраховувати, керуючись відповідними нормами часу на пробіг по ділянках маршруту.

Зміна норм часу на пробіг по маршруті може привести до порушення рівних інтервалів руху між автобусами. Збереження рівномірності інтервалу забезпечується за рахунок зміни тривалості стоянок на кінцевих пунктах.

При малих інтервалах руху збільшення норм часу на пробіг може бути використане для підключення нового автобуса на маршрут.

При складанні розкладів на період відкриття руху доцільно застосовувати метод "контрольного стовпця". Він полягає в нанесенні на хвилинну сітку рейсів лінії виходу, що відповідає графікові руху автобуса, що відправляє в перший рейс у момент відкриття руху на маршруті. Ця лінія будується доти, доки час відправлення по даному виходу не перевищить моменту повного випуску.

Після побудови розкладу на період відкриття руху всі виходи нумеруються, причому нумерацію зручно робити зверху вниз по розташуванню виходів на хвилинній сітці рейсів. На даному етапі побудови розкладу руху не доцільно закріплювати виходи за конкретними СОПВ, тому що це багато в чому визначається порядком зняття автобусів з маршруту після закінчення ранкових годин пік. Це закріплення здійснюється на більше пізніх етапах розробки розкладу.

*Побудова розкладу на періоди ранкового й вечірнього піків, міжпіковий період.* Перераховані періоди характеризуються стаціонарними пасажиропотоками і, як правило, основним критерієм якості розкладу в дані періоди є рівний інтервал руху. Звичайно в цих періодах не відбуваються підключення й зняття автобусів. Тому на початку періоду, за рахунок зміни часу стоянки автобусів на кінцевих пунктах, вирівнюють інтервал руху, а потім послідовно, не змінюючи тривалості стоянки, визначають моменти відправлень автобусів у чергові рейси.

*Надання обідніх перерв і зняття автобусів у відстій*. Проведення обідніх перерв для першої зміни й зняття автобусів у відстій здійснюється після закінчення ранкових годин "пік". Як правило, час, починаючи з якого допускається зняття автобусів з маршруту, задається як вихідна інформація.

Вибір раціональної послідовності зняття автобусів з маршруту є одним з найбільш складних завдань, розв'язуваних у процесі розробки зведеного розкладу. Як правило, укладач повинен проаналізувати кілька різних варіантів з метою вибору найкращого.

Основними критеріями оцінки якості варіанта організації роботи в цей період є:

забезпечення рекомендованої "Положенням про робочий час і час

відпочинку водіїв автомобілів" тривалості роботи кожного виходу до зняття на обід;

 виконання обмежень на тривалість обідньої перерви, забезпечення по можливості однакової, близької до заданої номінальної для даного маршруту тривалості обідніх перерв по всіх виходах;

 забезпечення монотонної зміни інтервалу руху, що відповідає зміні пасажиропотоків на маршруті, з виходом до кінця періоду на "міжпіковий" інтервал;

 забезпечення раціонального порядку проходження автобусів маршруту після обідньої перерви.

Відповідно до Положення обідня перерва надається, як правило, у середині робочої зміни і, як правило, через чотири години після початку роботи. З метою зв'язування провізних можливостей маршруту з потребами в перевезеннях допускається надання обідньої перерви не раніше 2,5 годин і не пізніше 5 годин після початку робочої зміни. Як виключення, при тривалості виходу менш 6 годин, можлива організація роботи водіїв без обідньої перерви. У цьому випадку рекомендується передбачати в розкладі короткочасної перерви тривалістю до 20 хвилин для короткочасного відпочинку водія. При тривалості зміни понад 8 годин допускається надання двох обідніх перерв, загальною тривалістю не більше 2 годин.

Тривалість обідньої перерви по кожному виходу повинна перебувати в межах від 30 хвилин до 2 годин. Бажана тривалість обідніх перерв для конкретного маршруту визначається виходячи з організації харчування водіїв, що обслуговують цей маршрут.

З метою збільшення інтервалу руху в міжпіковий період на частині виходів планується робота водіїв з поділом зміни на дві частини із двома виходами на роботу (зняття автобусів у відстій). При цьому тривалість першої зміни повинна бути не менше 2,5 годин і не більше 5 годин, а тривалість другої частини зміни не менше 2 годин.

При тривалості робочої зміни понад 10 годин (наприклад, при спареній організації праці водіїв) рекомендується передбачати в розкладі перерву в другій частині робочої зміни для відпочинку водія. Тривалість відстою повинна бути не менше 2,5 годин. У розкладі доцільно вказувати місце відстою (у парку або на відстійній площадці), оскільки при відстої в парку необхідно закладати час на нульовий пробіг.

*Побудова розкладу на період початку вечірнього піка.* Даний період охоплює відрізок часу від початку зростання вечірнього пасажиропотоку до початку вечірніх годин пік.

У цей період виконується надання другої обідньої перерви (або короткочасного відпочинку) водіям, що працюють на однозмінних виходах тривалістю понад 8 годин, а також випуск на лінію автобусів, що перебували у відстої. При цьому забезпечується монотонне зменшення інтервалу руху з виходом до кінця даного періоду на "піковий" інтервал. Годинна епюра пасажиропотоків дозволяє одержати лише наближені значення границь періоду. Для уточнення цих границь аналізуються дані візуального обстеження.

Час виходу автобусів з відстою повинне бути погодженим з результатами попереднього розрахунку для того, щоб забезпечити їхню роботу на лінії до закінчення вечірніх годин пік, а при необхідності, до закінчення обідніх перерв другої зміни. Як правило, випуск із відстою по виходу, що потрапив при попередньому розрахунку в одну групу, виконується в тій же послідовності, що й зняття їх з маршруту на відстій.

При випуску автобусів на лінію в цей період треба прагнути до рівномірного чергування двозмінних й однозмінних виходів.

На етапі побудови розкладу в період вечірнього "піка" доцільно визначити зразковий час закінчення роботи на маршруті по попередніх періодах, номінальній тривалості роботи для даної СОПВ і номінальної тривалості вечірньої обідньої перерви. У графу "Закінчення роботи на маршруті" олівцем заноситься зразковий час закінчення роботи.

*Складання розкладу на період закінчення руху на маршруті.* Заключний період роботи маршруту характеризується спадом пасажиропотоку після вечірніх годин пік. На початку періоду здійснюється надання обідніх перерв водіям, що працюють на двозмінних виходах, і зняття з лінії автобусів, що працюють на однозмінному й укороченому двозмінному виходах. У заключній частині періоду здійснюється зняття в парк автобусів, що залишилися.

Складність складання розкладу в даний період пов'язана з необхідністю забезпечення монотонного зростання інтервалу руху, що відбиває зміни у величині пасажиропотоку, при дотриманні обмеження на тривалість роботи водіїв на лінії. Можливість якісного складання розкладу на цьому етапі багато в чому визначається порядком розташування виходів на маршруті до початку періоду. Тому в тих випадках, коли при заданій послідовності виходів до початку розглянутого періоду не вдається скласти якісний розклад, доводиться повертатися до більше ранніх періодів і вносити корективи в розклад для того, щоб змінити послідовність виходів на маршруті.

У силу цієї специфіки зняття автобусів з маршруту для надання обідніх перерв їхнім водіям у більшості випадків виконується методом "через один" з можливими модифікаціями. При побудові розкладу в цьому періоді зручно використати метод, аналогічний методу "контрольного стовпця". При цьому перед організацією обідів другої зміни проводяться лінії рейсів по всіх виходах, що не мають вечірніх обідів до моменту їхнього зняття в парк. Потім, аналогічно методу "контрольного стовпця" наносяться опорні лінії по двозмінних виходах. Перша опорна лінія проводиться від часу закінчення роботи на маршруті ліворуч (у зворотному часі). Далі визначається інтервал руху, виходячи із загальної кількості двозмінних виходів, і від побудованої опорної лінії з обчисленим інтервалом проводяться інші опорні лінії. На цих опорних лініях відзначаються раціональні моменти зняття автобусів з маршруту. Після цього встановлюють відповідності між двозмінними виходами й побудованими опорними лініями так, щоб попередньо обчислений на попередньому етапі час закінчення роботи на маршруті по кожному з виходів по можливості збігався з моментом зняття, відзначеним на відповідній опорній лінії.

Послідовність зняття визначається для надання водіям обідніх перерв, послідовність повернення автобусів на лінію з виходом на відповідні опорні лінії. І, нарешті, після необхідних коректив, що вирівнює інтервали руху, будуються лінії рейсів по всіх виходах.

Варіюванням тривалості обідньої перерви по окремих виходах забезпечується їхній вихід на ті опорні лінії, закінчення роботи з яких найбільшою мірою відповідає попередньо розрахованому часу закінчення роботи.

При остаточній побудові розкладів з метою вирівнювання інтервалів руху уточнюються час відправлення автобусів у рейси.

Основою для складання розкладу руху є розрахований раніше план потрібної кількості автобусів на щогодини роботи. На його підставі можна зробити наступні попередні виводи:

 на маршруті №63а перші 5 виходів починають роботу в період з 6:00 до 7:00, з них всі виходи 2-х змінні, роботу закінчують у період до 23:00 крім першого;

вихід №7 починає роботу в період з 7:00, а закінчує в період до 23:00;

 інші виходи починають роботу в період з 6:00 до 9:00, з них всі виходи однозмінні, роботу закінчують у період до 22:00;

 тривалість перерв на цілодобових виходах від 1 до 5 годин у зміну залежно від тривалості виходу.

 Складання розклад виконувалось напівавтоматизованим методом. Для цього на ЕОМ була побудована й потім роздрукована хвилинна сітка рейсів. Тривалість 1 рейса прийнята рівною 45 хвилинам, як у прямому, так й у зворотному напрямках. Подальшу побудову робимо керуючись рекомендаціями даними в п. 2.7.2.

Побудова графіка починається із планування виходу автобусів. Основне завдання на цьому етапі - випуск автобусів з рівномірним інтервалом.

Потім починається збільшення пасажиропотоку у зв'язку з початком ранкового піка. На даному етапі особлива увага приділяється монотонності зменшення інтервалу руху. Рівномірне зменшення інтервалу руху здійснюється за рахунок регулювання часу стоянки автобусів на кінцевих пунктах.

Далі рух здійснюється в режимі ранкового піка. На лінії працюють всі заплановані виходу. Інтервал руху мінімальний.

Після 10:00 на маршруті №63а починається спад пасажиропотоку. Інтервал руху поступово збільшується. Кількість працюючих виходів зменшується за рахунок постановки частини машин на ранкові перерви.

У міжпіковий час виконується постановка машин на обідні перерви.

З 15:00 на маршруті №63а починається період вечірнього піка. Вимоги до планування роботи в цей період ті ж, що й у ранковий пік.

З огляду на значну кількість машин на лінії, необхідно особливо ретельно планувати графік руху. Особливу увагу необхідно приділити контролю за дотриманням водіями часу відправлення з кінцевих пунктів, тому що затримка на більш ніж 5-10 хвилини може привести до порушення роботи всіх наступних виходів.

Після 19:00 відбувається спад пасажиропотоку. Інтервал руху збільшується.

Зняття автобусів з лінії відбувається починаючи з 20:00. Критерієм зняття є час роботи на лінії. У першу чергу в парк повертаються автобуси, які відробили на лінії довше інших.

До 23:00 закінчують роботу всі виходи.

Розклад руху автобусів на маршруті №63а наведено на аркуші №7 графічної частини.

Маршрутні листи складені на основі розкладу руху на маршруті №63а наведені в таблиці 2.14.

Таблица 2.4 – Маршрутные задания по выходам для маршрута №63а

| Контрольні пункти                                  |           |          |         | Номера рейсів та                    |   |   |  |  |   |    |  |  |
|----------------------------------------------------|-----------|----------|---------|-------------------------------------|---|---|--|--|---|----|--|--|
|                                                    |           |          |         | час проходження контрольних пунктів |   |   |  |  |   |    |  |  |
|                                                    |           | 2        | 3       |                                     | 5 | 6 |  |  | 9 | 10 |  |  |
| Выход №1. Смена №1. Время на маршруте – 6ч 30 мин. |           |          |         |                                     |   |   |  |  |   |    |  |  |
| ДК ЗАлК                                            |           | $7 - 20$ |         | $10-34$                             |   |   |  |  |   |    |  |  |
| ул. Малиновского                                   | $6 - 00$  | $8-40$   | Обід    | $11 - 54$                           |   |   |  |  |   |    |  |  |
| ДК ЗАлК                                            | $7 - 15$  | $9 - 55$ |         | 13-09                               |   |   |  |  |   |    |  |  |
| Вихід №1. Зміна №2. Час на маршруті – 6ч 30 мин.   |           |          |         |                                     |   |   |  |  |   |    |  |  |
| ДК ЗАлК                                            | $13 - 14$ |          | 16-44   | 19-24                               |   |   |  |  |   |    |  |  |
| ул. Малиновского                                   | $14 - 34$ | Обід     | $18-04$ | 20-39                               |   |   |  |  |   |    |  |  |
| ДК ЗАлК                                            | 15-49     |          | 19-39   |                                     |   |   |  |  |   |    |  |  |
| Вихід №2. Зміна №1. Час на маршруті – 6ч 30 мин.   |           |          |         |                                     |   |   |  |  |   |    |  |  |
| ДК ЗАлК                                            |           | $7 - 44$ |         | $11 - 24$                           |   |   |  |  |   |    |  |  |
| ул. Малиновского                                   | $6 - 24$  | $9 - 04$ | Обід    | 12-44                               |   |   |  |  |   |    |  |  |
| ДК ЗАлК                                            | $7-39$    | $10-19$  |         | 13-59                               |   |   |  |  |   |    |  |  |

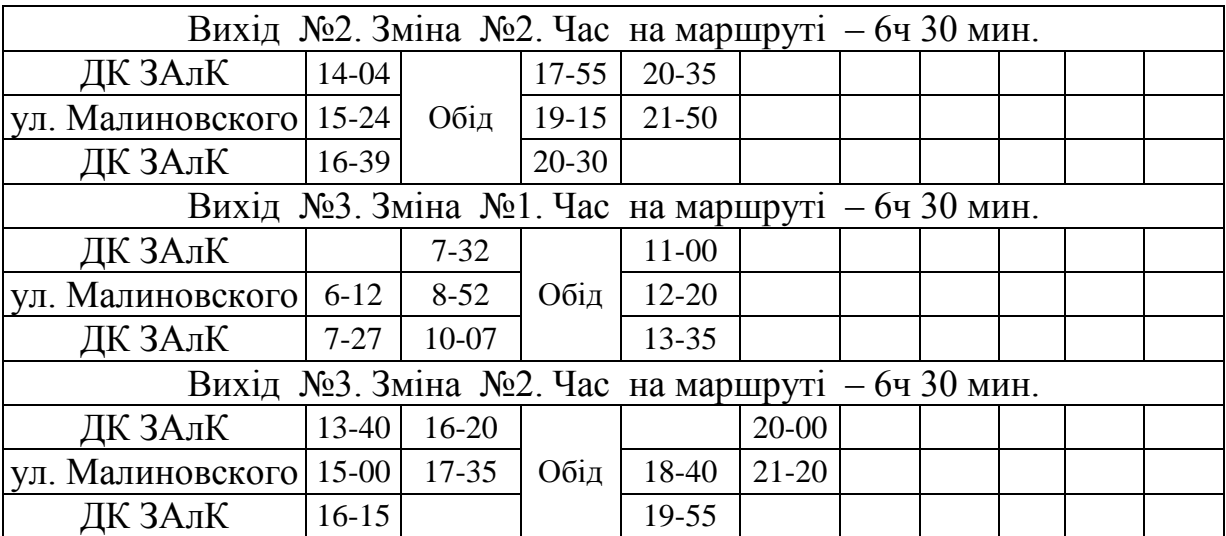
| Контрольные пункты                                | Номера рейсов и                     |              |           |                                |           |           |   |   |   |    |
|---------------------------------------------------|-------------------------------------|--------------|-----------|--------------------------------|-----------|-----------|---|---|---|----|
|                                                   | Час прохождения контрольных пунктов |              |           |                                |           |           |   |   |   |    |
|                                                   | $\mathbf{1}$                        | 2            | 3         | $\overline{4}$                 | 5         | 6         | 7 | 8 | 9 | 10 |
| Вихід №4. Зміна №1. Час на маршруті – 6ч 30 мин.  |                                     |              |           |                                |           |           |   |   |   |    |
| ДК ЗАлК                                           |                                     | 8-08         | $10 - 48$ |                                |           |           |   |   |   |    |
| ул. Малиновского   6-48   9-23                    |                                     |              | $12-03$   | Обід                           | 13-08     |           |   |   |   |    |
| ДК ЗАлК                                           |                                     | $8-03$ 10-43 |           |                                | $14 - 23$ |           |   |   |   |    |
| Вихід №4. Зміна №2. Час на маршруті – 6ч 30 мин.  |                                     |              |           |                                |           |           |   |   |   |    |
| ДК ЗАлК 14-28 17-08                               |                                     |              |           |                                | 20-43     |           |   |   |   |    |
| ул. Малиновского   15-48   18-23   Обід           |                                     |              |           | 19-23                          | 21-58     |           |   |   |   |    |
| ДК ЗАлК                                           | $ 17-03 $                           |              |           | 20-38                          |           |           |   |   |   |    |
| Вихід №5. Зміна №1. Час на маршруті - 6ч 30 мин.  |                                     |              |           |                                |           |           |   |   |   |    |
| ДК ЗАлК                                           |                                     | $8-32$       | $11 - 12$ |                                |           |           |   |   |   |    |
| ул. Малиновского   7-12   9-52   12-27            |                                     |              |           | Обід                           | 13-34     |           |   |   |   |    |
| ДК ЗАлК                                           |                                     | $8-27$ 11-07 |           |                                | 14-49     |           |   |   |   |    |
| Вихід №5. Зміна №2. Час на маршруті – 6ч 30 мин.  |                                     |              |           |                                |           |           |   |   |   |    |
| ДК ЗАлК 14-54 17-34                               |                                     |              |           |                                | $21-05$   |           |   |   |   |    |
| ул. Малиновского  16-14   18-49   Обід            |                                     |              |           | 19-45                          | $22 - 20$ |           |   |   |   |    |
| ДК ЗАлК                                           | $17-29$                             |              |           | $21 - 00$                      |           |           |   |   |   |    |
| Вихід №6. Зміна №1. Час на маршруті - 7ч 50 мин.  |                                     |              |           |                                |           |           |   |   |   |    |
| ДК ЗАлК                                           |                                     | $8 - 20$     |           |                                | $15 - 23$ |           |   |   |   |    |
| ул. Малиновского                                  |                                     |              |           | 7-00   9-40   Відстій   14-03  | $16-43$   |           |   |   |   |    |
| ДК ЗАлК                                           |                                     | $8-15$ 10-55 |           | $15-18$                        | 17-58     |           |   |   |   |    |
| Вихід №7. Зміна №1. Час на маршруті - 6ч 30 мин.  |                                     |              |           |                                |           |           |   |   |   |    |
| ДК ЗАлК                                           |                                     | $9 - 08$     |           |                                | 15-39     |           |   |   |   |    |
| ул. Малиновского                                  |                                     |              |           | 7-48   10-23   Відстій   14-19 | 16-59     |           |   |   |   |    |
| ДК ЗАлК                                           | $9 - 03$                            |              |           | $15 - 34$                      | 18-14     |           |   |   |   |    |
| Вихід №8. Зміна №1. Час на маршруті – 7ч 50 мин.  |                                     |              |           |                                |           |           |   |   |   |    |
| ДК ЗАлК                                           |                                     | $8 - 56$     | 11-36     |                                |           | 17-45     |   |   |   |    |
| ул. Малиновского                                  | $7 - 36$                            | $10-16$      | $12 - 51$ | Відстій                        | $16 - 25$ | 19-00     |   |   |   |    |
| ДК ЗАлК                                           | $8 - 51$                            | 11-31        |           |                                | $17 - 40$ |           |   |   |   |    |
| Вихід №9. Зміна №1. Час на маршруті – 9ч 10 мин.  |                                     |              |           |                                |           |           |   |   |   |    |
| ДК ЗАлК                                           |                                     | $9 - 21$     | $12 - 01$ |                                |           | 16-32     |   |   |   |    |
| ул. Малиновского                                  | 8-01                                | $10-41$      | $13-16$   | Відстій                        | $15 - 12$ | $17 - 52$ |   |   |   |    |
| ДК ЗАлК                                           | $9-16$                              | $11-56$      |           |                                | $16-27$   | 19-07     |   |   |   |    |
| Вихід №10. Зміна №1. Час на маршруті – 7ч 50 мин. |                                     |              |           |                                |           |           |   |   |   |    |
| ДК ЗАлК                                           |                                     | $9-47$       | 12-27     |                                |           | 18-34     |   |   |   |    |
| ул. Малиновского                                  | $8-27$                              | $11-07$      | 13-42     | Відстій                        | $17 - 14$ | 19-49     |   |   |   |    |
| ДК ЗАлК                                           | $9-42$                              | 12-22        |           |                                | 18-29     |           |   |   |   |    |

Продолжение таблицы 2.14

## Продолжение таблицы 2.14

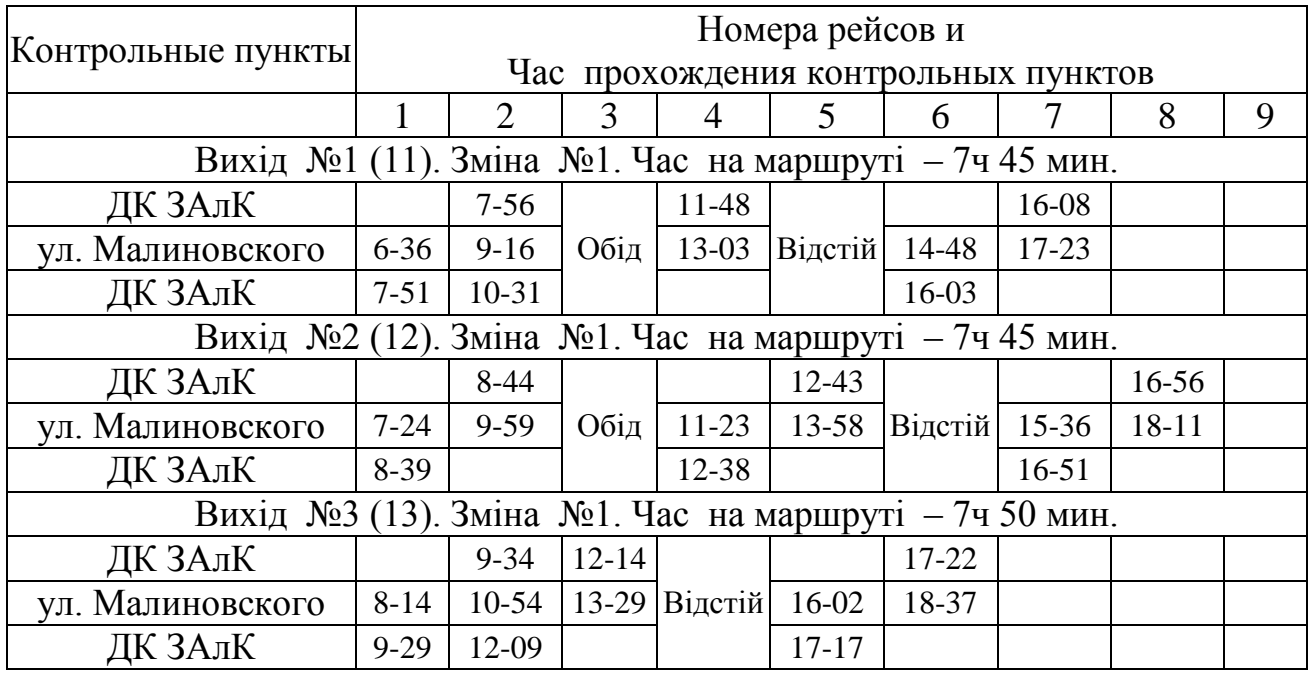

#### **3 ЕКОНОМІЧНА ЧАСТИНА**

#### **3.1 Розрахунок собівартості перевезень**

В роботі при виконанні перевезень за базовим варіантом використовуються 16 одиниць автобусів «Спринтер» на маршруті №63а.

В проектному варіанті застосовується той самий рухомий склад в кількості 9 од. та додатково необхідно придбати 3 автобуса Богдан А20110.

При вартості автобуса *Ц<sup>А</sup>* 1700000 грн. додаткові капітальні вкладення складуть:

$$
K_{1\dot{o}o\dot{o}} = 3.1700000 = 5100000 \text{ rph.}
$$

Розрахунок собівартості перевезень виконуємо на 1 км пробігу відповідно до Методичних рекомендацій визначення рівня тарифів на послуги пасажирського автомобільного транспорту загального користування, затвердженими наказом Міністерства транспорту №1175 від 17.11.2009 р.

Собівартість кілометру пробігу автобуса визначимо за формулою:

$$
c_{\kappa u} = 3_{\epsilon} + 3_{p} + C_{m} + C_{\epsilon u} + C_{m\rho p} + C_{u} + A + C_{np} + C_{a\kappa},
$$
\n(3.1)

де *<sup>в</sup> З* – заробітна плата водіїв основна та додаткова з відрахуваннями на соціальне страхування, грн.;

*<sup>р</sup> З* – заробітна плата ремонтних робітників основна та додаткова, з відрахуваннями на соціальне страхування, грн.;

*Ст* – витрати на паливо, грн.;

*Ссм* – витрати на мастильні матеріали, грн.;

*Стор* – витрати на технічне обслуговування та ремонт автобусів, грн.;

*А* – амортизаційні відрахування, грн.;

*Спр* – інші витрати, грн.;

*Сак* - витрати на акумулятори, грн.

Розрахунок заробітної плати водіїв наведений у таблиці 3.1.

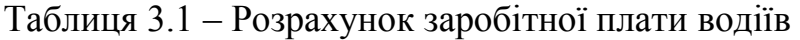

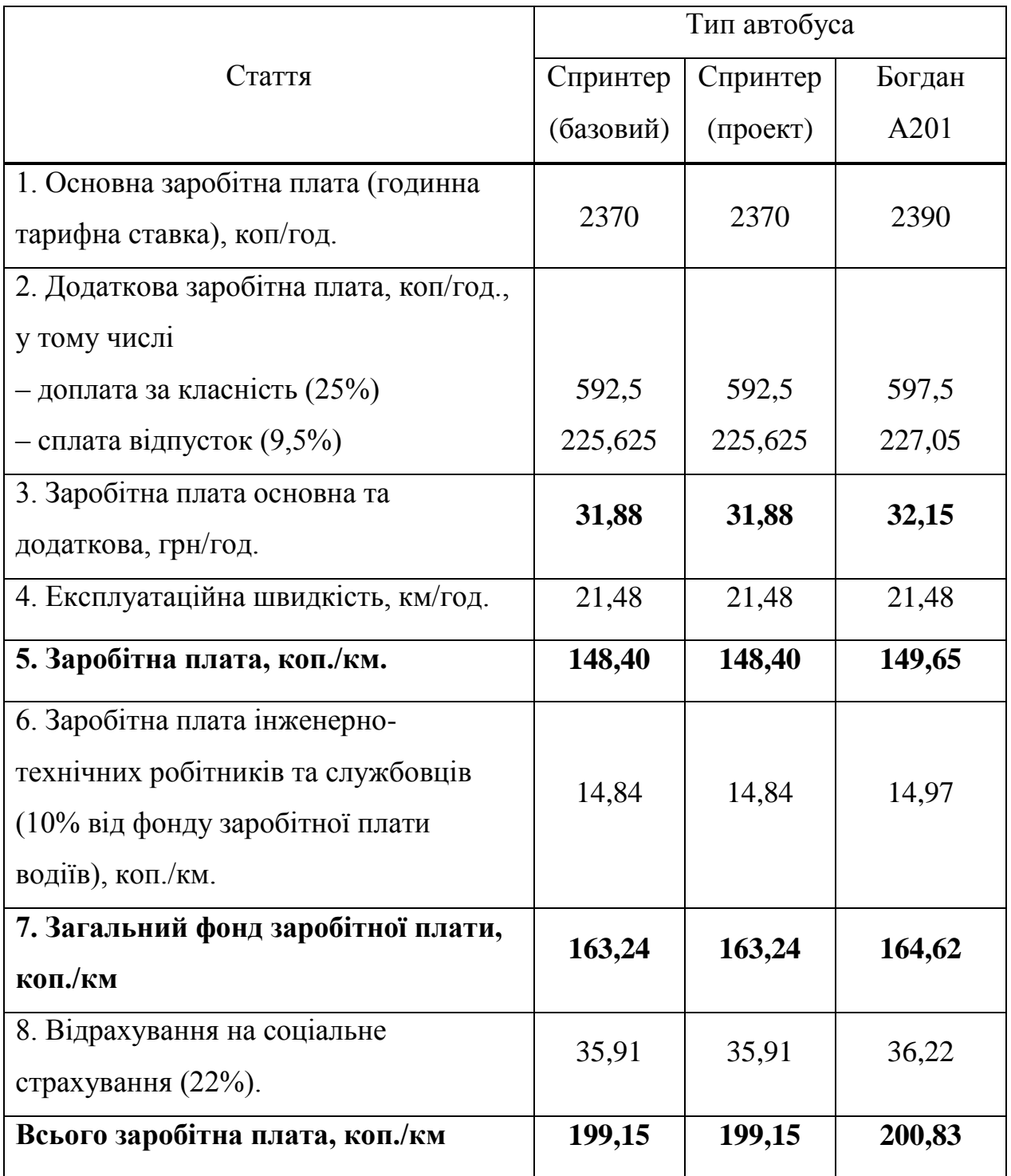

Розрахунок заробітної плати ремонтних робітників, зайнятих ремонтом рухомого складу, наведений у таблиці 3.2.

|                                   | Тип автобуса |          |        |
|-----------------------------------|--------------|----------|--------|
| Стаття                            | Спринтер     | Спринтер | Богдан |
|                                   | (базовый)    | (проект) | A201   |
| 1. Річний пробіг автобуса, км     | 79657        | 93209    | 62695  |
| 2. Періодичність видів технічного |              |          |        |
| обслуговування, км.<br>$TO-1$     | 5000         | 5000     | 5000   |
| $TO-2$                            | 20000        | 20000    | 20000  |
| 3. Нормативи трудомісткості:      |              |          |        |
| ЩО, чол-год обслуговування        | 0,8          | 0,8      | 0,8    |
| ТО-1, чол-год обслуговування      | 5,8          | 5,8      | 5,8    |
| ТО-2, чол-год обслуговування      | 24,0         | 24,0     | 24,0   |
| ПР, чол-год/1000 км               | 6,2          | 6,2      | 6,2    |
| 4. Кількість обслуговувань на     |              |          |        |
| річний пробіг, од.                |              |          |        |
| ЩО                                | 320          | 320      | 320    |
| $TO-1$                            | 15           | 18       | 12     |
| $TO-2$                            | 3            | 4        | 3      |
| 5. Трудомісткість робіт ТО та ПР, |              |          |        |
| чол.-год:                         |              |          |        |
| ЩО                                | 256          | 256      | 256    |
| $TO-1$                            | 87           | 104,4    | 69,6   |
| $TO-2$                            | 72           | 96       | 72     |
| $\Pi$ P                           | 493,87       | 577,9    | 388,71 |
| Всього                            | 908,87       | 1034,3   | 786,31 |

Таблиця 3.2 – Розрахунок заробітної плати ремонтних робітників

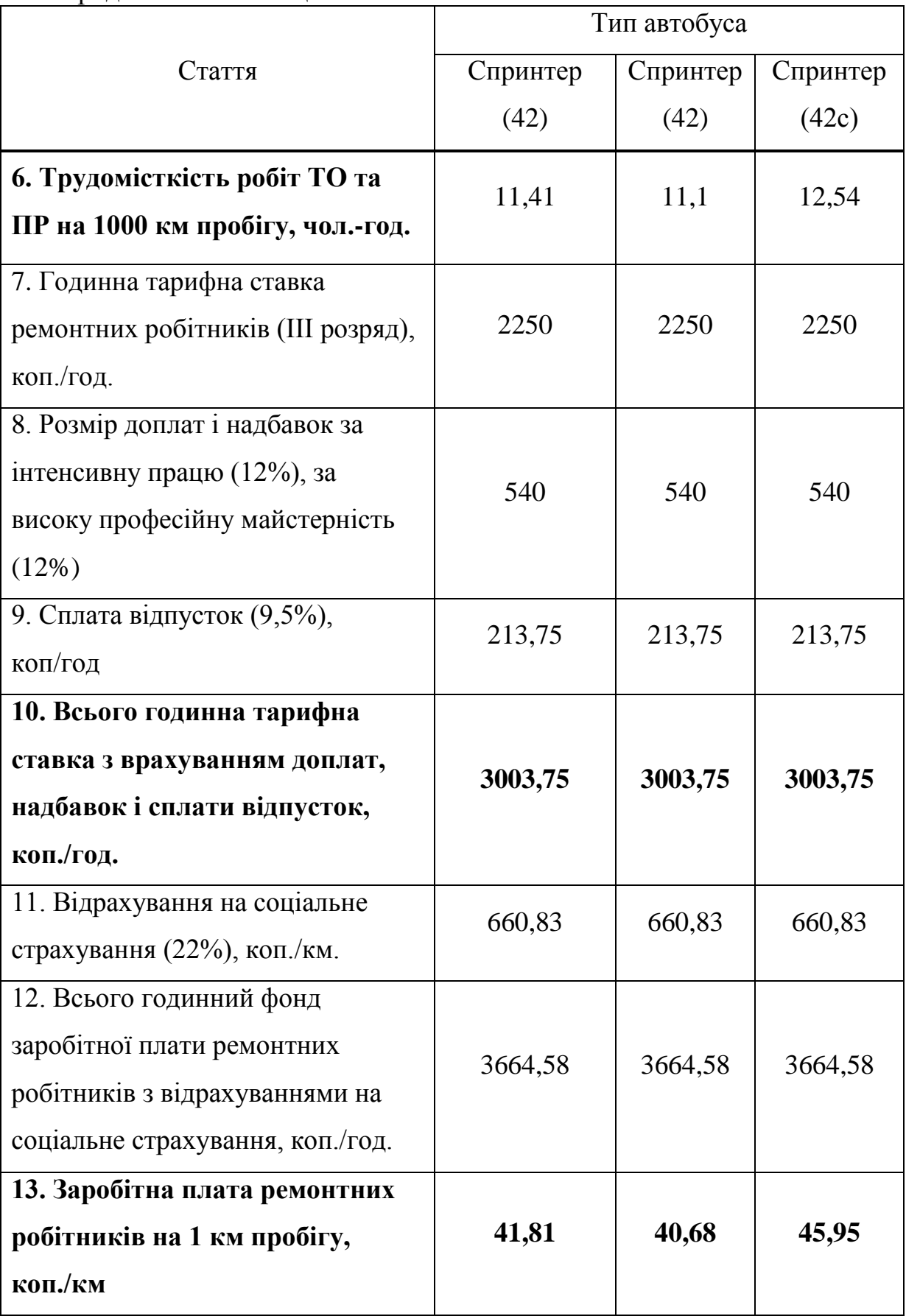

Продовження таблиці 3.2.

Витрати на паливо автобусами визначимо за формулою

$$
C_m = 0.01 \cdot (1 + k_{\Sigma}) \cdot H_s \cdot H_m, \qquad (3.2)
$$

де *Hs* – базова лінійна норма витрати палива на пробіг автобуса, л/100 км.; *k* – сумарний коригуючий коефіцієнт до базової лінійної норми витрат палива, %.

*Ц<sup>т</sup>* – вартість 1 л палива, грн./л.

Розрахунок витрат на паливо наведений у таблиці 3.3.

|                                  | Тип автобуса             |                          |                            |  |
|----------------------------------|--------------------------|--------------------------|----------------------------|--|
| Стаття                           | Спринтер                 | Спринтер                 | Богдан                     |  |
|                                  | (базовый)                | (проект)                 | A201                       |  |
| 1. Лінійна норма витрат палива,  | $13 \text{ } \text{д}$ т | $13 \text{ } \text{д}$ т | $17,5 \text{ } \text{д}$ т |  |
| $\text{II}/100 \text{ km}$ .     |                          |                          |                            |  |
| 2. Додаткові витрати палива, %   |                          |                          |                            |  |
| - за роботу у місті з населенням |                          |                          |                            |  |
| $0,5-1,0$ млн. чол.              | 15                       | 15                       | 15                         |  |
| - за виконання роботи,           |                          |                          |                            |  |
| пов'язаної з частими             |                          |                          |                            |  |
| технологічними зупинками         | 10                       | 10                       | 10                         |  |
| 3. Вартість 1 л палива, грн/л    | 32                       | 32                       | 32                         |  |
| 4. Витрати палива на 1 км        | 0,163                    | 0,163                    | 0,219                      |  |
| пробігу, л                       |                          |                          |                            |  |
| 5. Витрати на палива на 1 км     | 521,6                    | 521,6                    | 700,8                      |  |
| пробігу, коп./км                 |                          |                          |                            |  |

Таблиця 3.3 – Розрахунок витрат на паливо

Витрати на мастильні матеріали приймаємо у розмірі 15% від витрат на паливо. Для автобусів «Спринтер» - 78,24 коп/км та 105,12 для «Богдан».

Витрати на технічне обслуговування та ремонт визначаємо у відповідності до Нормативів витрат на технічне обслуговування та поточний ремонт по базових марках автомобілів, затвердженими Наказом Міністерства транспорту від 14.11.1995 р. Результати розрахунку наведені у таблиці 3.4.

Таблиця 3.4 – Розрахунок витрат на технічне обслуговування та ремонт

|                                                  | Тип автобуса |          |        |  |
|--------------------------------------------------|--------------|----------|--------|--|
| Стаття                                           | Спринтер     | Спринтер | Богдан |  |
|                                                  | (базовый)    | (проект) | A201   |  |
| 1. Витрати на запчастини, грн/1000<br>км пробігу | 92,82        | 92,82    | 146,12 |  |
| 2. Витрати на матеріали, грн/1000 км<br>пробігу  | 116,22       | 116,22   | 191,36 |  |
| 3. Витрати на ремонт і матеріали,<br>коп/км.     | 20,90        | 20,90    | 33,74  |  |

Витрати на автомобільні шини визначимо за формулою:

$$
C_{u} = \frac{H_{u}}{L_{u}},\tag{3.3}
$$

де *Ц<sup>ш</sup>* – ціна комплекту шин, грн.;

*Lш* – нормативний пробіг шин до заміни, км.

Розрахунок витрат на автомобільні шини наведений у таблиці 3.5.

|                                                    | Тип автобуса |            |             |  |  |
|----------------------------------------------------|--------------|------------|-------------|--|--|
| Стаття                                             | Спринтер     | Спринтер   | Богдан А201 |  |  |
|                                                    | (базовый)    | (проект)   |             |  |  |
| 1. Кількість шин, одиниць                          | 5            | 5          | 7           |  |  |
| 2. Тип та розмір шин                               | 225/70/15C   | 225/70/15C | 7,50R-16    |  |  |
| 3. Норма експлуатаційного                          | 75           | 75         | 80          |  |  |
| пробігу автошин, тис. км.                          |              |            |             |  |  |
| 4. Вартість шини, грн.                             | 2144         | 2144       | 2361        |  |  |
| 5. Витрати на автошини на 1<br>км пробігу, коп/км. | 14,29        | 14,29      | 20,66       |  |  |

Таблиця 3.5 – Витрати на автомобільні шини

Амортизаційні відрахування на рухомий склад визначаємо виходячи з річної норми амортизаційних відрахувань 20%. Результати розрахунку амортизаційних відрахувань наведені у таблиці 3.6.

Таблиця 3.6 – Розрахунок амортизаційних відрахувань

|                                                                  | Тип автобуса |          |         |  |
|------------------------------------------------------------------|--------------|----------|---------|--|
| Стаття                                                           | Спринтер     | Спринтер | Богдан  |  |
|                                                                  | (базовый)    | (проект) | A201    |  |
| 1. Балансова вартість автобуса,<br>грн.                          | 275000       | 275000   | 1700000 |  |
| 2 Річна норма амортизації, %                                     | 20           | 20       | 20      |  |
| 3. Річний пробіг автобуса, км.                                   | 79657        | 93209    | 62695   |  |
| 4. Амортизаційні відрахування<br>у перший рік експлуатації, грн. | 55000        | 55000    | 340000  |  |
| 5. Амортизаційні                                                 |              |          |         |  |
| відрахування у перший рік                                        | 69,05        | 59,01    | 542,31  |  |
| експлуатації, коп/км                                             |              |          |         |  |

$$
C_{np} = 0.3 \cdot 148,40 = 44,52 \text{ kon/km}.
$$

Для проектного варіанту (маршрут №63а):

$$
C_{\text{np1}} = 0,3.148,40 = 44,52 \text{ kon/km}.
$$

Для проектного варіанту (маршрут №63ас):

$$
C_{np2} = 0.3 \cdot 149, 50 = 44.9 \text{ KOT/kM}.
$$

Витрати на заміну відновлення акумуляторних батарей автобусів визначимо за формулою [13]:

$$
C_a = \frac{100 \cdot H_{a6} \cdot n_{a6}}{H_a 6 \cdot I},
$$
\n(3.4)

де  $\mathcal{L}_{\text{ao}}$  - вартість акумуляторної батареї, грн.;

 $n_{\text{a}6}$  - кількість акумуляторних батарей, встановлених на автобусі;

 $H_{\text{a6}}$  - експлуатаційна норма середнього ресурсу акумуляторної батареї, встановлена «Експлуатаційними нормами середнього ресурсу акумуляторних свинцевих батарей колісних транспортних засобів і спеціальних машин, виконаних на колісних шасі», затверджених наказом Міністерства транспорту і зв'язку України №489 від 20.05.2006 року;

 $I$  - фактична інтенсивність експлуатації автомобільного транспортного засобу, км/місяць.

Розрахунок витрат на акумуляторні батареї для автобусів наведений у таблиці 3.7.

|                                                                     | Тип автобуса |          |                |  |
|---------------------------------------------------------------------|--------------|----------|----------------|--|
| Стаття                                                              | Спринтер     | Спринтер | Богдан         |  |
|                                                                     | (базовый)    | (проект) | A201           |  |
| 1. Тип акумуляторної батареї                                        | 55DL23L      | 55DL23L  | 6CT-90         |  |
| 2. Кількість акумуляторних батарей                                  |              | 1        | $\overline{2}$ |  |
| 3. Місячний пробіг автобуса, км                                     | 6638         | 7767     | 5225           |  |
| 4.<br>Норма<br>середнього<br>pecypcy<br>акумуляторної батареї, міс. | 18           | 18       | 18             |  |
| 5. Вартість акумулятора, грн.                                       | 1850         | 1850     | 2116           |  |
| 6. Витрати на акумулятори на 1 км<br>пробігу, коп./км               | 1,55         | 1,33     | 4,5            |  |

Таблиця 3.7 — Розрахунок витрат на акумуляторні батареї

Результати розрахунку собівартості перевезень наведені у таблиці 3.8.

Таблиця 3.8 – Собівартість виконання 1 км пробігу по статтях витрат

|                                  | Тип автобуса |          |        |  |
|----------------------------------|--------------|----------|--------|--|
| Стаття                           | Спринтер     | Спринтер | Богдан |  |
|                                  | (базовый)    | (проект) | A201   |  |
| 1. Заробітна плата водіїв і ІТР, | 199,15       | 199,15   | 200,83 |  |
| $K$ O $\Pi$ / $KM$               |              |          |        |  |
| 2. Заробітна плата ремонтних     | 41,81        | 40,68    | 45,95  |  |
| робітників, коп./км.             |              |          |        |  |
| 3. Витрати на паливо, коп/км.    | 521,6        | 521,6    | 700,8  |  |
| 4. Мастильні матеріали, коп/км.  | 78,24        | 78,24    | 105,12 |  |
| 5. Автомобільні шини, коп/км.    | 14,29        | 14,29    | 20,66  |  |

### Продовження таблиці 3.8

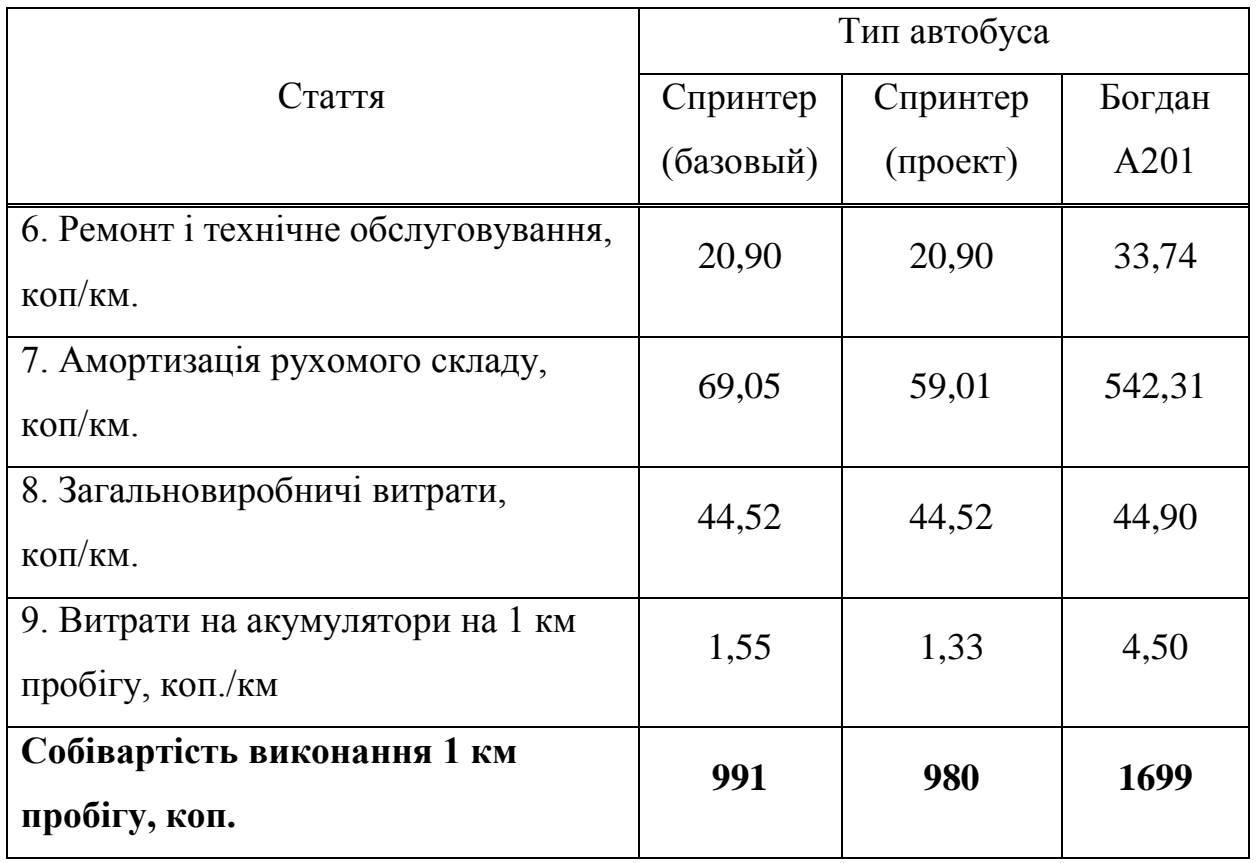

### **3.2 Розрахунок тарифу на проїзд пасажира**

Тариф на перевезення одного пасажира визначимо за формулою

$$
T = \frac{k_{\text{m}\delta c} \cdot k_{p} \cdot c_{\kappa \mu} \cdot \overline{I}}{q_{p} \cdot \gamma_{\delta}} \tag{3.5}
$$

де *ндс k* – коефіцієнт, що враховує частку податку на додану вартість. Приймаємо  $k_{\mu\delta c} = 1,2$ ;

 $k_{p}$  – коефіцієнт, що враховує рентабельність перевезень. Приймаємо  $k_{p}$  $=1,15;$ 

*l* – середня дальність поїздки пасажира, км.;

*<sup>р</sup> q* – номінальна пасажиромісткість автобуса, пас.;

*д* – динамічний коефіцієнт використання пасажиромісткості.

Для автобусів «Спринтер»:

$$
T_{np1} = \frac{1, 2 \cdot 1, 15 \cdot 9, 91 \cdot 6, 1}{18 \cdot 0, 68} = 6,82 \text{ rph.};
$$

$$
T_{np1} = \frac{1, 2 \cdot 1, 15 \cdot 9, 8 \cdot 6, 1}{18 \cdot 0, 68} = 6,74 \text{ rph.}
$$

Для автобусів «Богдан»:

$$
T_{np2} = \frac{1, 2 \cdot 1, 15 \cdot 16, 99 \cdot 6, 1}{30 \cdot 0, 68} = 7,01 \text{ rph.}
$$

Таким чином, приймаємо за проектним варіантом вартість проїзду для пасажира 7 грн.

## **3.3 Розрахунок доходу, прибутку та рентабельності перевезень**

Дохід від виконання перевезень визначимо за формулою

$$
\mathcal{A} = A_{nac} \cdot T \,, \tag{3.6}
$$

де *Апас* – річний обсяг перевезень пасажирів на маршруті. Річна кількість перевезених пасажирів:

$$
A_{nac} = 365 \cdot 5572 = 2033780
$$
 nac.

Дохід по варіантах складе:

– базовий варіант (вартість проїзду 7 грн.)

$$
\overline{A}_{6} = 2033780 \cdot 7 = 14236460 \text{ rph.};
$$

– проектний варіант (вартість проїзду 7 грн.)

$$
A_{np} = 2033780 \cdot 7 = 14236460 \text{ rph.}
$$

Прибуток від виконання перевезень визначаємо як різницю між річним доходом та річними експлуатаційними витратами

$$
\Pi = \mathcal{A} - C. \tag{3.7}
$$

За базовим варіантом загальний річний пробіг автобусів Спринтер складає  $L_{z, \text{vac}} = 1274508$  км. Річні витрати на перевезення пасажирів на маршруті складуть:

$$
C_{\delta} = 1274508 \cdot 9,91 = 12630374,28 \text{ rph.}
$$

За проектним варіантом загальний річний пробіг автобусів «Богдан» на маршруті №63а дорівнює  $L_{z, \text{vac}} = 188084, 5$  км., та  $L_{z, \text{vac}} = 838879, 5 \text{ } \mu \text{m}$ «Спринтер».

Загальні експлуатаційні витрати за проектним варіантом:

$$
C_{np} = 188084, 5 \cdot 16, 99 + 838879, 5 \cdot 9, 8 = 11416574, 76 \text{ rph.}
$$

Прибуток від виконання перевезень знайдемо за формулою:

$$
\Pi = \mathcal{A} - C. \tag{3.8}
$$

За базовим варіантом

$$
\Pi_{\delta} = 14236460 - 12630374, 28 = 1606085, 72 \text{ rph.}
$$

За проектним варіантом

$$
\Pi_{np} = 14236460 - 11416574, 76 = 2819885, 25 \text{ rph.}
$$

Рентабельність перевезень знайдемо за формулою

$$
P = \frac{\Pi}{C} \cdot 100\% \tag{3.9}
$$

За базовим варіантом

$$
P_{\delta} = \frac{1606085,72}{12630374,28} \cdot 100 \approx 12\%.
$$

За проектним варіантом

$$
P_{np} = \frac{2819885,25}{11416574,76} \cdot 100 \approx 24\%.
$$

Чисту поточну вартість проектного варіанту визначаємо за формулою [13]:

$$
NPV = \sum_{t=1}^{n} \frac{B_t}{(1+i)^t} - \sum_{t=1}^{n} \frac{C_t}{(1+i)^t},
$$
\n(3.8)

де  $B_t$  — річні вигоди від впровадження проекту у термін  $t$ , грн.;  $C_t$  — витрати на проект у рік  $t$ , грн.;

 $i$  — ставка дисконту, приймаємо  $i = 0.2$ ;

— термін життя проекту. Приймаємо 5 років.

Розрахунок чистої поточної вартості проекту наведений у таблиці 3.8. Таблиця 3.8 — Розрахунок чистої поточної вартості проекту

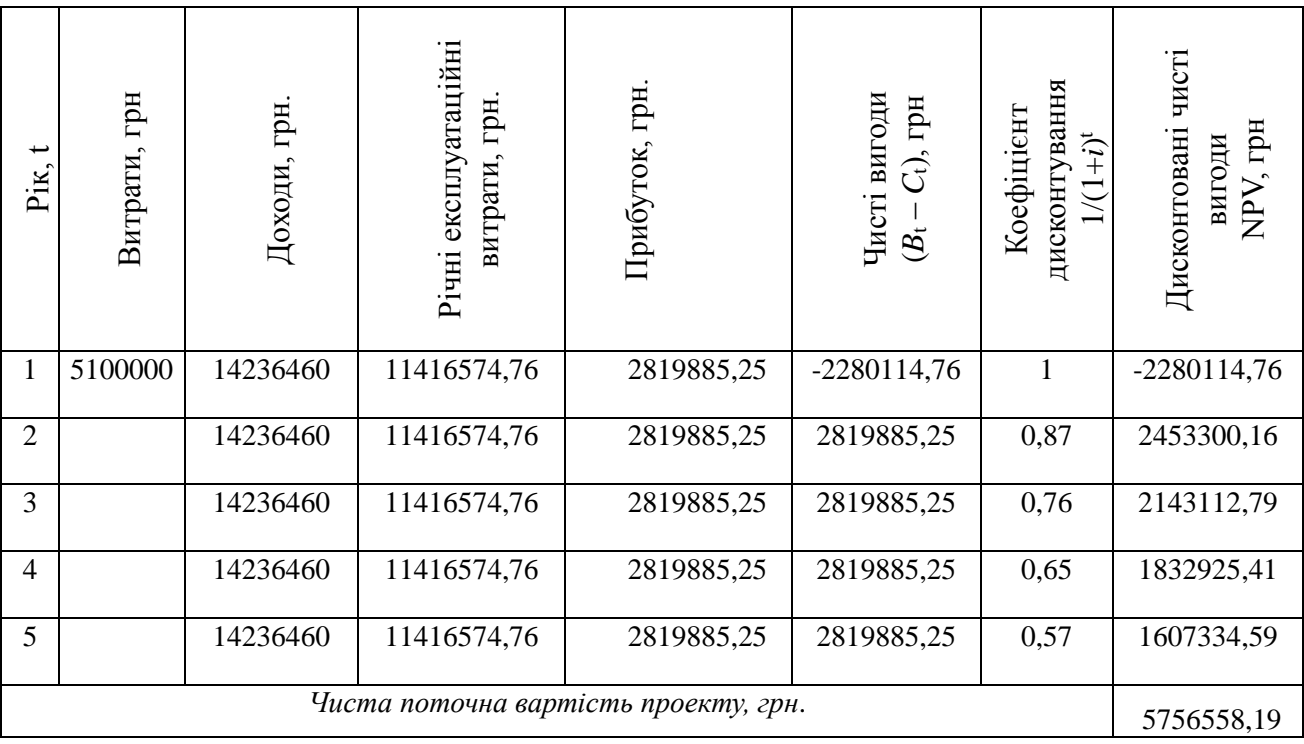

Проектні рішення є економічно доцільними. Техніко-економічні показники роботи наведені на листі №8 графічної частини.

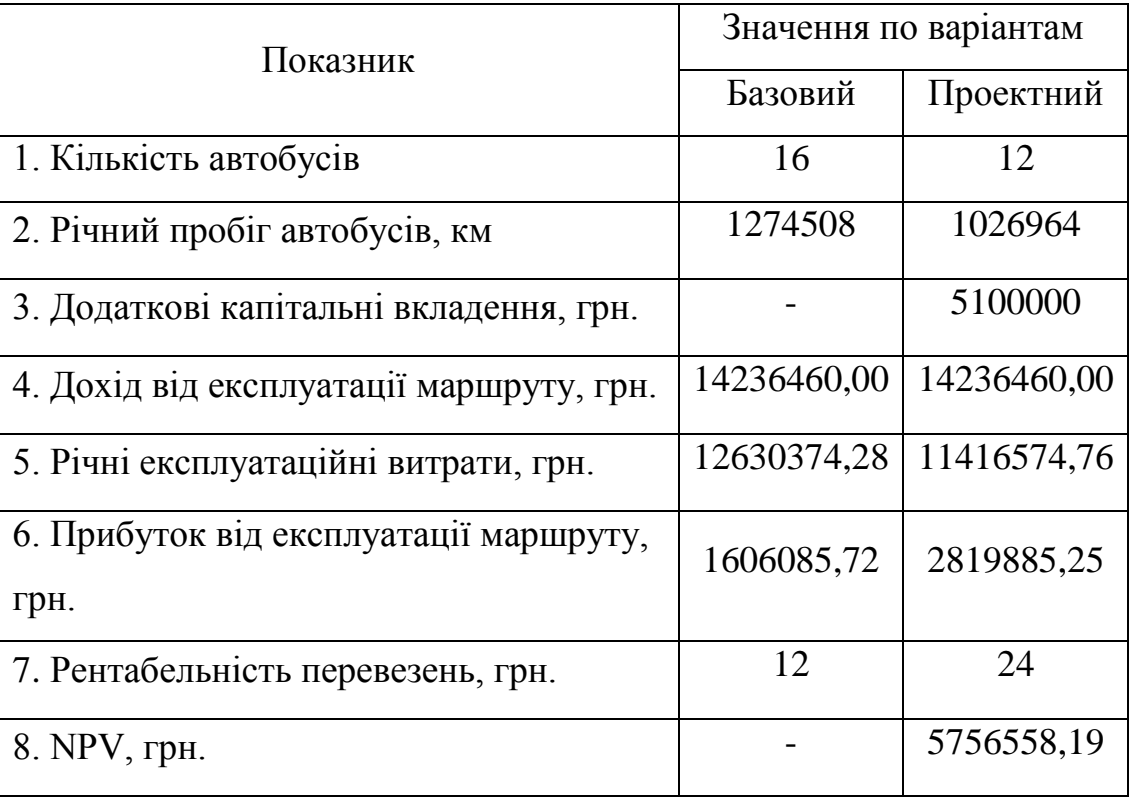

### **4 ОХОРОНА ПРАЦІ ТА БЕЗПЕКА В НАДЗВИЧАЙНИХ СИТУАЦІЯХ**

В роботы розглядається оптимізація перевезень пасажирів на міському маршруті №63а м. Запоріжжя. Виявлені наступні потенційні небезпеки при дослідженні експлуатації автобусів на лінії. Нижче проводимо аналіз потенційних небезпек при роботі автобусів на лінії.

#### **4.1 Аналіз потенційних небезпек**

1. Дорожньо-транспортні пригоди (ДТП), які призводять до травмування, а також до загибелі водіїв, пасажирів так і дослідників, і також до зіпсування перевозимого вантажу, техніки, транспортних засобів, а також негативного впливу на оточуюче середовище;

2. Наїзди проїзжаючих транспортних засобів, коли йдеться висадкапосадка пасажирів і дослідників на необладнаних зупинках, які призводять до травмування та до загибелі пасажирів;

3 Рівень напруги в електричних ланцюгах живлення і керування ПК, може призвести до електротравми оператора при відсутності заземлення або занулення обладнання (джерело - змінний струм промислової частоти 50 Гц напругою 220 В, необхідних для живлення ПК, а також струми високої частоти напругою до 380 В у системах живлення окремих схем та вузлів);

4. Під час введення даних у оператора може виникати підвищене нервово - емоційне напруження через великий обсяг перероблюваної і засвоюваної інформації, що призводить до стресу та бистрої втомлюваності;

5. Фізичне напруження оператора через нераціональну організацію робочого місця (незручні крісла, столи, відсутність підставок для тексту, для ніг і кистей рук і ін), що в значній мірі посилює напругу м'язів хребта, ніг, рук, шиї, очей та може призвести до захворювань та передчасної втоми;

6. Іонізуюче випромінівання від екрану дисплея на основі електроннопроменевих трубок (ЕПТ) у видимому діапазоні довжин електромагнітних хвиль, що знижують чіткість сприйняття зображення оком, що призводить до захворювань очей;

7. Неналежний рівень освітленості в приміщенні призводить до погіршення зору працівників та їх бистрої втомлюваності;

8. Не відповідають нормам параметри мікроклімату (підвищена температура через постійного нагрівання оргтехніки, знижена вологість, знижена чи підвищена швидкість руху (рухливість) повітря робочої зони командного центру, що може викликати простудні захворювання;

9. Підвищений рівень шуму від працюючих вентилятора охолодження ПК і принтера, від не відрегульованих джерел люмінесцентного освітлення, від штучної вентиляції у командному центрі.

10. Під час роботи ПК може виникнути займання, яке належить до надзвичайних ситуацій техногенного характеру, які супроводжуються виходом з ладу машин та механізмів і доволі часто приводить до загибелі чи травмуванню робітників і значним матеріальним збиткам, викликається несправністю електрообладнання управляючого пункту.

11. Однією з основних небезпек є недостатня стійкість роботи об'єктів у воєнний час, що призводить до неможливості продовження роботи під час виникнення НС та враження персоналу обчислювального центру.

#### **4.2 Заходи по забезпеченню безпеки**

1. Для попередження ДТП в проекті передбачено:

Організаційні заходи: Водій повинен виконувати вимоги НПАОП 0.00- 1.62-12 «Правила охорони праці на автомобільному транспорті», також Правила Дорожнього Руху України.

Технічні заходи: При виконанні пасажирських та вантажних перевезень перевізник зобов'язаний забезпечити :

- проведення перед рейсового медичного огляду водія, з відміткою врача АТП в шляховому листі;

- проведення перед рейсового технічного контролю транспортного засобу і його санітарного стану, з відміткою головного механіка в шляховому листі;

- проведення цільового інструктажу по безпеки дорожнього Руху (в кабінеті інструктажу по безпеки руху);

- необхідною документацією водія (реєстрацію- на транспортний засіб, ліцензійну картку-на транспорт, та інш).

Водій не повинен передавати управління транспортом особам, не маючих посвідчення на право водіння транспортним засобом. За час водіння повинен запобігати різких поворотів, якщо цього не вимагають обставини, треба запобігати різких гальмувань.

2. Для попередження наїзду транспортних засобів при посадці та висадці пасажирів на зупинках необхідні:

Організаційні заходи: проведення інструктажів згідно з Правилами дорожнього руху та згідно НПАОП 0.00-1.62-12 «Правила охорони праці на автомобільному транспорті».

Категорично забороняється висадка пасажирів на необладнаних зупинках.

3. В приміщенні для автоматизованих робочих місць (АРМ) застосовується заземлення. Біля монітора передбачена подвійна ізоляція. Заземлені конструкції приміщення надійно захищені діелектричними щитками або сітками від випадкового дотику, згідно ПУЕ-2009 «Правила улаштування електроустановок».

Для стабілізації напруги використовують промислові стабілізатори.

4. Для зниження нервово-емоційного напруження, стомлення зорового аналізатору, поліпшення мозкового кровообігу, подолання несприятливих наслідків гіподинамії, запобігання втомі доцільні деякі перерви використовувати для виконання комплексу вправ. Через кожну годину праці на ВТД обов'язковою є 15 хвилинна перерва згідно ДНАОП 0.05-8-04-92 «Порядок проведення атестації робочих місць за умовами праці».

5. Конструкція робочого місця користувача ЕОМ і ПЕОМ має забезпечити підтримання оптимальної робочої пози.

Робочі місця слід так розташовувати відносно світових прорізів, щоб природне світло падало збоку переважно зліва.

Конструкція робочого столу має відповідати сучасним вимогам і забезпечувати оптимальне розміщення на робочій поверхні використовуваного обладнання.

Робочий стілець має бути підйомно-поворотним, регульованим за висотою, з кутом і нахилу сидіння та спинки і за відстанню від спинки до переднього краю сидіння поверхня сидіння має бути плоскою, передній край - заокругленим. Висота спинки стільця має становити (300) мм, ширина - не менше ніж 380 мм. Для зниження статичного напруження м'язів верхніх кінцівок слід використовувати стаціонарні або змінні підлокітники завдовжки не менше ніж 250 мм, завширшки 50...70 мм, що регулюються за висотою над сидінням у межах 230...260 мм і відстанню між підлокітниками в межах 350...500 мм згідно НПАОП 0.00-1.28-10.

#### **4.3 Заходи по забезпеченню виробничої санітарії та гігієни праці**

6. Для введення даних використовуються монітори з електроннопроменевою трубкою (ЕПТ) так як кути огляду в порівнянні з ЖК дисплеями - більші і чіткість зображення вища.

Ефективним засобом захисту від іонізуючоих випромінювань ПК з ЕПТ є застосування додаткового металевого внутрішнього корпусу, замикається на вбудований закритий екран. Така конструкція дозволяє

зменшити електричне та електростатичне поле на відстані 7-8 см від корпусу до фонових значень.

7. Згідно з вимогами нормативних документів (СНіП II-4-79 «Природне і штучне освітлення») приміщення з відео дисплеями і ПК повинні мати природне та штучне освітлення.

Освітленість на поверхні столу в зоні розміщення документів має бути 150 лк. Місцеве освітлення при цьому не повинно створювати відблисків на поверхні екрану. Для освітлення приміщень з відео дисплеями і ПК слід застосовувати світильники люмінесцентні серії ЛПО36. Застосування світильників без розсіювачів та екрануючих грат не допускається.

8. Для забезпечення оптимального рівня параметрів повітряного середовища виробничого середовища зазначених у ГОСТ 12.01.005-88. ССБТ «Общие санитарно-гигиенические требования к воздуху рабочей зоны» (табл.4.1.)

| Період року |                 | Відносна     | Швидкість<br>pyxy, |
|-------------|-----------------|--------------|--------------------|
|             | Температура, °С | вологість, % | M/C                |
| Холодний    | $21 - 23$       | $40 - 60$    | 0,1                |
| Теплий      | $22 - 24$       | $40 - 60$    | 0,2                |

Таблиця 4.1 – Для легкої Iб категорії робіт

В проекті передбачено: устрій системи водяного опалення приміщення для забезпечення необхідної температури повітря в холодний період року відповідно СНиП 2.04.05-91\*У «Отопление, вентиляция и кондиционирование».

В приміщеннях, де немає викидів шкідливих речовин у великій кількості, для забезпечення необхідного повітряобміну в теплий період року, передбачено устрій штучної механічної загально обмінної вентиляції відповідно ГОСТ 12.4.021-75 ССБТ «Системы вентиляционные. Общие требования».

9. Рівні звуку та еквівалентні рівні шуму на робочих місцях, обладнаних ВДТ ЕОМ і ПЕОМ не повинні перевищувати 45-60 дБА. згідно вимогам ДСН 3.3.6.037-99 «Санітарні норми виробничого шуму, ультразвуку та інфразвуку» та ГОСТ 12.1.029–90 «Способы и методы защиты от шума».

Устаткування, що становить джерело шуму (АЦП, принтери тощо), слід розташовувати поза приміщенням для роботи ВДТ ЕОМ і ПЕОМ.

Для забезпечення допустимих рівнів шуму на робочих місцях слід застосовувати малошумні (тихохідні) вентилятори охолодження, періодично регулювати джерела люмінесцентного освітлення, змащувати прилади штучної вентиляції.

Під час виконання робіт з ВДТ ЕОМ і ПЕОМ у виробничих приміщеннях значення характеристик вібрації на робочих місцях мають не перевищувати допустимі відповідно до ДНАОП 0.03-3.12-99 «Державні санітарні норми виробничої загальної та локальної вібрації».

#### **4.4 Заходи з пожежної безпеки**

Пожежі в обчислювальних центрах становлять особливу небезпеку, оскільки зв'язані з великими матеріальними втратами. Характерна особливість Обчислювальних Центрів - невеликі площі приміщень.

В сучасних ПК дуже висока щільність розміщення елементів електронних схем. У безпосередній близькості один від одного розташовуються сполучні дроти, кабелі. При протіканні по них електричного струму виділяється значна кількість теплоти. При цьому можливо оплавлення ізоляції.

Враховуючи високу вартість електронного обладнання ОЦ, а також категорію його пожежної небезпеки, будинки для ОЦ і частини будівлі іншого призначення, в яких передбачено розміщення ПК, повинні бути 1 та 2 ступеня вогнестійкості.

Командний центр відноситься до категорії «Д» згідно НАПББ 03.002– 2007 «Норми визначення категорій приміщень, будинків та зовнішніх установок за вибухопожежною та пожежною небезпекою», а клас можливої пожежі визначається, як «Е» згідно ГОСТ 27331-87 «Пожежна техніка. Класифікація пожеж».

Площа командного центру складає 40м<sup>2</sup>. Виходячи з цього згідно НАПБ.03.001-2004 «Типові норми належності вогнегасників» два вуглекислотних вогнегасника типу ВВ - 7, ємністю 7 літрів кожний.

Згідно ДСТУ 54-14:2009 «Системи пожежної сигналізації та оповіщування» приміщення інженера з організації дорожнього руху оснащено пожежною сигналізацією з детекторами, що спрацьовують при виявленні диму, які зв'язані з сигнальним пультом, розташованим у приміщенні центрального контрольно-керуючого пункту.

Евакуація людей на випадок пожежі передбачається по шляхах евакуації через два самостійні евакуаційні виходи згідно ДБН В.1.1.7-2002 5 «Забезпечення безпечної евакуації людей».

Евакуаційного освітлення здійснюється відповідно до вимог ПУЕ.

#### **4.5 Заходи по забезпеченню безпеки в надзвичайних ситуаціях**

Однією з основних завдань цивільної оборони є підвищення стійкості роботи об'єктів у воєнний час. Для цього на кожному об'єкті завчасно організується і проводиться великий обсяг робіт, спрямованих на підвищення стійкості його роботи в умовах застосування зброї масового ураження. До них відносяться інженерно-технічні, технологічні та організаційні заходи.

Основним способом захисту робітників та службовців підприємства є укриття їх в захисних спорудах (сховищах і укриттях).

Для захисту персоналу, що обслуговує агрегати, зупинка яких унаслідок особливості процесу виробництва неможлива навіть при оголошенні сигналу Повітряна тривога доцільно будувати спеціальні захисні споруди. Для захисту відпочиваючих змін в заміській зоні з виникненням загрози нападу противника будуються протирадіаційні укриття. Будівництво їх планується в мирний час.

Управління складає основу діяльності начальника ГО об'єкта та його штабу і полягає в здійсненні постійного керівництва робітниками і службовцями, формуваннями ГО об'єкта на всіх етапах ведення ГО. У цих умовах повинна бути розроблена схема оповіщення і зв'язку, яка є складовою частиною загального плану ГО об'єкта.

Управління має бути постійним на всіх етапах: при загрозі нападу, в умовах проведення розосередження і евакуації, а також при проведенні рятувальних і інших невідкладних робіт.

На важливих об'єктах при загрозі нападу противника створюються дві групи управління: один безпосередньо на підприємстві, а друга в заміській зоні, в районі розосередження робітників і службовців.

Руйнування виробничих будівель і споруд в більшості випадків тягне за собою поломку обладнання та вихід з ладу комунікацій. Особливо чутливі до впливу ядерного вибуху різні прилади і електронна техніка. При підвищенні міцності окремих слабких елементів досягається стійкість всіх частин об'єкта і його працездатність в цілому при дії ядерного вибуху. Підвищення механічної міцності, що будуються, будівель досягається відповідної плануванням їх, а також застосування більш міцних конструкцій і матеріалів. Найбільш важливі споруди для підвищення стійкості можуть будуватися заглибленим або зі зниженою парусністю (зменшеною площею стін) і висотністю, що значно збільшує опірність їх ударної хвилі ядерного вибуху.

Побудовані будівлі та споруди для підвищення їх міцності посилюються металевими стійками і балками.

Надійно захистити все обладнання від дії ударної хвилі практично неможливо. Завдання полягає в тому, що-б звести до мінімуму небезпеку руйнування і пошкодження устаткування, ЕОМ, і т.д.

Захист обладнання та готової продукції може здійснюватися шляхом розміщення деяких видів найціннішого обладнання в заглиблених приміщеннях і використання для цього захисних пристроїв (камери, намети, кожухи, парасольки і т.д.).

Підвищення стійкості системи електропостачання досягається базуванням підприємства на двох і більше джерелах, віддалених на таку відстань, щоб виключалася можливість руйнування їх одним ЯВ. При відсутності можливості живлення від двох джерел на випадок виходу з ладу основного джерела електропостачання готується резервний автономне джерело. Доцільно також провести заходи щодо захисту існуючих і будівництва резервних підстанцій, а розподільчу апаратуру і прилади розмістити в захисних спорудах. Електропостачання слід перевести з повітряної на підземно-кабельне.

Для запобігання виходу з ладу електричних мереж слід встановлювати пристрої автоматичного відключення їх при утворенні перенапруг, які можуть бути створені електромагнітними полями, що виникають при ЯВ.

Щоб робота велася безперебійно, необхідно забезпечення сировиною, матеріалами, паливом, електроенергією, інструментами. Гарантійний запас всіх матеріалів повинен зберігатися, по можливості, розосереджено в місцях, де він найменше може піддатися знищення під час нападу противника.

#### **4.6 Висновки з охорони праці та безпеки в надзвичайних ситуаціях**

В розділі були розглянуті потенційні небезпеки, які можуть виникнути на АТП та заходи по забезпеченню усунення небезпек. Розроблені заходи щодо техніки безпеки, виробничої санітарії і гігієни праці, пожежної безпеки. Запропоновані заходи по забезпеченню безпеки в надзвичайних ситуаціях.

#### **ВИСНОВКИ**

Стажування магістра – заключний і найбільш відповідальний етап навчання студентів спеціальності 275 "Транспортні технології (на автомобільному транспорті)".

Магістерська робота на тему "Оптимізація перевезень пасажирів на міському маршруті №63а м. Запоріжжя" розроблена з використанням теоретичних знань і практичних навиків, одержаних в процесі навчання і в ході виробничої практики в умовах ТОВ "Транспортна компанія "Спринт Авто".

Вихідними даними для прийняття проектних рішень стали результати обстеження та аналізу пасажиропотоків на міському автобусному маршруті №64 табличним методом.

Важливими факторами якості транспортного обслуговування є комфортабельність рухомого складу та чітке виконання розкладу руху автобусів на маршрутах.

В даній магістерській роботі запропоновано для роботи на маршруті №63а задіяти 9 існуючих мікроавтобусів Sprinter та додатково 3-х нових автобусів Богдан А20110, що дозволить повністю задовольнити потребу пасажирів на перевезення.

В результаті впровадження запропонованих проектних рішень на міському маршруті №63а буде працювати 12 одиниць рухомого складу, на відміну від базового варіанта з 16 мікроавтобусами Sprinter.

Запропоновані заходи в роботі є економічно доцільними. Строк окупності додаткових капітальних вкладень складе біля одного року.

#### **ПЕРЕЛІК ПОСИЛАНЬ**

1. Програма курсу, методичні вказівки та контрольні завдання з дисципліни "Організація пасажирських перевезень" для студентів спеціальності 7.100.403. / Укл. Г.Ф. Бабушкін. -Запоріжжя: ЗДТУ, 1999. -40с.

2. Закон Украины «О транспорте» (введен в действие постановлением Верховной Рады Украины №233/94 ВР от 10.11.2004 г.).

3. "Руководство по составлению рациональных схем маршрутов в городах". -М.: Транспорт, 1984. -120с.

4. Миротин Л.Б. Транспортная логистика [Текст]: Учебник для транспортных ВУЗов. / Л.Б. Миротин. – М.: Экзамен, 2002.– 512 с.

5. Логистика автомобильного транспорта (концепция, методы, модели) [Текст] / В.С. Лукинский, В.И. Бережной, Е.В. Бережная, И.А. Цвиринько .– М.: Финансы и статистика, 2000.– 165 с.

6. Лігум Ю.С. Автоматизовані системи управління технологічними процесами пасажирського автомобільного транспорту [Текст] / Ю.С. Лігум .– К.: Техніка, 1999.– 239 с.

7. Самойлов Д.С. Городской транспорт [Текст] / Д.С. Самойлов. – М.: Стройиздат, 2000.– 384 с.

8. Овечников Е.В. Городской транспорт [Текст] / Е.В. Овечников, М.С. Фишельсон. – М.: Высшая школа, 1996.– 352 с.

9. Спирин И.В. Организация и управление пассажирскими автобусными перевозками [Текст] / И.В. Спирин. – М.: Изд. центр «Академия», 2003.– 400 с.

10.Ігнатенко О.С. Організація автомобільних перевезень у містах [Текст]/ О.С. Ігнатенко, В.С. Марунич. – К.: УТУ, 1998.– 196 с.

11.Варелопуло Г.А. Организация движения и перевозок на городском пассажирском транспорте [Текст] / Г.А. Варелопуло. – М.: Транспорт, 1990.– 208 с.

12.Порядок і умови організації перевезень пасажирів та багажу автомобільним транспортом (Наказ Міністерства транспорту України № 21 від 21.01.1998 р.).

13.Бабушкін, Г.Ф. Удосконалення пасажирських перевезень: Методичні вказівки до виконання дипломного проекту для студентів денної і дистанційної форм навчання з напряму підготовки 1004 "Транспортні технології" [Текст] / Г.Ф. Бабушкін, О.Ф. Кузькін, О.В. Тарасенко, С.В. Грицай та ін.– Запоріжжя: ЗНТУ, 2005.– 80 с.

## **Додаток А**

# Результати обстеження пасажиропотоків на міському маршруті №63а

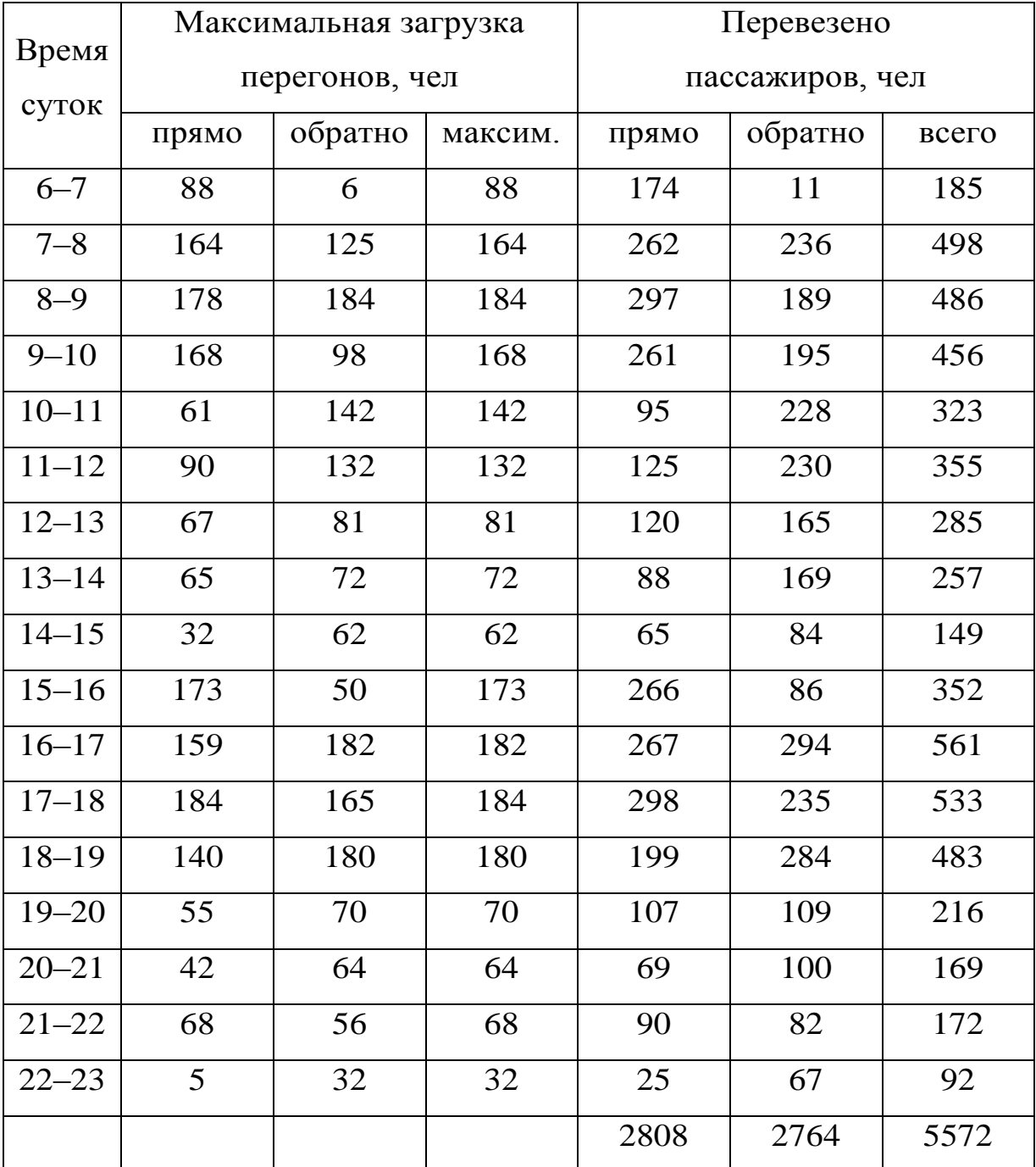

### Таблиця А.1 - Результати обстеження пасажиропотоків